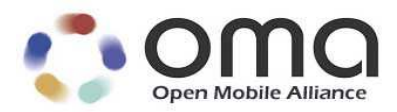

# Wireless Session Protocol 1.0

Approved Version 1.0 – 15 Mar 2011

**Open Mobile Alliance** OMA-WAP-TS-WSP-V1\_0-20110315-A

Continues the Technical Activities Originated in the WAP Forum

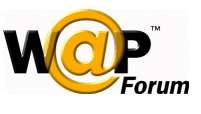

Use of this document is subject to all of the terms and conditions of the Use Agreement located at http://www.openmobilealliance.org/UseAgreement.html.

Unless this document is clearly designated as an approved specification, this document is a work in process, is not an approved Open Mobile Alliance™ specification, and is subject to revision or removal without notice.

You may use this document or any part of the document for internal or educational purposes only, provided you do not modify, edit or take out of context the information in this document in any manner. Information contained in this document may be used, at your sole risk, for any purposes. You may not use this document in any other manner without the prior written permission of the Open Mobile Alliance. The Open Mobile Alliance authorizes you to copy this document, provided that you retain all copyright and other proprietary notices contained in the original materials on any copies of the materials and that you comply strictly with these terms. This copyright permission does not constitute an endorsement of the products or services. The Open Mobile Alliance assumes no responsibility for errors or omissions in this document.

Each Open Mobile Alliance member has agreed to use reasonable endeavors to inform the Open Mobile Alliance in a timely manner of Essential IPR as it becomes aware that the Essential IPR is related to the prepared or published specification. However, the members do not have an obligation to conduct IPR searches. The declared Essential IPR is publicly available to members and non-members of the Open Mobile Alliance and may be found on the "OMA IPR Declarations" list at http://www.openmobilealliance.org/ipr.html. The Open Mobile Alliance has not conducted an independent IPR review of this document and the information contained herein, and makes no representations or warranties regarding third party IPR, including without limitation patents, copyrights or trade secret rights. This document may contain inventions for which you must obtain licenses from third parties before making, using or selling the inventions. Defined terms above are set forth in the schedule to the Open Mobile Alliance Application Form.

NO REPRESENTATIONS OR WARRANTIES (WHETHER EXPRESS OR IMPLIED) ARE MADE BY THE OPEN MOBILE ALLIANCE OR ANY OPEN MOBILE ALLIANCE MEMBER OR ITS AFFILIATES REGARDING ANY OF THE IPR'S REPRESENTED ON THE "OMA IPR DECLARATIONS" LIST, INCLUDING, BUT NOT LIMITED TO THE ACCURACY, COMPLETENESS, VALIDITY OR RELEVANCE OF THE INFORMATION OR WHETHER OR NOT SUCH RIGHTS ARE ESSENTIAL OR NON-ESSENTIAL.

THE OPEN MOBILE ALLIANCE IS NOT LIABLE FOR AND HEREBY DISCLAIMS ANY DIRECT, INDIRECT, PUNITIVE, SPECIAL, INCIDENTAL, CONSEQUENTIAL, OR EXEMPLARY DAMAGES ARISING OUT OF OR IN CONNECTION WITH THE USE OF DOCUMENTS AND THE INFORMATION CONTAINED IN THE DOCUMENTS.

© 2011 Open Mobile Alliance Ltd. All Rights Reserved. Used with the permission of the Open Mobile Alliance Ltd. under the terms set forth above.

# **Contents**

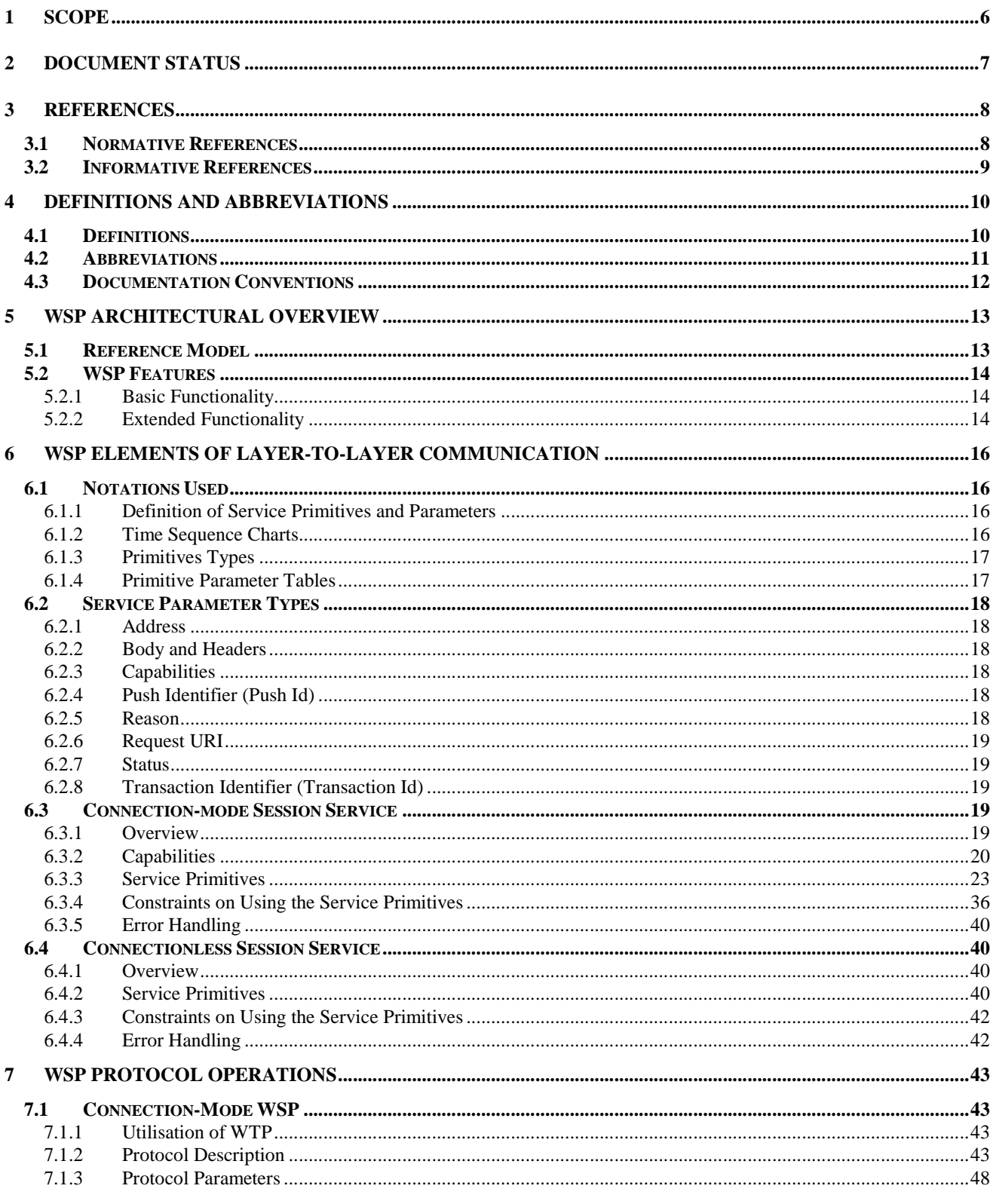

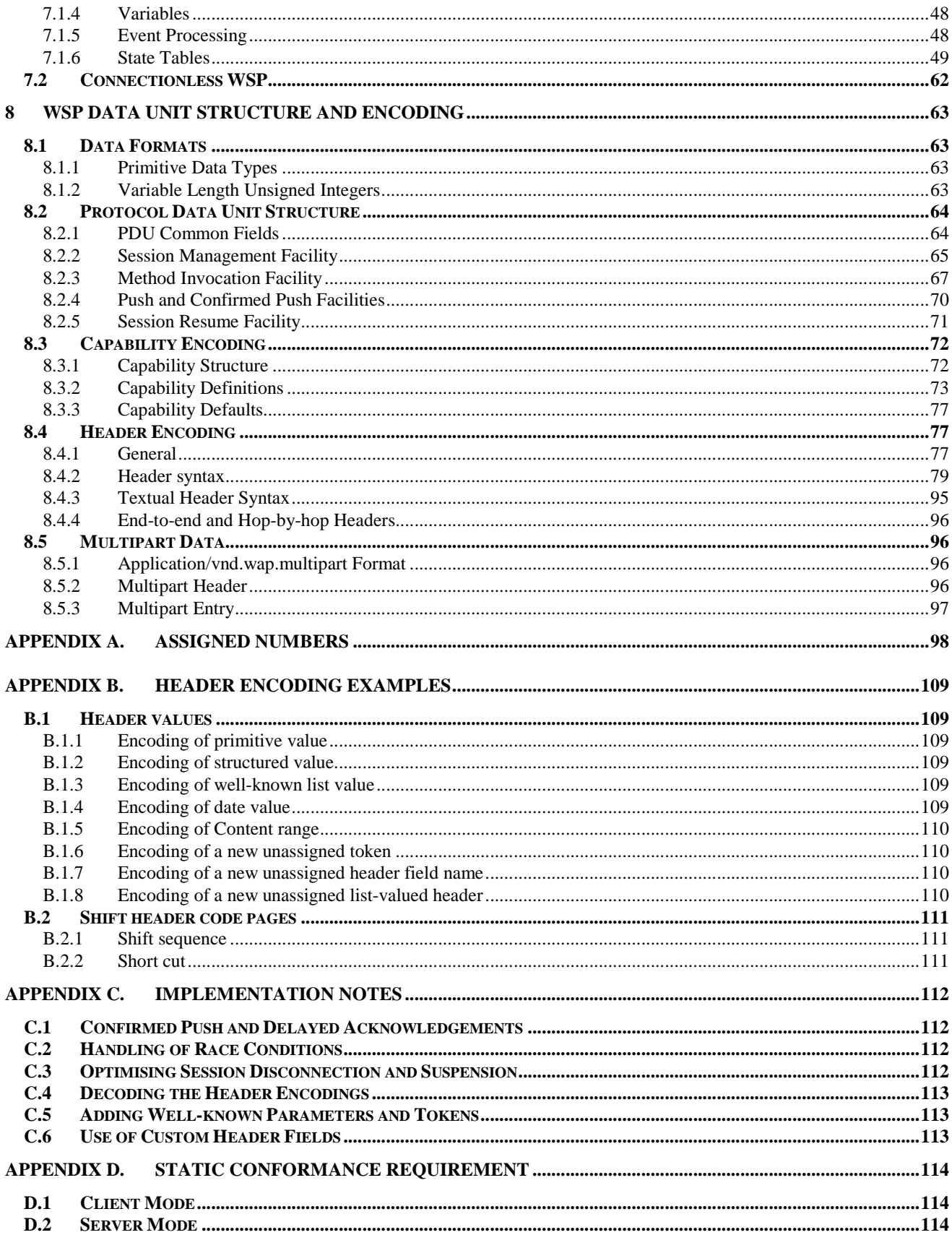

Error! Not a valid bookmark self-reference. Error! Reference source not found.

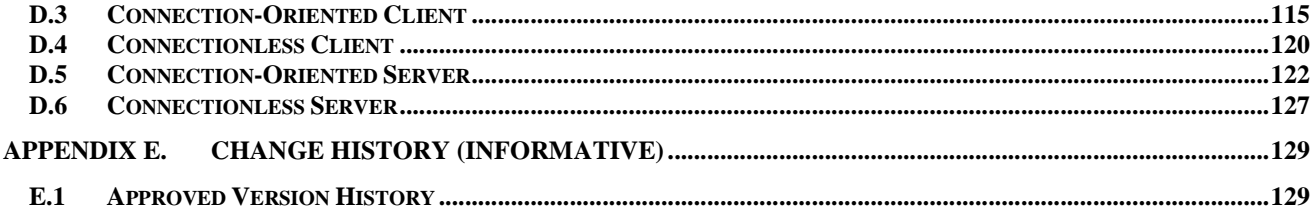

# 1 Scope

The Wireless Application Protocol (WAP) is a result of continuous work to define an industry-wide specification for developing applications that operate over wireless communication networks. The scope for the WAP Forum is to define a set of specifications to be used by service applications. The wireless market is growing very quickly, and reaching new customers and services. To enable operators and manufacturers to meet the challenges in advanced services, differentiation and fast/flexible service creation WAP Forum defines a set of protocols in transport, security, transaction, session and application layers. For additional information on the WAP architecture, please refer to "*Wireless Application Protocol Architecture Specification"* [ARCH].

The Session layer protocol family in the WAP architecture is called the Wireless Session Protocol, WSP. WSP provides the upper-level application layer of WAP with a consistent interface for two session services. The first is a connection-mode service that operates above a transaction layer protocol WTP, and the second is a connectionless service that operates above a secure or non-secure datagram transport service. For more information on the transaction and transport services, please refer to "*Wireless Application Protocol: Wireless Transaction Protocol Specification*" [WTP] and "*Wireless Application Protocol: Wireless Datagram Protocol Specification*" [WDP].

The Wireless Session Protocols currently offer services most suited for browsing applications (WSP). WSP provides HTTP 1.1 functionality and incorporates new features such as long-lived sessions, a common facility for data push, capability negotiation and session suspend/resume. The protocols in the WSP family are optimised for low-bandwidth bearer networks with relatively long latency.

# 2 Document Status

For information and comments on this specification, please visit http://www.openmobilealliance.org/.

# 3 References

## 3.1 Normative References

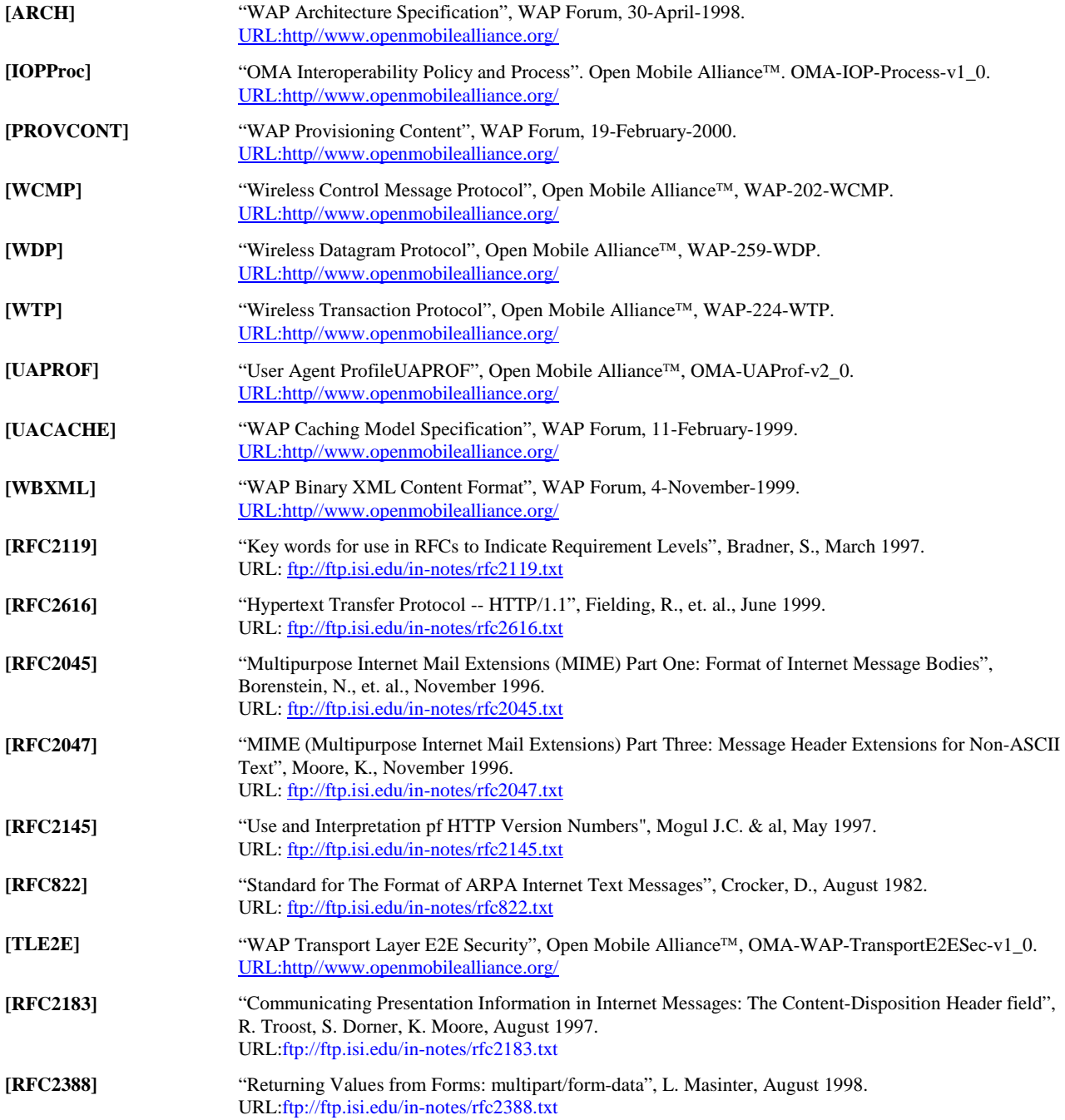

## 3.2 Informative References

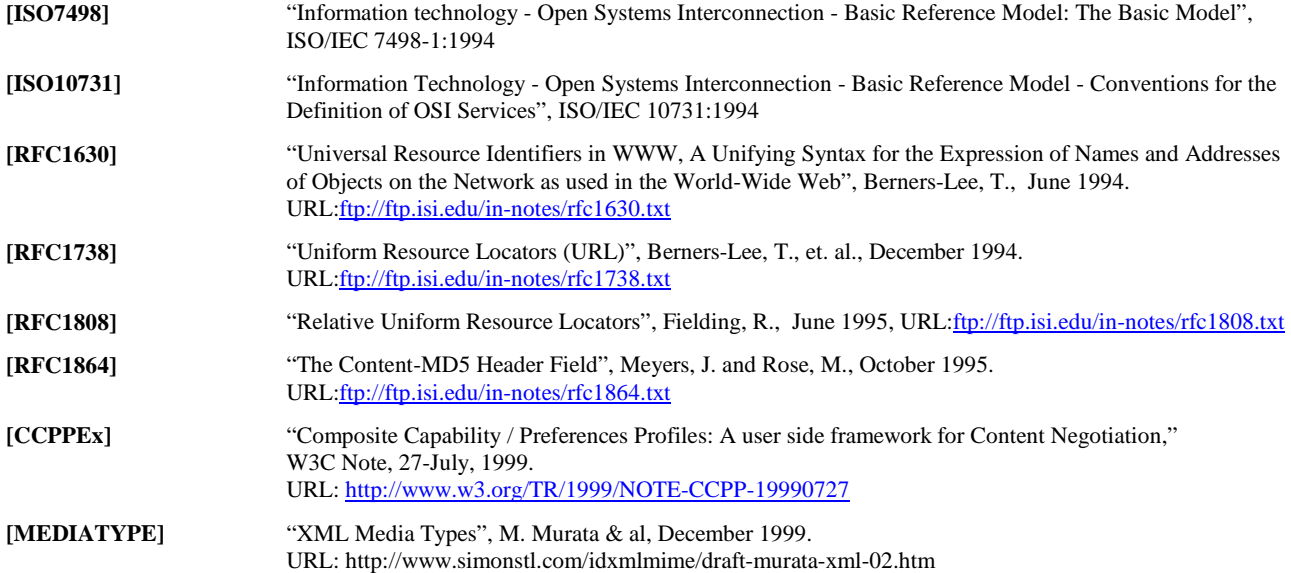

# 4 Definitions and Abbreviations

## 4.1 Definitions

For the purposes of this specification the following definitions apply.

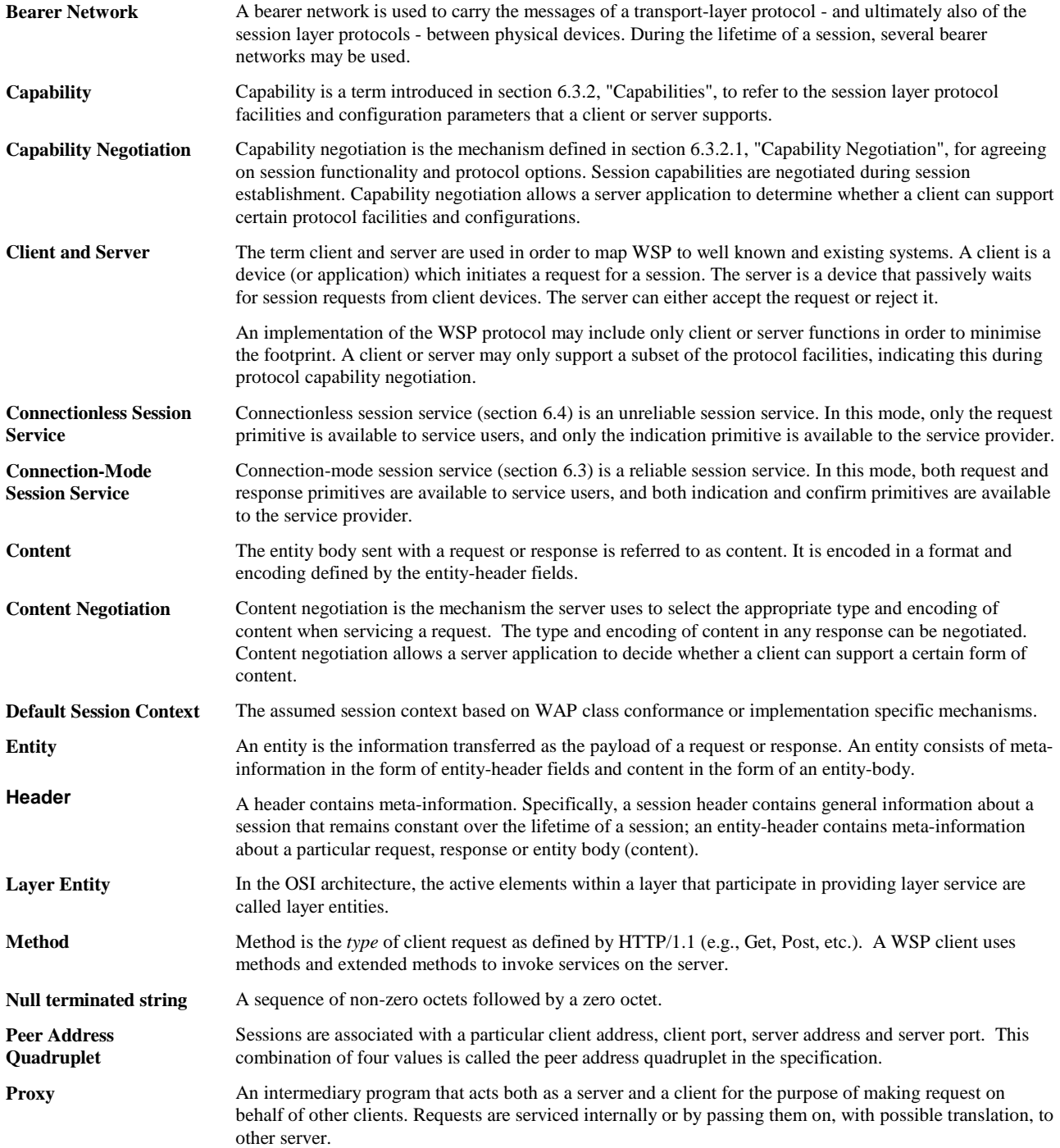

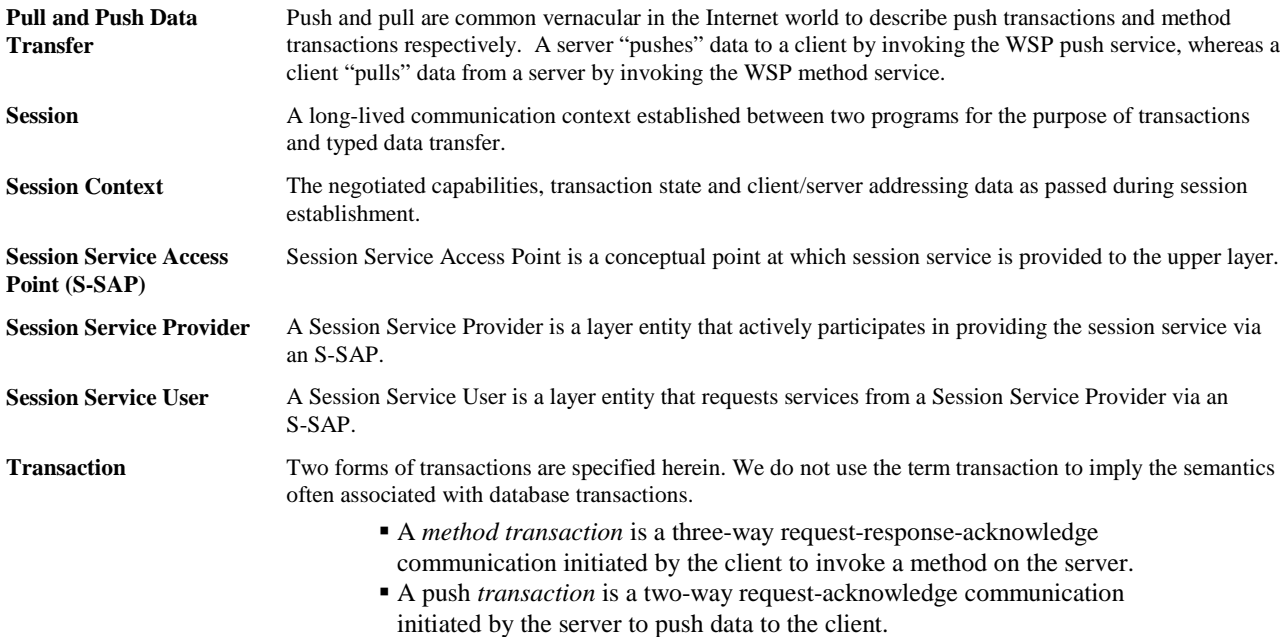

## 4.2 Abbreviations

For the purposes of this specification the following abbreviations apply.

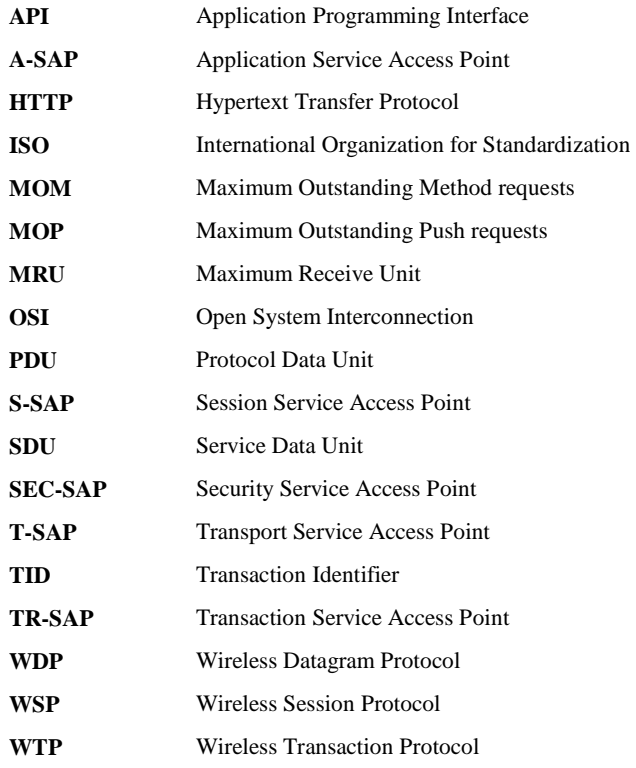

## 4.3 Documentation Conventions

The key words "MUST", "MUST NOT", "REQUIRED", "SHALL", "SHALL NOT", "SHOULD", "SHOULD NOT", "RECOMMENDED", "MAY", and "OPTIONAL" in this document are to be interpreted as described in [RFC2119]. The following sections and appendices are normative:

Sections 3, 6, 7, 8 Appendix A, D

All other sections and appendices are informative.

# 5 WSP Architectural Overview

Wireless Session Protocol is a session-level protocol family for remote operations between a client and proxy or server.

## 5.1 Reference Model

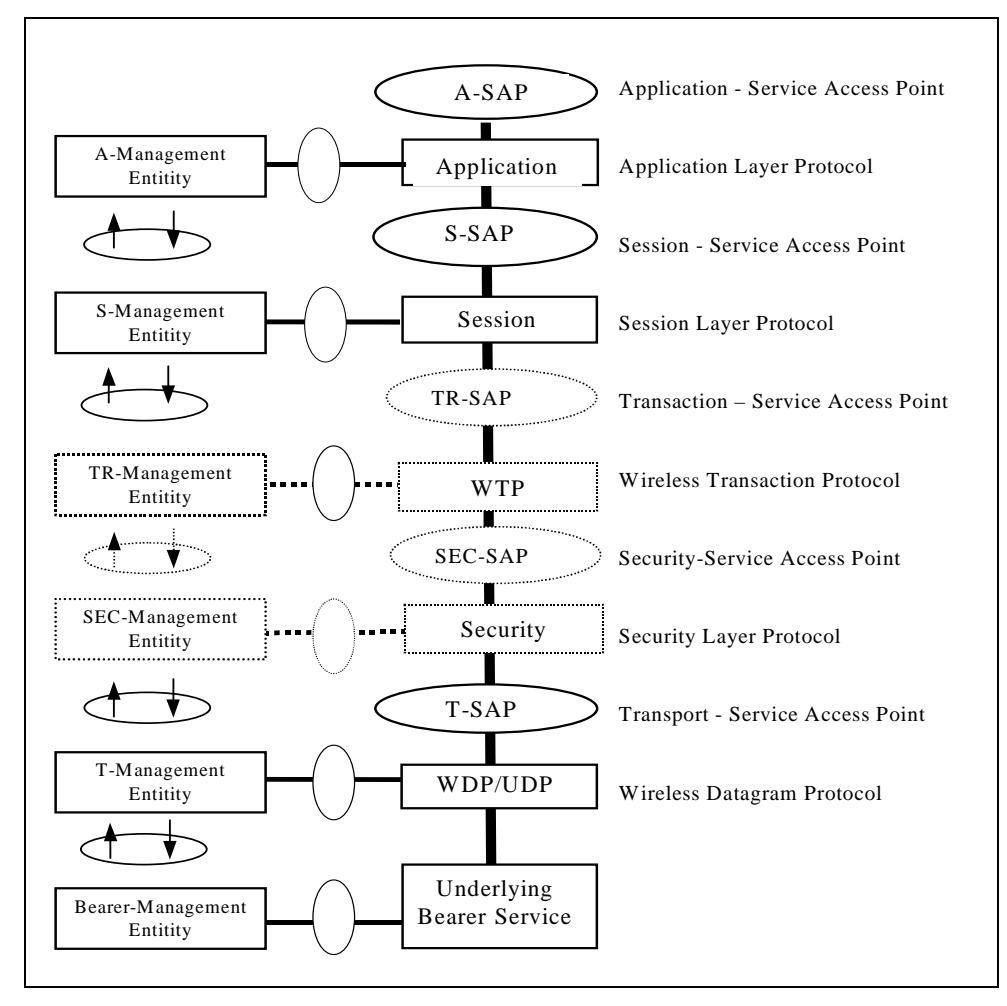

**Figure 1: Wireless Application Protocol Reference Model** 

A model of layering the protocols in WAP is illustrated in Figure 1. WAP protocols and their functions are layered in a style resembling that of the ISO OSI Reference Model [ISO7498]. Layer Management Entities handle protocol initialisation, configuration and error conditions (such as loss of connectivity due to the mobile station roaming out of coverage) that are not handled by the protocol itself.

WSP is designed to function on the transaction and datagram services. Security is assumed to be an optional layer above the transport layer. The security layer preserves the transport service interfaces. The transaction, session or application management entities are assumed to provide the additional support that is required to establish security contexts and secure connections. This support is not provided by the WSP protocols directly. In this regard, the security layer is modular. WSP itself does not require a security layer; however, applications that use WSP may require it.

## 5.2 WSP Features

WSP provides a means for organised exchange of content between co-operating client/server applications. Specifically, it provides the applications means to:

- a) establish a reliable session from client to server and release that session in an orderly manner;
- b) agree on a common level of protocol functionality using capability negotiation;
- c) exchange content between client and server using compact encoding;
- d) suspend and resume the session.

The currently defined services and protocols (WSP) are most suited for browsing-type applications. WSP defines actually two protocols: one provides connection-mode session services over a transaction service, and another provides non-confirmed, connectionless services over a datagram transport service. The connectionless service is most suitable, when applications do not need reliable delivery of data and do not care about confirmation. It can be used without actually having to establish a session.

In addition to the general features, WSP offers means to:

- a) provide HTTP/1.1 functionality:
	- 1) extensible request-reply methods,
	- 2) composite objects,
	- 3) content type negotiation;
- b) exchange client and server session headers;
- c) interrupt transactions in process;
- d) push content from server to client in an unsynchronised manner;
- e) negotiate support for multiple, simultaneous asynchronous transactions.

## 5.2.1 Basic Functionality

The core of the WSP design is a binary form of HTTP. Consequently the requests sent to a server and responses going to a client may include both headers (meta-information) and data. All the methods defined by HTTP/1.1 are supported. In addition, capability negotiation can be used to agree on a set of extended request methods, so that full compatibility to HTTP/1.1 applications can be retained.

WSP provides typed data transfer for the application layer. The HTTP/1.1 content headers are used to define content type, character set encoding, languages, etc, in an extensible manner. However, compact binary encodings are defined for the wellknown headers to reduce protocol overhead. WSP also specifies a compact composite data format that provides content headers for each component within the composite data object. This is a semantically equivalent binary form of the MIME "multipart/mixed" format used by HTTP/1.1.

WSP itself does not interpret the header information in requests and replies. As part of the session creation process, request and reply headers that remain constant over the life of the session can be exchanged between service users in the client and the server. These may include acceptable content types, character sets, languages, device capabilities and other static parameters. WSP will pass through client and server session headers as well as request and response headers without additions or removals.

The lifecycle of a WSP session is not tied to the underlying transport. A session can be suspended while the session is idle to free up network resources or save battery. A lightweight session re-establishment protocol allows the session to be resumed without the overhead of full-blown session establishment. A session may be resumed over a different bearer network.

## 5.2.2 Extended Functionality

WSP allows extended capabilities to be negotiated between the peers. This allows for both high-performance, feature-full implementation as well as simple, basic and small implementations.

WSP provides an optional mechanism for attaching header information (meta-data) to the acknowledgement of a transaction. This allows the client application to communicate specific information about the completed transaction back to the server.

WSP provides both push and pull data transfer. Pull is done using the request/response mechanism from HTTP/1.1. In addition, WSP provides three push mechanisms for data transfer:

- Confirmed data push within an existing session context
- Non-confirmed data push within an existing session context
- Non-confirmed data push without an existing session

The confirmed data push mechanism allows the server to push data to the client at any time during a session. The server receives confirmation that the push was delivered.

The non-confirmed data push within an existing session provides a similar function as reliable data push, but without confirmation. The non-confirmed data push can also be achieved without an existing session. In this case, a default session context is assumed. Non-confirmed out-of-session data push can be used to send one-way messages over an unreliable transport.

WSP optionally supports asynchronous requests, so that a client can submit multiple requests to the server simultaneously. This improves utilisation of airtime in that multiple requests and replies can be coalesced into fewer messages. This also improves latency as the results of each request can be sent to the client when it becomes available.

WSP partitions the space of well-known header field names into *header code pages.* Each code page can define only a fairly limited number of encodings for well-known field names, which permits them to be represented more compactly. Running out of identities for well-known field names on a certain code page is still not a problem, since WSP specifies a mechanism for shifting from one header code page to another.

# 6 WSP Elements of Layer-to-Layer Communication

The session layer in WAP provides both connection-mode and connectionless services. They are defined using an abstract description technique based on service primitives, which is borrowed from [ISO10731]. Some of the terms and concepts used to describe the communication mechanisms are borrowed from [ISO7498], whereas the terminology used for operations and the manipulated data objects is based on [RFC2616].

This service definition specifies the minimum functionality that the WAP session layer must be able to provide to support its users. Since this definition is abstract, it does not specify or constrain programming interfaces or implementations. In fact the same service could be delivered by different protocols.

## 6.1 Notations Used

## 6.1.1 Definition of Service Primitives and Parameters

Communications between layers and between entities within the session layer are accomplished by means of service primitives. Service primitives represent, in an abstract way, the logical exchange of information and control between the session layer and adjacent layers.

Service primitives consist of commands and their respective responses associated with the particular service provided. The general syntax of a primitive is:

X-Service.type (Parameters)

where *X* designates the layer providing the service. For this specification *X* is "S" for the Session Layer.

Service primitives are not the same as an application-programming interface (API) and are not meant to imply any specific method of implementing an API. Service primitives are an abstract means of illustrating the services provided by the protocol layer to the layer above. In particular, the service primitives and their parameters are not intended to include the information that an implementation might need to route the primitives to each implementation object, which corresponds to some abstract user or service provider entity instance. The mapping of these concepts to a real API and the semantics associated with a real API is an implementation issue and beyond the scope of this specification.

## 6.1.2 Time Sequence Charts

The behaviour of service primitives is illustrated using time sequence charts, which are described in [ISO10731].

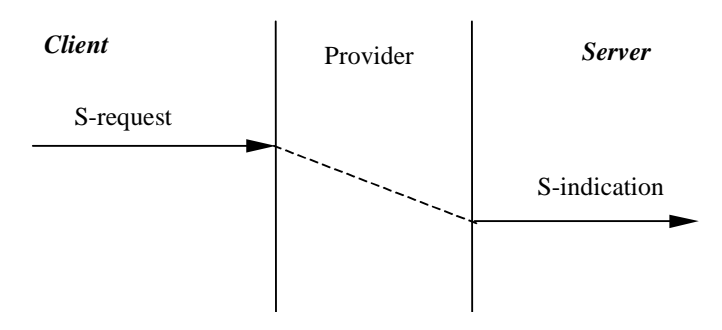

**Figure 2: A Non-confirmed Service** 

Error! Not a valid bookmark self-reference. Error! Reference source not found.

Figure 2 illustrates a simple non-confirmed service, which is invoked using a request primitive and results in an indication primitive in the peer. The dashed line represents propagation through the provider over a period of time indicated by the vertical difference between the two arrows representing the primitives. If the labels *Client* and *Server* are included in the diagram, this indicates that both peers cannot originate a primitive; if the labels are omitted, either peer can originate the primitive.

## 6.1.3 Primitives Types

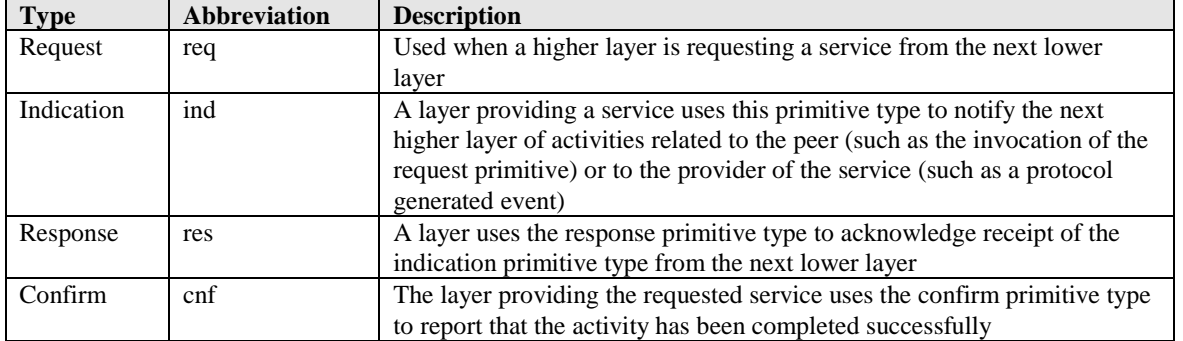

The primitives types defined in this specification are

### 6.1.4 Primitive Parameter Tables

The service primitives are defined using tables indicating which parameters are possible and how they are used with the different primitive types. If some primitive type is not possible, the column for it will be omitted.

The entries used in the primitive type columns are defined in the following table:

#### **Table 1. Parameter Usage Legend**

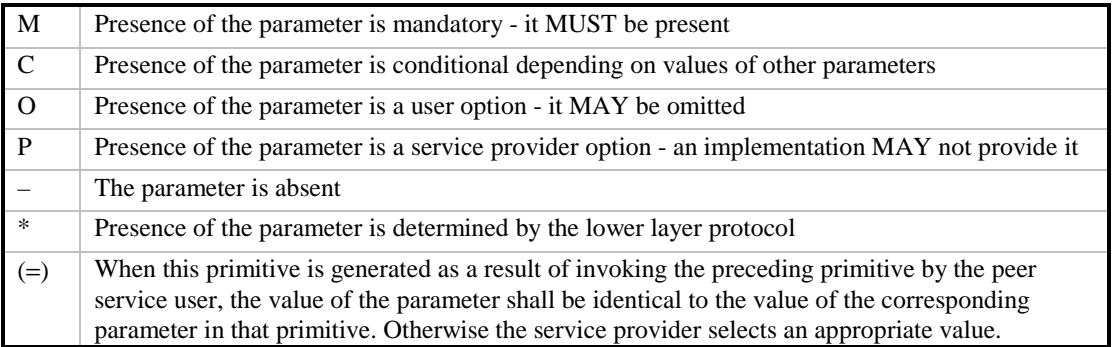

For example, a simple confirmed primitive might be defined using the following:

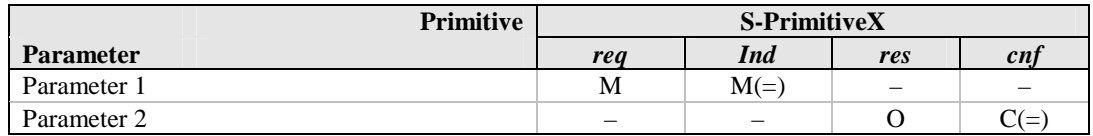

In the example definition above, *Parameter 1* is always present in *S-PrimitiveX.request* and corresponding *S-PrimitiveX.indication*. *Parameter 2* MAY be specified in *S-PrimitiveX.response* and in that case it MUST be present and have the equivalent value also in the corresponding *S-PrimitiveX.confirm*; otherwise, it MUST NOT be present.

An example of a simpler primitive is:

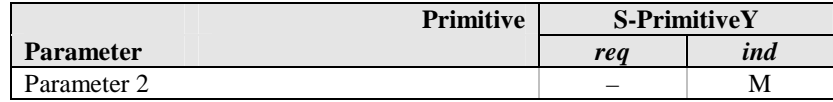

In this example, *S-PrimitiveY.request* has no parameters, but the corresponding *S-PrimitiveX.indication* MUST always have *Parameter 2*. *S-PrimitiveX.response* and *S-PrimitiveX.confirm* are not defined and so can never occur.

## 6.2 Service Parameter Types

This section describes the types of the abstract parameters used subsequently in the service primitive definition. The actual format and encoding of these types is an implementation issue not addressed by this service definition.

In the primitive descriptions the types are used in the names of parameters, and they often have an additional qualifier indicating where or how the parameter is being used. For example, parameter *Push Body* is of the type *Body*, and parameter *Client Address* of type *Address*.

### 6.2.1 Address

The session layer uses directly the addressing scheme of the layer below. *Server Address* and *Client Address* together form the peer address quadruplet, which identifies the local lower-layer service access point to be used for communication. This access point has to be prepared for communication prior to invoking the session services; this is expected to be accomplished with interactions between the service user and management entities in a manner that is not a part of this specification.

## 6.2.2 Body and Headers

The *Body* type is equivalent to the HTTP entity-body [RFC2616]. The *Headers* type represents a list of attribute information items, which are equivalent to HTTP headers.

### 6.2.3 Capabilities

The *Capabilities* type represents a set of service facilities and parameter settings, which are related to the operation of the service provider. The predefined capabilities are described in section 6.3.2.2, but the service providers may recognise additional capabilities.

## 6.2.4 Push Identifier (Push Id)

The *Push Identifier* type represents an abstract value, which can be used to uniquely distinguish among the push transactions of a session that are pending on the service interface.

## 6.2.5 Reason

The service provider uses the *Reason* type to report the cause of a particular indication primitive. Each provider MAY define additional *Reason* values, but the service user MUST be prepared for the following ones:

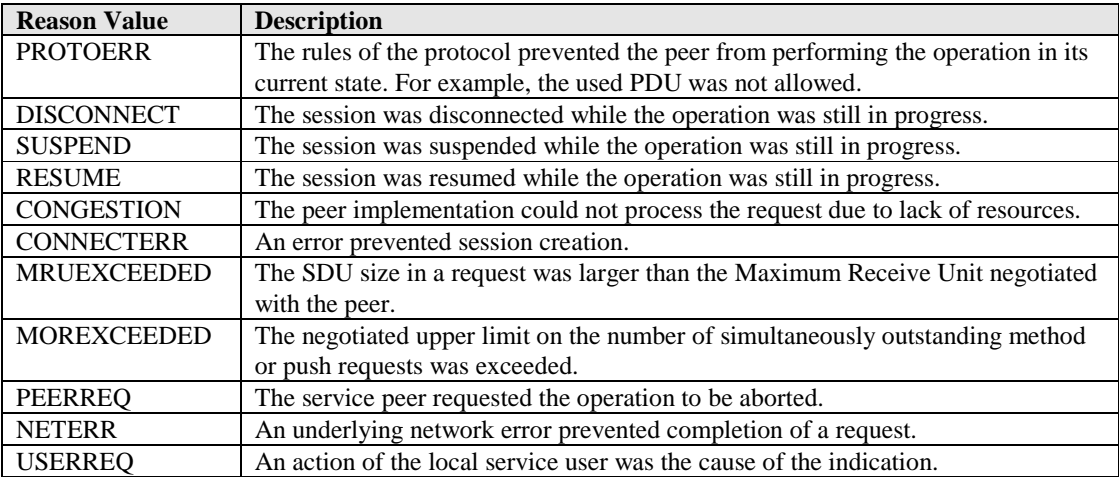

### 6.2.6 Request URI

The *Request URI* parameter type is intended to have a similar use as the Request-URI in HTTP method requests [RFC2616]. However, the session user MAY use it as it sees fit, even leaving it empty or including binary data not compatible with the URI syntax.

### 6.2.7 Status

The *Status* parameter type has values equivalent to the HTTP/1.1 status codes [RFC2616].

## 6.2.8 Transaction Identifier (Transaction Id)

The *Transaction Identifier* type represents an abstract value, which can be used to uniquely distinguish among the method invocation transactions of a session that are pending on the service interface.

## 6.3 Connection-mode Session Service

### 6.3.1 Overview

The connection-mode session service is divided into facilities, some of which are optional. Most of the facilities are asymmetric so that the operations available for the client and the server connected by the session are different. The provided facilities are

- Session Management facility
- Method Invocation facility
- Exception Reporting facility
- Push facility
- Confirmed Push facility
- Session Resume facility

The Session Management and Exception reporting facilities are always available. The others are controlled by capability negotiation during session establishment.

*Session Management* allows a client to connect with a server and to agree on the facilities and protocol options to be used. A server can refuse the connection attempt, optionally redirecting the client to another server. During session establishment the client and server can also exchange attribute information, which is expected to remain valid for the duration of the session. Both the server and the client service user can also terminate the session, so that the peer is eventually notified about the termination. The user is also notified if session termination occurs due to the action of the service provider or a management entity.

*Method Invocation* permits the client to ask the server to execute an operation and return the result. The available operations are the HTTP methods [RFC2616] or user-defined extension operations, which fit into the same request-reply or transaction pattern. The service users both in the client and the server are always notified about the completion of the transaction, whether it succeeded or failed. Failure can be caused by an abort initiated either by the service user or the service provider.

The *Exception Reporting* facility allows the service provider to notify the user about events that are related to no particular transaction and do not cause a change in the state of the session.

The *Push* facility permits the server to send unsolicited information to the client taking advantage of the session information shared by the client and the server. This facility is a non-confirmed one, so delivery of the information MAY be unreliable.

The *Confirmed Push* facility is similar to the *Push* facility, but the client confirms the receipt of the information. The client may also choose to abort the push, so that the server is notified.

The *Session Resume* facility includes means to suspend a session so that the state of the session is preserved, but both peers know that further communication is not possible until the client resumes the session. This mechanism is also used to handle the situations in which the service provider detects that further communication is no longer possible, until some corrective action is taken by the service user or management entities. It can also be used to switch the session to use an alternate bearer network, which has more appropriate properties than the one being used. This facility SHOULD be implemented to ensure reasonable behaviour in certain bearer network environments.

## 6.3.2 Capabilities

Information that is related to the operation of the session service provider is handled using *capabilities*. Capabilities are used for a wide variety of purposes, ranging from representing the selected set of service facilities and settings of particular protocol parameters, to establishing the code page and extension method names used by both peers.

#### **6.3.2.1 Capability Negotiation**

Capability negotiation is used between service peers to agree on a mutually acceptable level of service, and to optimise the operation of the service provider according to the actual requirements of the service user. Capability negotiation is to be applied only to *negotiable* capabilities; *informational* capabilities are to be communicated to the peer service user without modifications.

The peer which starts the capability negotiation process is called the *initiator*, and the other peer is called the *responder*. Only a *one-way capability negotiation* is defined, in which the initiator proposes a set of capabilities, and the responder replies to these. The capability negotiation process is under the control of the initiator, so that the responder MUST NOT ever reply with any capability setting, which implies a higher level of functionality than the one proposed by the initiator and supported by the service provider peers. Capability negotiation applies always to all the known capabilities. If a particular capability is omitted from the set of capabilities carried by a service primitive, this must be interpreted to mean that the originator of the primitive wants to use the current capability setting, either the default or the value agreed upon during capability negotiation process. However, the responder may still reply with a different capability value, as long as this does not imply a higher level of functionality.

The one-way capability negotiation proceeds as follows:

- 1. Service user in initiator proposes a set of capability values.
- 2. The service provider in the initiator modifies the capabilities, so that they do not imply a higher level of functionality than the provider actually can support.
- 3. The service provider in the responder further modifies the capabilities, so that they do not imply a higher level of functionality than the provider in the responder actually can support.
- 4. The service user in the responder receives this modified set of capabilities, and responds with a set of capabilities, which reflect the level of functionality it actually wishes to use. If a particular capability is omitted, this is interpreted to mean that the responding service user wants to use the proposed capability setting.
- 5. The capabilities selected by the service user in the responder are indicated to the service user in the initiator. They will become the default settings, which will be applicable in the next capability negotiation during the session.

If the operation implied by the service primitive that is used to convey the capability information fails, the capability settings that were in effect before the operation shall remain in effect.

If a negotiable capability value is a positive integer, the final capability setting shall be the minimum of the values, which the service users have proposed to use and which the service provider peers are capable of supporting.

If a negotiable capability value is a set, the final capability setting shall contain only those elements, which are all included in the subsets that the service users have proposed to use and which the service provider peers are capable of supporting.

#### **6.3.2.2 Defined Capabilities**

A service user and a service provider MUST recognise the following capabilities.

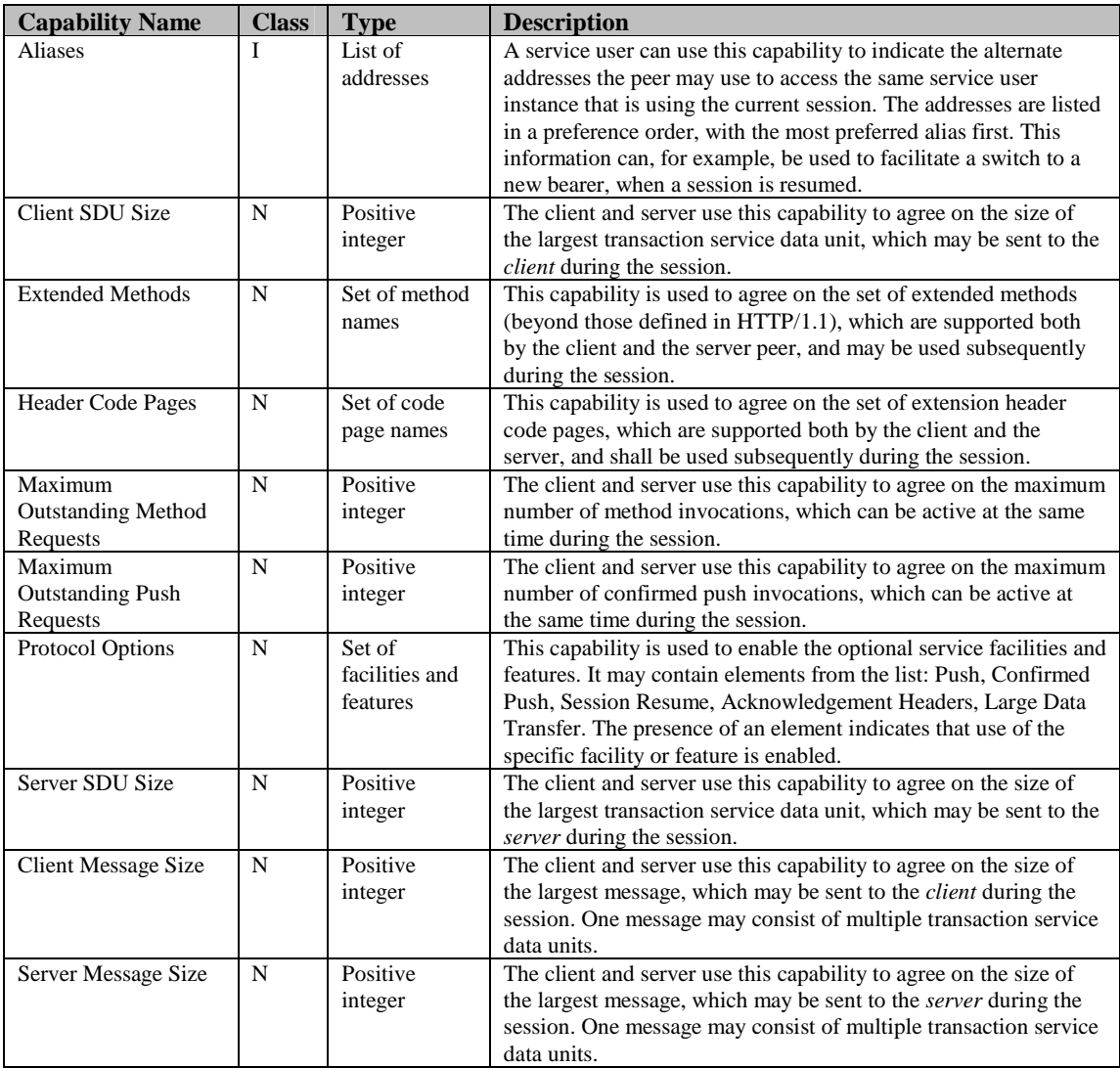

In the *Class* column *N* stands for negotiable, *I* for informational.

## 6.3.3 Service Primitives

This section lists all the abstract service primitives provided by the service and defines their meaning.

#### **6.3.3.1 S-Connect**

This primitive is used to initiate session establishment and to notify of its success. It also provides one-way capability negotiation with the client being the initiator and the server being the responder. It is part of the *Session Management* facility.

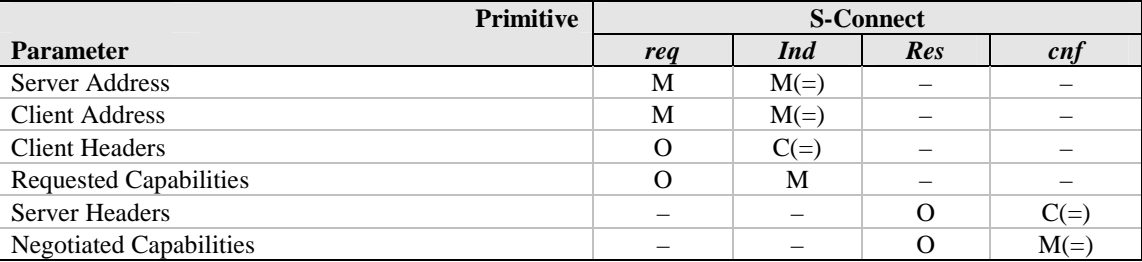

*Server Address* identifies the peer with which the session is to be established.

*Client Address* identifies the originator of the session.

*Client Headers* and *Server Headers* represent attribute information compatible with HTTP message headers [RFC2616], which is communicated without modification between the service users. They can be used for application-level parameters or to cache request headers and response headers, respectively, that are constant throughout the session. However, the actual interpretation and use of this information are completely up to the service users. If these parameters are not provided, applications may rely on application-dependant default session headers to provide a static form of session-wide information.

*Requested Capabilities* and *Negotiated Capabilities* are used to implement the capability negotiation process described in section 6.3.2.1, "Capability Negotiation". If the rules for capability negotiation are violated, the appropriate action is to fail the session establishment.

The service user may during session establishment invoke some service primitives that will turn out not to be part of the finally selected session functionality. When session establishment and the associated capability negotiation completes, such service requests shall be aborted and the appropriate error shall be indicated to the service user. It is an error, if such primitives are invoked after the session has been established, and the appropriate action is a local implementation matter.

The following figure illustrates the primitives used in a successful session establishment. The service user MAY request a method invocation already while the session is being established. Primitives related to this are shown with dashed lines.

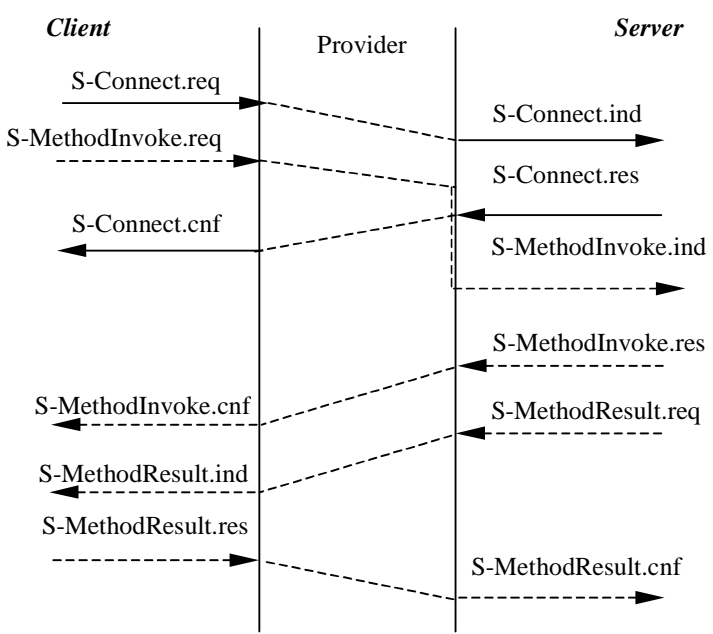

**Figure 3: Successful Session Establishment** 

A disconnect indication generated by the service provider can occur also at any time during the session establishment.

#### **6.3.3.2 S-Disconnect**

This primitive is used to disconnect a session and to notify the session user that the session could not be established or has been disconnected. It is part of the *Session Management* facility. This primitive is always indicated when the session termination is detected, regardless of whether the disconnection was initiated by the local service user, the peer service user or the service provider. Before the disconnect indication, the session service provider MUST abort all incomplete method and push transactions. After the indication further primitives associated with the session MUST NOT occur.

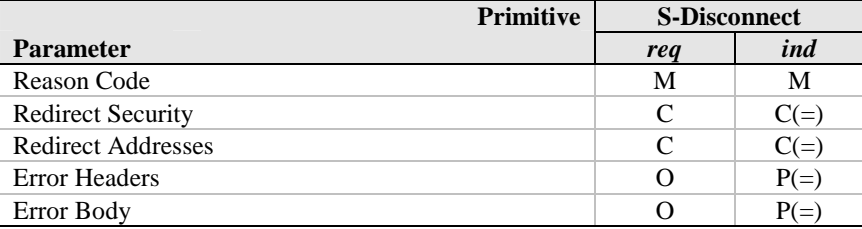

The *Reason Code* parameter indicates the cause of disconnection. The possible values are a union of the values possible for the Reason and Status parameter types. In S-Disconnect.request only values of the Status type may be used.

If *Reason Code* indicates that the client is being redirected to contact a new server address, the *Redirect Security* and *Redirect Addresses* parameters MUST be present.

*Redirect Security* indicates whether or not the client MAY reuse the current secure session when redirecting to the new server or whether it MUST use a different secure session.

*Redirect Addresses* are the alternate addresses, which the client at the moment MUST use to establish a session with the same service it initially tried to contact. If *Reason Code* indicates that the client is being redirected temporarily, it SHOULD use the original *Server Address* in future attempts to establish a session with the service, once the subsequent session with one of the redirect addresses has terminated. If *Reason* indicates that the client is being redirected permanently, it SHOULD use one of the *Redirect Addresses* in future attempts to establish a session with the service.

If *Reason Code* takes one of the values in the Status type, *Error Headers* and *Error Body* SHOULD be included to provide meaningful information about the error in addition to the *Reason Code*. The size of the headers and body MUST NOT cause the SDU to exceed the currently selected Maximum Receive Unit of the peer. The service provider MAY choose not to communicate the *Error Headers and Error Body* to the peer service user.

The following figure illustrates the primitives used, when the server rejects or redirects the session. The service user MAY request a method invocation already while the session is being established. Primitives related to this are shown with dashed lines.

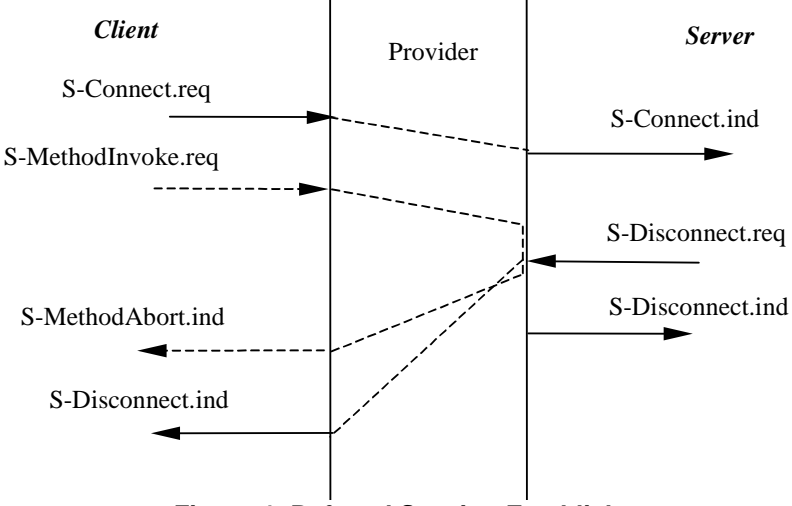

**Figure 4: Refused Session Establishment** 

A disconnect indication generated by the service provider can occur at any time during the session.

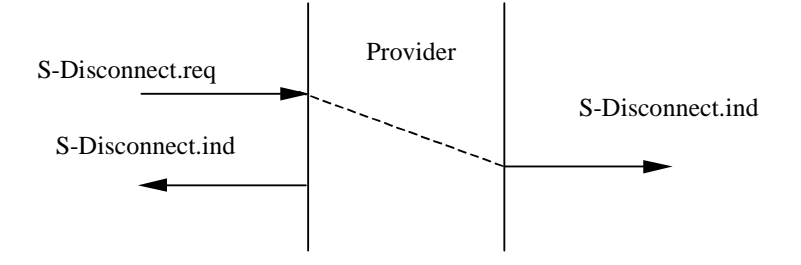

**Figure 5: Active Session Termination** 

The primitive sequence for session termination of an active session is shown in Figure 5. The S-Disconnect.indication indicates that the session has been torn down, and cannot generate any further indications. The service provider shall abort all outstanding transactions prior to the S-Disconnect.indication.

The service user must be prepared for the session being disconnected at any time; if it wishes to continue communication, it has to establish the session again and retry the method invocations that may have been aborted.

Error! Not a valid bookmark self-reference. Error! Reference source not found.

#### **6.3.3.3 S-Suspend**

This primitive is used to request the session to be suspended, so that no other activity can occur on it, until it is either resumed or disconnected. Before the session becomes suspended, the session service provider MUST abort all incomplete method and push transactions. This primitive is part of the *Session Resume* facility.

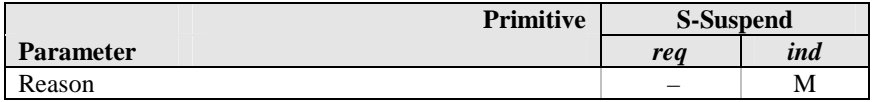

*Reason* provides the reason for the suspension. The service user may have requested it, or the service provider may have initiated it.

A possible flow of primitives is shown in the Figure 6:

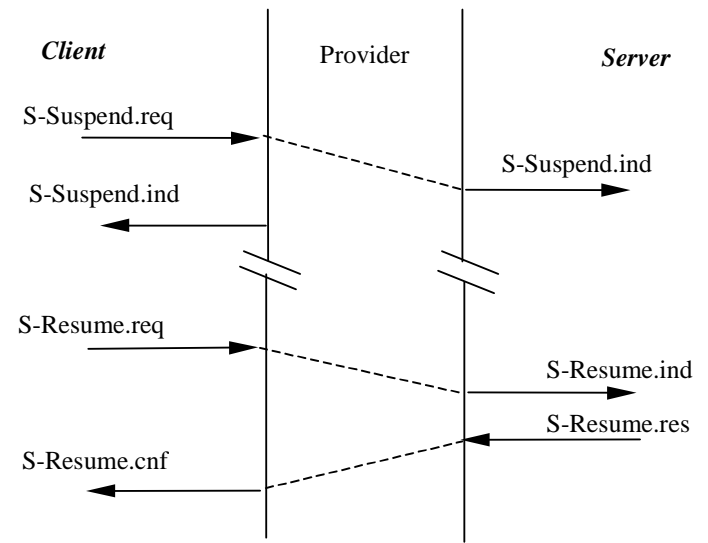

#### **Figure 6: Session Suspension and Resume**

Typically, the client would suspend a session, when it knows it will not be available to respond to data pushes, for example, because it will close a data circuit in the underlying bearer network. A side effect of S-Suspend.request is that all data transfer transactions are immediately aborted.

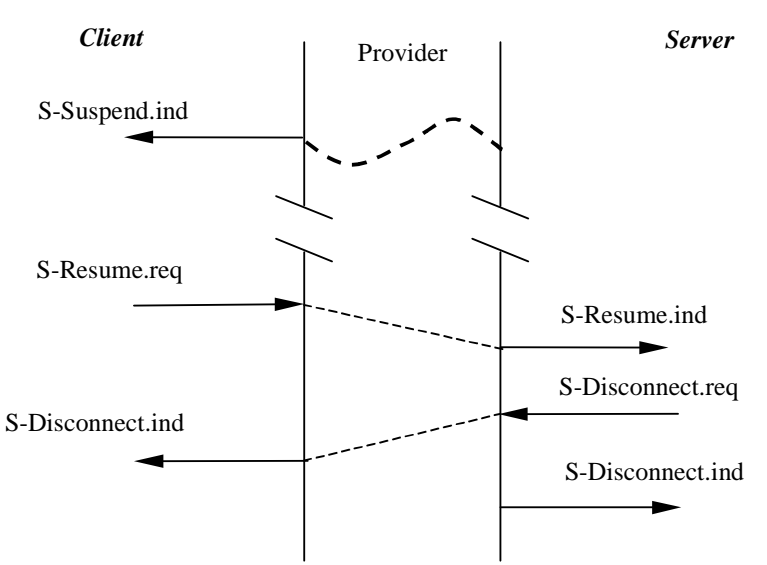

**Figure 7: Suspend by Provider and Refused Resume** 

The service provider MAY also cause an established session to be suspended at any time, e.g., due to the bearer network becoming unavailable. Figure 7 shows a scenario, in which only one of the peers - in this case the client - is notified about the suspension. When the client tries to resume the session, the server refuses the attempt by disconnecting the session. For example, the server may consider the used bearer network to be unsuitable.

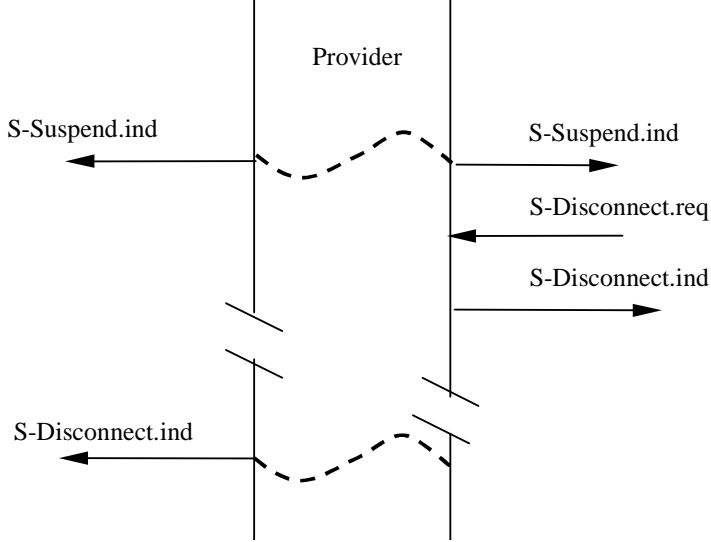

**Figure 8: Suspended Session Termination** 

Figure 8 shows a sequence of events, in which both service users happen to be notified about the suspended session. However, in this case one service user decides to disconnect instead of trying to resume the session. The service user may tear down one half of the session at any time by invoking the S-Disconnect.request primitive. However, the other half of the session will not be notified of this, since the communication path between the service peers is not available. As shown in the figure, the service provider SHOULD eventually terminate a suspended session. The time a suspended session is retained is a local implementation matter.

Error! Not a valid bookmark self-reference. Error! Reference source not found.

#### **6.3.3.4 S-Resume**

This primitive is used to request the session to be resumed using the new service access point identified by the addresses. It is part of the *Session Resume* facility.

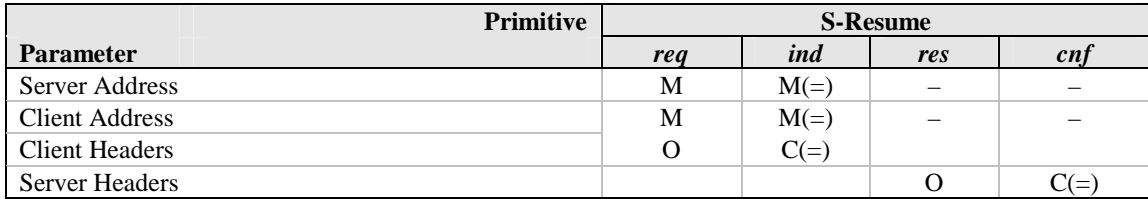

*Server Address* identifies the peer with which the session is to be resumed.

*Client Address* identifies the current origin of the session.

Both the *Server Address and Client Address* MAY be different than the one that was in effect before the session was suspended. If the *Server Address* is different than before suspension, the service user is responsible for providing an address, which will contact the same server instance that was previously in use.

*Client Headers* and *Server Headers* represent attribute information compatible with HTTP message headers [RFC2616], which is communicated without modification between the service users. They can be used for application-level parameters or to cache request headers and response headers, respectively, that are constant throughout the session.

#### **6.3.3.5 S-Exception**

This primitive is used to report events that neither are related to a particular transaction nor cause the session to be disconnected or suspended. It is part of the *Exception Reporting* facility.

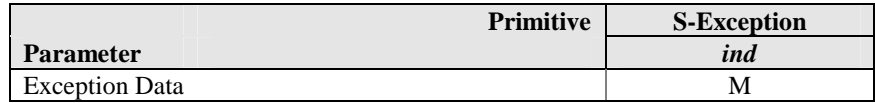

*Exception Data* includes information from the service provider. Exceptions may occur for many reasons:

- Changes to the underlying transport (e.g., roaming out of coverage)
- Changes to quality of service
- Changes or problems in the security layer

#### **6.3.3.6 S-MethodInvoke**

This primitive is used to request an operation to be executed by the server. It can be used only together with the S-MethodResult primitive. This primitive is part of the *Method Invocation* facility.

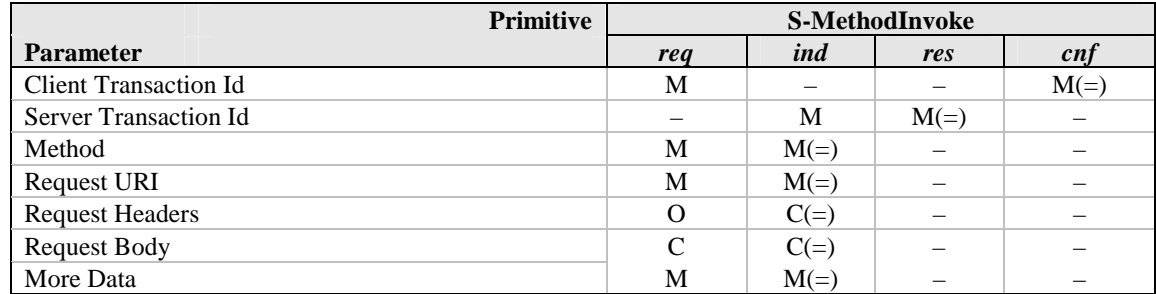

The service user in the client can use *Client Transaction Id* to distinguish between pending transactions.

The service user in the server can use *Server Transaction Id* to distinguish between pending transactions.

*Method* identifies the requested operation: either an HTTP method [RFC2616] or one of the extension methods established during capability negotiation.

*Request URI* specifies the entity to which the operation applies.

*Request Headers* are a list of attribute information semantically equivalent to HTTP headers [RFC2616].

*Request Body* is the data associated with the request, which is semantically equivalent to HTTP entity body. If the request *Method* is not defined to allow an entity-body, *Request Body* MUST NOT be provided [RFC2616].

*More Data* is a Boolean flag that specifies whether further S-MethodInvokeData primitives will be following for the same transaction.

#### **6.3.3.7 S-MethodInvokeData**

This primitive is used to send more data as a continuation of the S-MethodInvoke primitive. It can be invoked only after a preceding S-MethodInvoke primitive has occurred. This primitive is part of the *Method Invocation* facility.

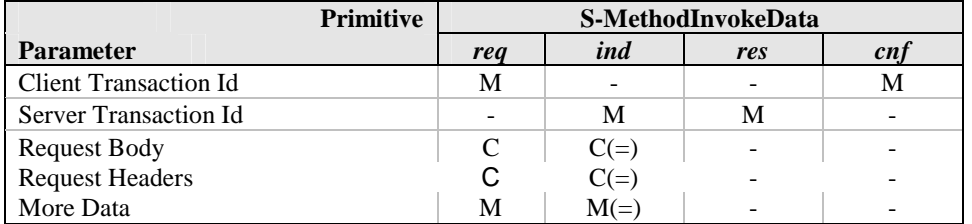

The service user in the client can use *Client Transaction Id* to distinguish between pending transactions. It MUST match the Client Transaction Id of a previous S-MethodInvoke.request.

The service user in the server can use *Server Transaction Id* to distinguish between pending transactions. It MUST match the Server Transaction Id of a previous S-MethodInvoke.ind.

*Request Headers* are a list of attribute information semantically equivalent to HTTP headers [RFC2616].

*Request Body* is the data associated with the request, which is semantically equivalent to HTTP entity body. If the request *Method* (specified in the S-MethodInvoke) is not defined to allow an entity-body, *Request Body* MUST NOT be provided [RFC2616].

*More Data* is a Boolean flag that specifies whether additional invocations of the primitive will be following for the same transaction.

#### **6.3.3.8 S-MethodResult**

This primitive is used to return a response to an operation request. It can be invoked only after a preceding S-MethodInvoke primitive has occurred. This primitive is part of the *Method Invocation* facility.

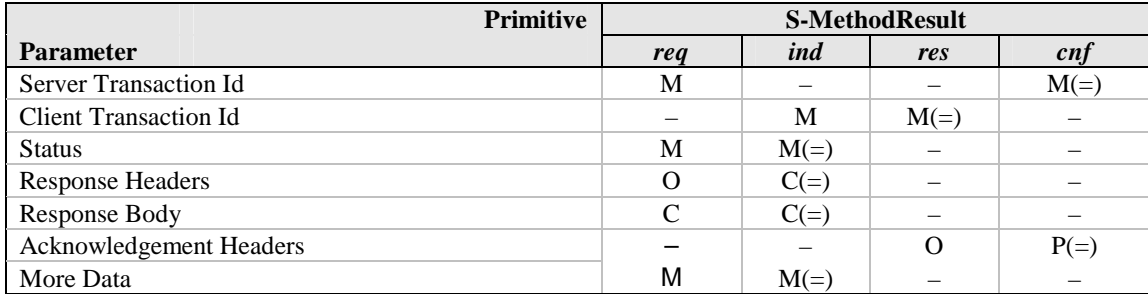

The service user in the client can use *Client Transaction Id* to distinguish between pending transactions. It MUST match the Client Transaction Id of a previous S-MethodInvoke.request, for which S-MethodResult.indication has not yet occurred.

The service user in the server can use *Server Transaction Id* to distinguish between pending transactions. It MUST match the Server Transaction Id of a previous S-MethodInvoke.response, for which S-MethodResult.request has not yet occurred.

*Status* is semantically equivalent to an HTTP status code [RFC2616].

*Response Headers* are a list of attribute information semantically equivalent to HTTP headers [RFC2616].

*Response Body* is the data associated with the response, which is semantically equivalent to an HTTP entity body. If *Status* indicates an error, *Response Body* SHOULD provide additional information about the error in a form, which can be shown to the human user.

*Acknowledgement Headers* MAY be used to return some information back to the server. However, the provider MAY ignore this parameter or support the transfer of a very limited amount of data.

*More Data* is a Boolean flag that specifies whether additional primitives-MethodResultData primitives will be following for the same transaction.

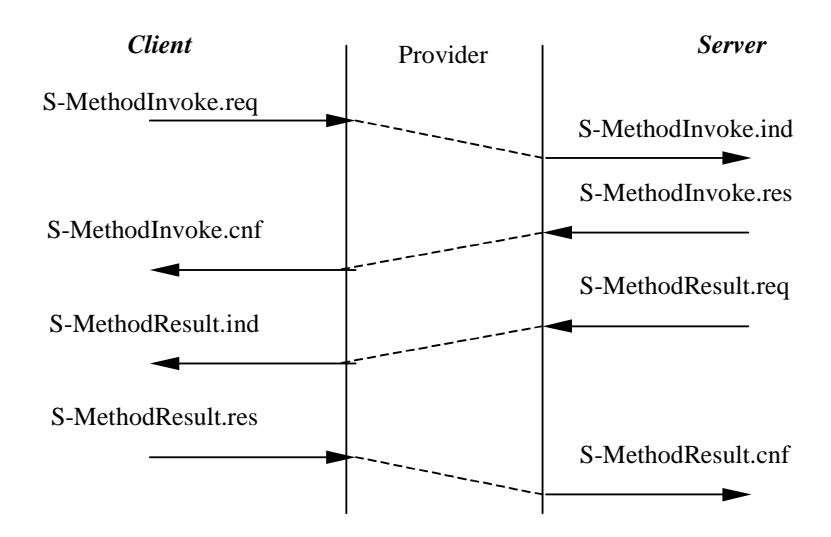

The following figure illustrates the flow of primitives in a complete transaction.

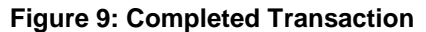

If the transaction is aborted for any reason, an S-MethodAbort.indication will be delivered to the service user. It can occur instead of one of the shown indication or confirm primitives or after one of them. Once the abort indication is delivered, no further primitives related to the transaction can occur.

The session layer does not provide any sequencing between multiple overlapping method invocations, so the indications may be delivered in a different order than the corresponding requests. The same applies also to the responses and confirmations, as well as to the corresponding S-MethodResult primitives. The end result is that the results of method invocations may be delivered in an order different from the original order of the requests. The following figure illustrates this (omitting the responses and confirmations for clarity).

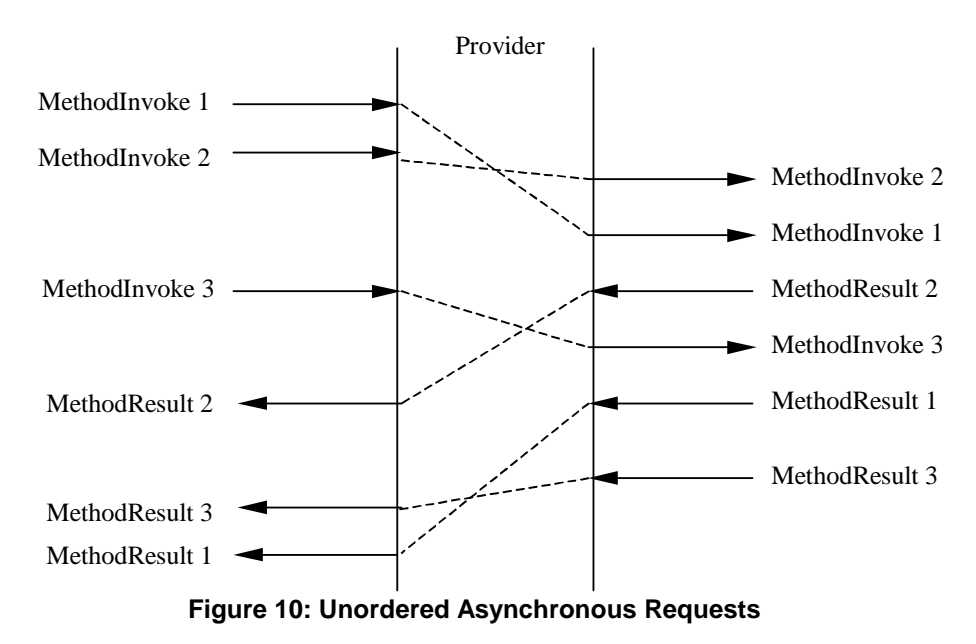

Error! Not a valid bookmark self-reference. Error! Reference source not found.

#### **6.3.3.9 S-MethodResultData**

This primitive is used to return additional data as continuation of the response to an operation request. It can be invoked only after a preceding S-MethodResult primitive has occurred. This primitive is part of the *Method Invocation* facility.

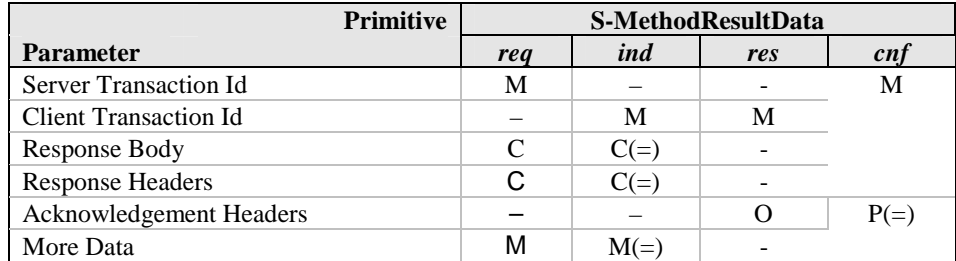

The service user in the client can use *Client Transaction Id* to distinguish between pending transactions. It MUST match the Client Transaction Id of a previous S-MethodResult.indication.

The service user in the server can use *Server Transaction Id* to distinguish between pending transactions. It MUST match the Server Transaction Id of a previous S-MethodResult.request.

*Response Headers* are a list of attribute information semantically equivalent to HTTP headers [RFC2616].

*Response Body* is the data associated with the response, which is semantically equivalent to an HTTP entity body. If *Status* indicates an error, *Response Body* SHOULD provide additional information about the error in a form, which can be shown to the human user.

*Acknowledgement Headers* MAY be used to return some information back to the server. It can be present only if the More Data flag was set to False in the request (and indication). However, the provider MAY ignore this parameter or support the transfer of a very limited amount of data.

*More Data* is a Boolean flag that specifies whether additional invocations of the primitive will be following for the same transaction.

#### **6.3.3.10 S-MethodAbort**

This primitive is used to abort an operation request, which is not yet complete. It can be invoked only after a preceding S-MethodInvoke primitive has occurred. It is part of the *Method Invocation* facility.

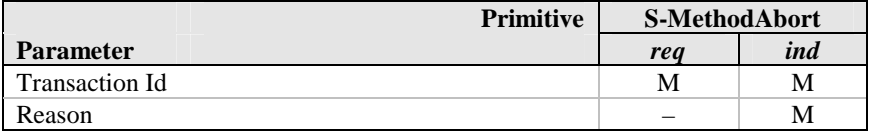

The service user in the client uses *Transaction Id* to distinguish between pending transactions, when invoking S-MethodAbort.request. It MUST match the *Client Transaction Id* of a previous S-MethodInvoke.request, for which S-MethodResult.response has not yet occurred. The *Transaction Id* of the S-MethodAbort.indication in the server will in this case match the *Server Transaction Id* of that transaction.

The service user in the server uses *Transaction Id* to distinguish between pending transactions, when invoking S-MethodAbort.request. It MUST match the *Server Transaction Id* of a previous S-MethodInvoke.indication, for which S-MethodResult.confirm has not yet occurred. The *Transaction Id* of the S-MethodAbort.indication in the client will in this case match the *Client Transaction Id* of that transaction.

*Reason* is the reason for aborting the transaction. It will be PEERREQ, if the peer invoked S-MethodAbort.request.

There are two scenarios depending on the timing of the primitives.

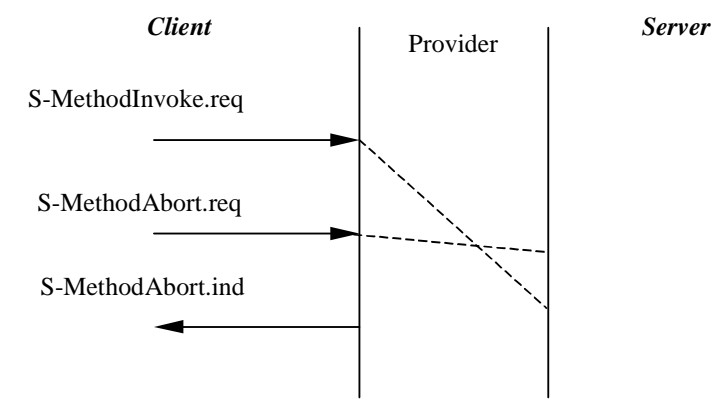

**Figure 11: Abort before S-MethodInvoke.indication** 

The first scenario is shown in Figure 11. The abort request is submitted, while the method invocation is still being communicated to the provider peer, before the S-MethodInvoke.indication has occurred. In this case, the transaction is aborted without the peer user ever being notified about the transaction.

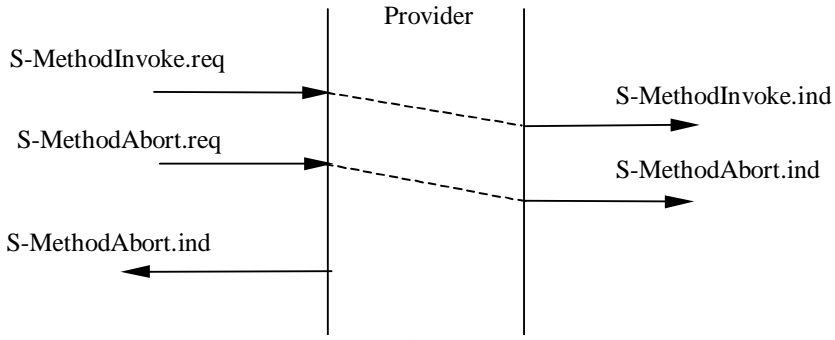

**Figure 12: Abort after S-MethodInvoke.indication** 

The second scenario is shown in Figure 12. The abort request is communicated to the provider peer *after* the S-MethodInvoke.indication has occurred. In this case, the S-MethodAbort.indication will occur as well, and the application MUST NOT invoke any further S-MethodInvoke or S-MethodResult primitives applying to the aborted transaction.

The S-MethodAbort primitive may be invoked in the client at any time between S-MethodInvoke.request and S-MethodResult.response for the transaction to be aborted. Likewise, S-MethodAbort may be invoked in the server at any time between S-MethodInvoke.indication and S-MethodResult.confirm.

#### **6.3.3.11 S-Push**

This primitive is used to send unsolicited information from the server within the session context in a non-confirmed manner. This primitive is part of the *Push* facility.

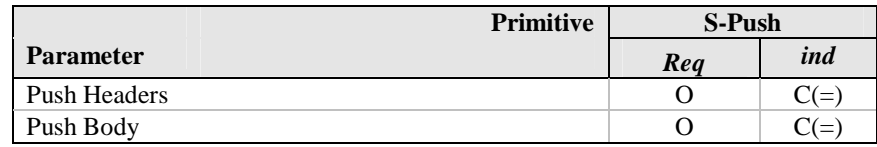

If the location of the pushed entity needs to be indicated, the Content-Location header [RFC2616] SHOULD be included in *Push Headers* to ensure interoperability.

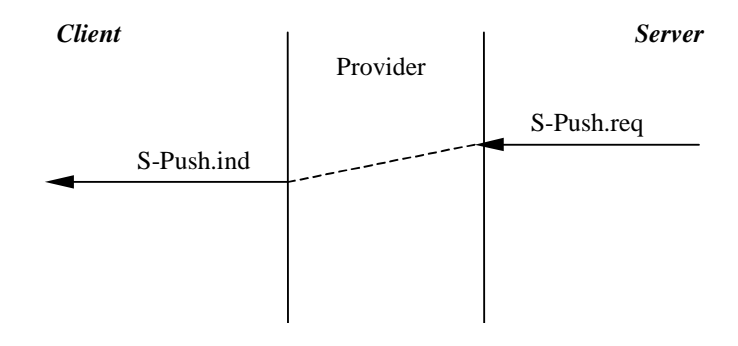

**Figure 13: Non-confirmed Data Push** 

Delivery of information to the peer is not assured, so the following scenario is also permitted:

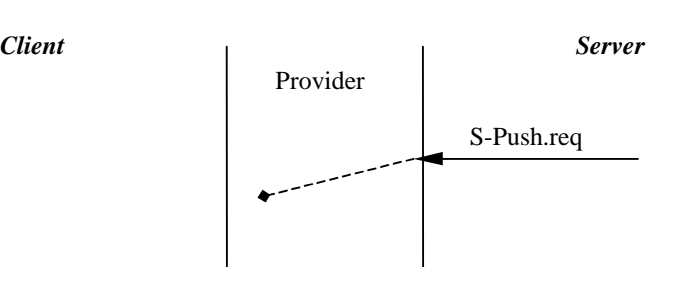

**Figure 14: Failed Non-confirmed Data Push** 

#### **6.3.3.12 S-ConfirmedPush**

This primitive is used send unsolicited information from the server within the session context in a confirmed manner. It is part of the *Confirmed Push* facility.

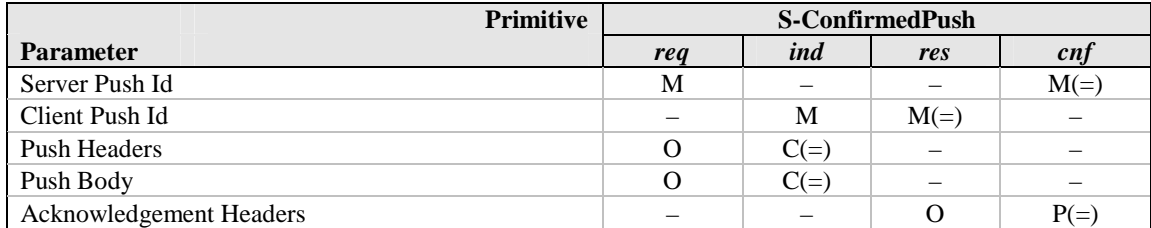

The service user in the server can use *Server Push Id* to distinguish between pending pushes.

The service user in the client can use *Client Push Id* to distinguish between pending pushes.

If the location of the pushed entity needs to be indicated, the Content-Location header [RFC2616] SHOULD be included in *Push Headers* to ensure interoperability.

*Acknowledgement Headers* MAY be used to return some information back to the server. However, the provider MAY ignore this parameter or support the transfer of a very limited amount of data.

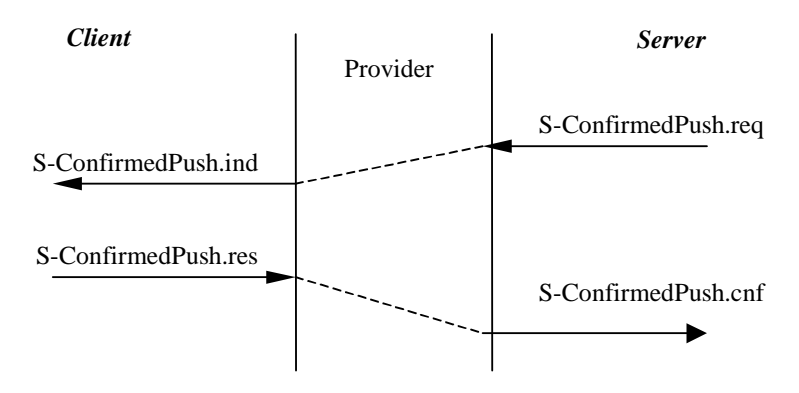

**Figure 15: Confirmed Data Push** 

#### **6.3.3.13 S-PushAbort**

This primitive is used to reject a push operation. It is part of the *Confirmed Push* facility.

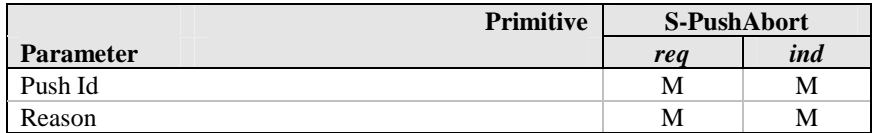

The service user in the client uses *Push Id* to distinguish between pending transactions, when invoking S-PushAbort.request. It MUST match the *Client Push Id* of a previous S-ConfirmedPush.indication. The *Push Id* of the S-PushAbort.indication in the server will in this case match the *Server Push Id* of a previous ConfirmedPush.request, which has not yet been confirmed or indicated as aborted.

*Reason* is the reason for aborting the push. It will either be the value provided by the peer service user, or a reason code from the service provider.

The following figure shows the behaviour of S-PushAbort. It can be requested only after an S-ConfirmedPush.indication, replacing an S-ConfirmedPush.response.

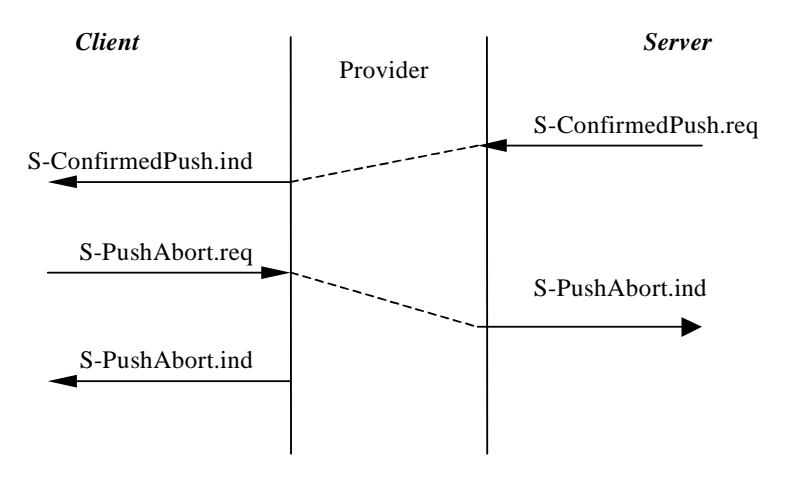

**Figure 16: Aborted Confirmed Data Push** 

Error! Not a valid bookmark self-reference. Error! Reference source not found.

S-PushAbort.indication can also occur without the user's request as the result of a provider-initiated abort. In this case, the service user in the client uses *Push Id* to distinguish between pending transactions. It MUST match the *Client Push Id* of a previous S-ConfirmedPush.indication

## 6.3.4 Constraints on Using the Service Primitives

The following tables define the permitted primitive sequences on the service interface. The client and server have separate tables, since the service is asymmetric.

Only the permitted primitives are listed on the rows; the layer prefix is omitted for brevity. The table entries are interpreted as follows:

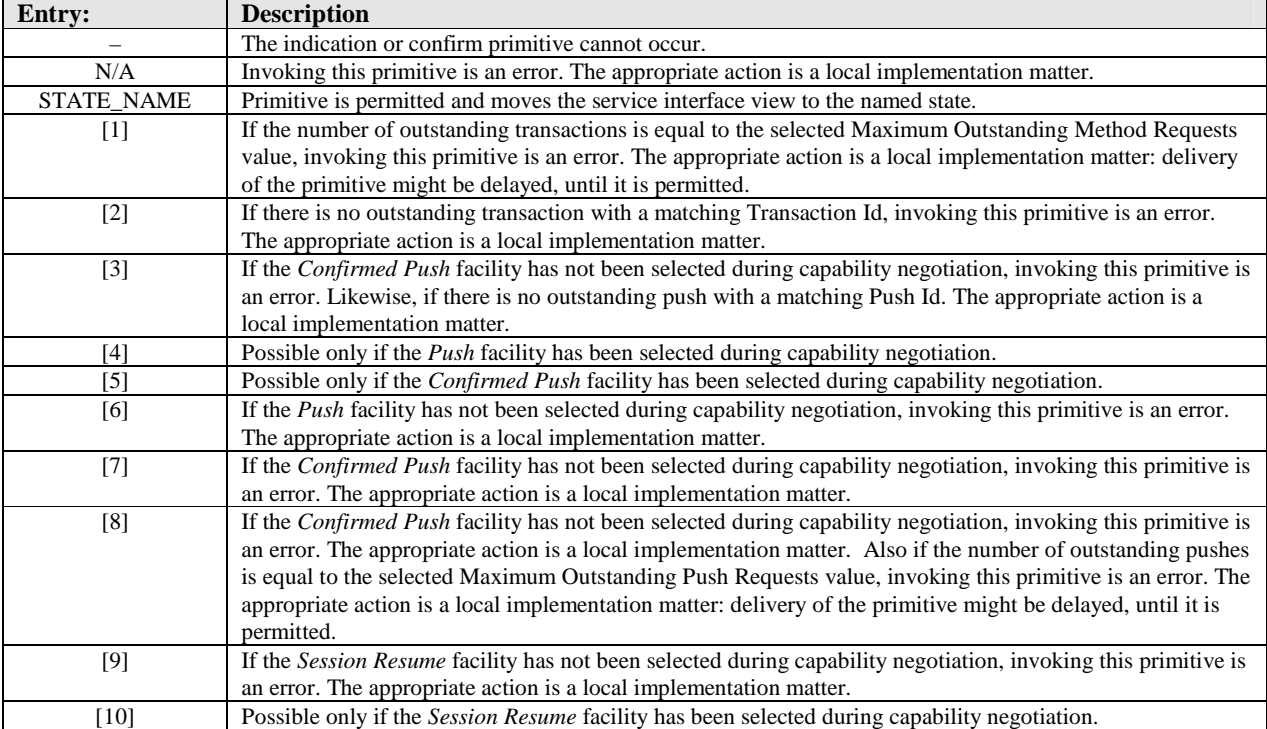

#### **Table 2. Table Entry Legend**
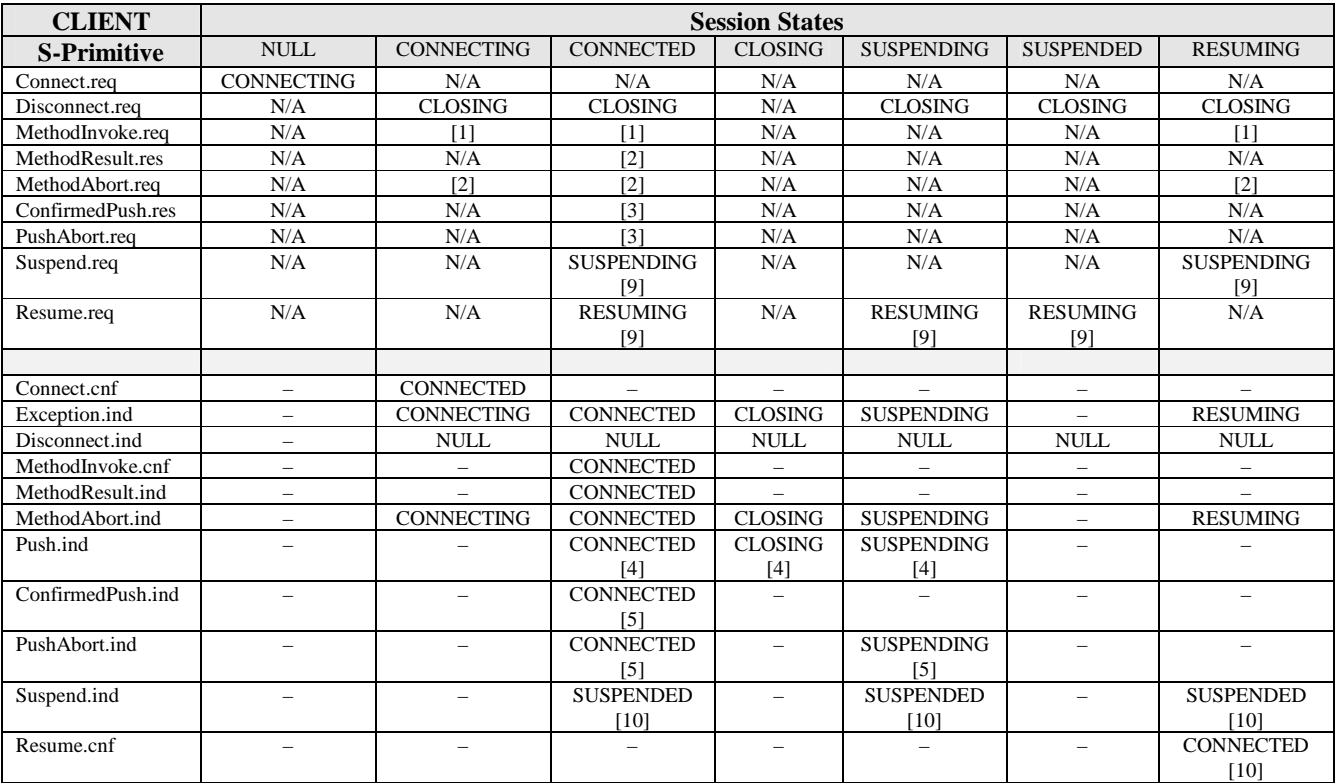

### **Table 3. Permitted Client Session Layer Primitives**

### **Table 4. Permitted Server Session Layer Primitives**

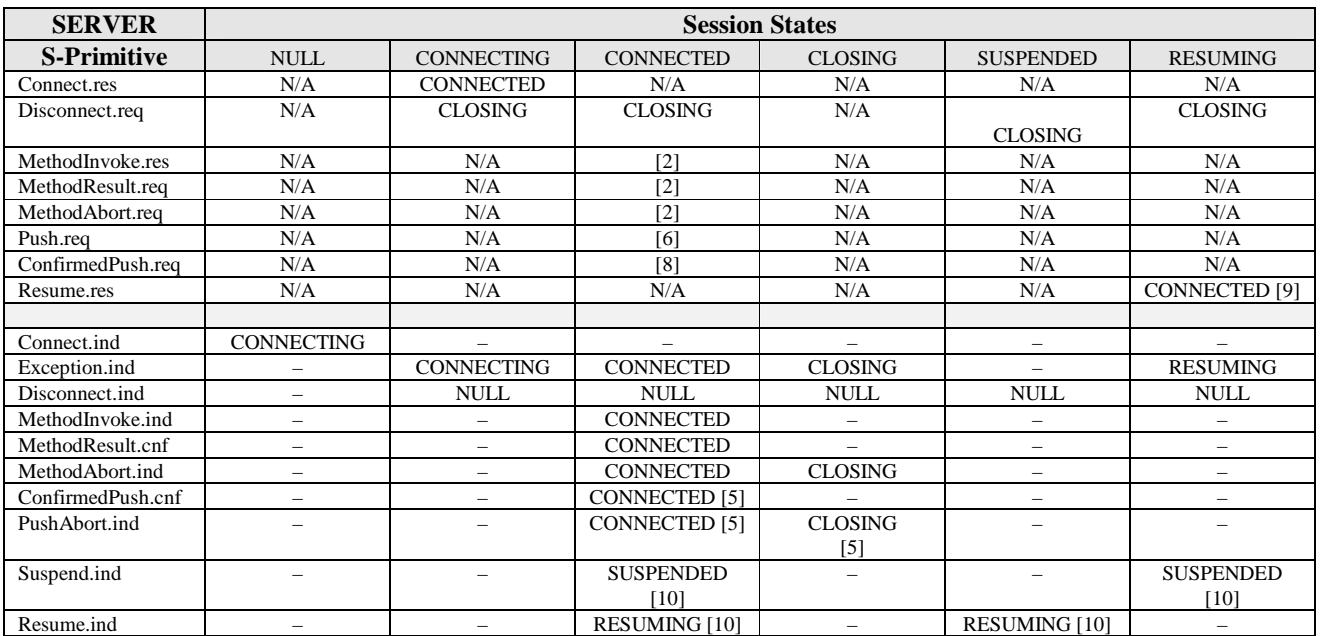

The life cycles of transactions in the client and the server are defined by the following two tables. Once again, only the permitted primitives are listed on the rows.

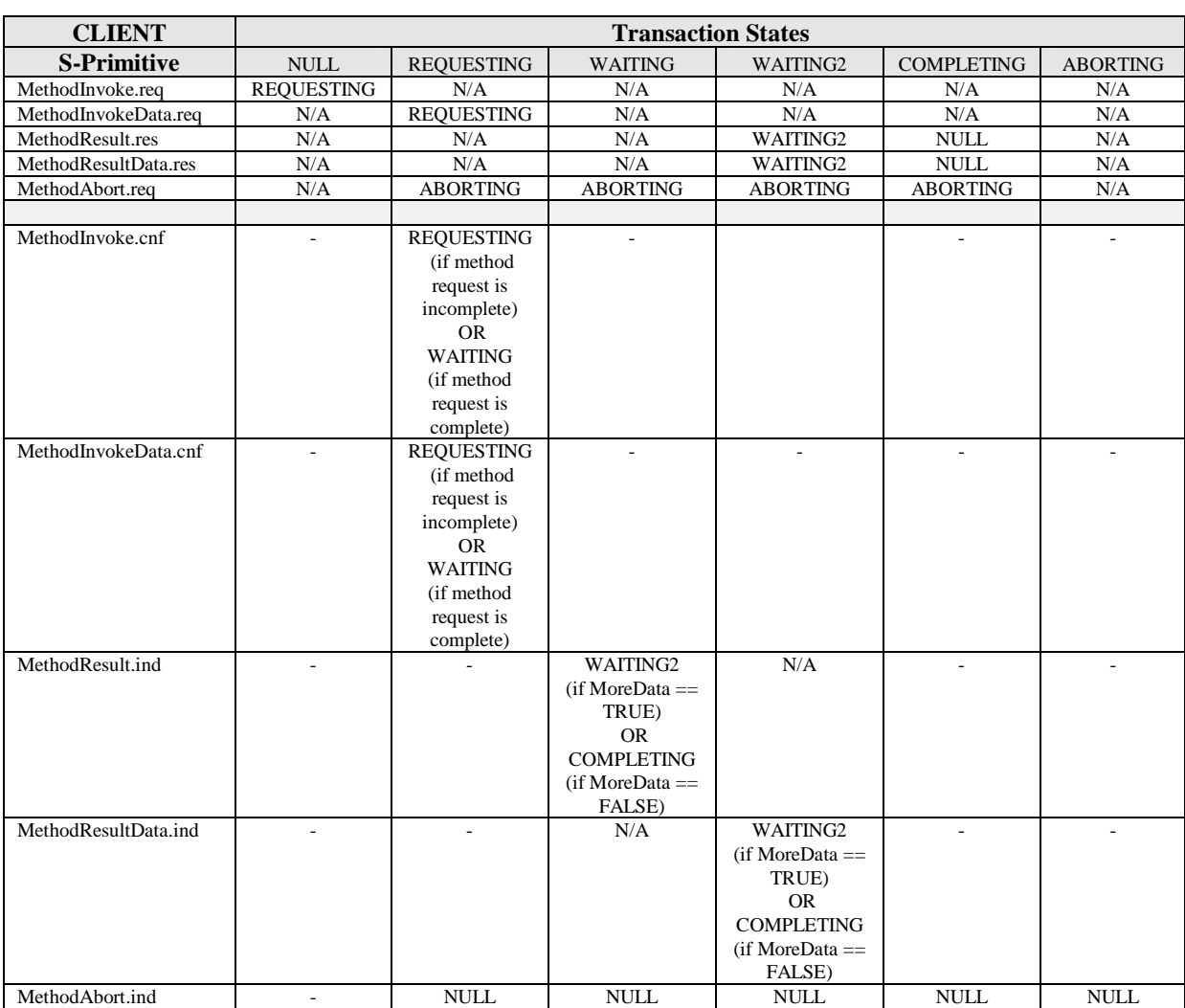

### **Table 5. Permitted Client Transaction Primitives**

| <b>SERVER</b>        | <b>Transaction States</b> |                          |                            |                          |                          |
|----------------------|---------------------------|--------------------------|----------------------------|--------------------------|--------------------------|
| <b>S-Primitive</b>   | <b>NULL</b>               | <b>REQUESTING</b>        | <b>PROCESSING</b>          | <b>REPLYING</b>          | <b>ABORTING</b>          |
| MethodInvoke.res     | N/A                       | <b>REQUESTING</b>        | N/A                        | N/A                      | N/A                      |
|                      |                           | (if method               |                            |                          |                          |
|                      |                           | request is               |                            |                          |                          |
|                      |                           | incomplete)              |                            |                          |                          |
|                      |                           | <b>OR</b>                |                            |                          |                          |
|                      |                           | <b>PROCESSING</b>        |                            |                          |                          |
|                      |                           | (if method is            |                            |                          |                          |
|                      |                           | complete                 |                            |                          |                          |
| MethodInvokeData.res | N/A                       | <b>REQUESTING</b>        | N/A                        | N/A                      | N/A                      |
|                      |                           | (if method               |                            |                          |                          |
|                      |                           | request is               |                            |                          |                          |
|                      |                           | incomplete)              |                            |                          |                          |
|                      |                           | <b>OR</b>                |                            |                          |                          |
|                      |                           | <b>PROCESSING</b>        |                            |                          |                          |
|                      |                           | (if method               |                            |                          |                          |
|                      |                           | request is               |                            |                          |                          |
|                      |                           | complete)                |                            |                          |                          |
| MethodResult.req     | N/A                       | N/A                      | <b>PROCESSING</b>          | N/A                      | N/A                      |
|                      |                           |                          | $(if MoreData ==$          |                          |                          |
|                      |                           |                          | FALSE)                     |                          |                          |
|                      |                           |                          | OR REPLYING                |                          |                          |
|                      |                           |                          | $(if MoreData ==$<br>TRUE) |                          |                          |
| MethodResultData.req | N/A                       | N/A                      | <b>PROCESSING</b>          | N/A                      | N/A                      |
|                      |                           |                          | $(if MoreData ==$          |                          |                          |
|                      |                           |                          | FALSE)                     |                          |                          |
|                      |                           |                          | OR REPLYING                |                          |                          |
|                      |                           |                          | $(if MoreData ==$          |                          |                          |
|                      |                           |                          | TRUE)                      |                          |                          |
| MethodAbort.req      | N/A                       | <b>ABORTING</b>          | <b>ABORTING</b>            | <b>ABORTING</b>          | N/A                      |
|                      |                           |                          |                            |                          |                          |
| MethodInvoke.ind     | <b>REQUESTING</b>         |                          | $\overline{\phantom{a}}$   | $\overline{\phantom{a}}$ | $\overline{\phantom{a}}$ |
| MethodInvokeData.ind | $\overline{\phantom{0}}$  | <b>REQUESTING</b>        |                            |                          | $\overline{\phantom{a}}$ |
| MethodResult.cnf     | $\overline{a}$            | $\overline{\phantom{a}}$ | PROCESSING                 | <b>NULL</b>              | $\overline{\phantom{a}}$ |
| MethodResultData.cnf | $\overline{a}$            |                          | <b>PROCESSING</b>          | <b>NULL</b>              |                          |
| MethodAbort.ind      | $\overline{a}$            | <b>NULL</b>              | <b>NULL</b>                | <b>NULL</b>              | <b>NULL</b>              |

**Table 6. Permitted Server Transaction Primitives** 

The life cycles of confirmed push transactions in the server and the client are defined by the following two tables. Once again, only the permitted primitives are listed on the rows.

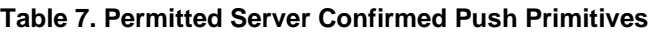

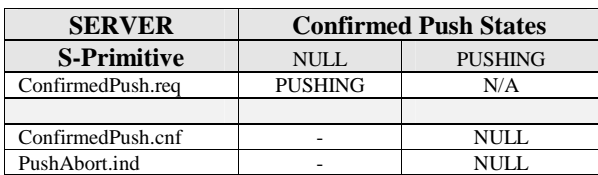

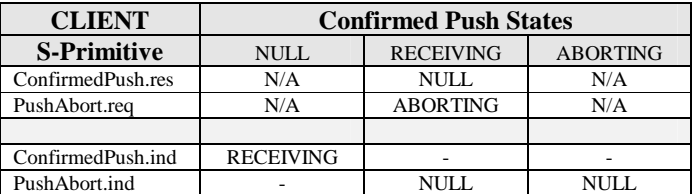

#### **Table 8. Permitted Client Confirmed Push Primitives**

# 6.3.5 Error Handling

The connection-mode session service provider uses a four-tier strategy in handling errors and other exceptional conditions:

- 1. If an exceptional condition is not related to any particular transaction, it is reported through the *Exception Reporting* facility without disturbing the overall state of the session.
- 2. Errors related to a particular transaction cause a method or push abort indication with the appropriate reason code without disturbing the overall state of the session.
- 3. Conditions which prevent the session peers from communicating with each other will cause suspend indications, if the *Session Resume* facility is selected. Otherwise they will cause a disconnection to be indicated.
- 4. Other errors will cause a session disconnect to be indicated with the appropriate reason code.

Certain race conditions may cause the abort reason code of a method or push transaction to be reported as DISCONNECT, but this must not be interpreted as indicating that the session has been disconnected; session disconnection is indicated always only using the S-Disconnect primitive.

# 6.4 Connectionless Session Service

# 6.4.1 Overview

The connectionless session service provides non-confirmed facilities, which can be used to exchange content entities between layer users. The provided service is asymmetric in a manner similar to the connection-mode service.

Only the Method Invocation and Push facilities are available. The facilities are non-confirmed, so the communication between the peer entities MAY be unreliable.

# 6.4.2 Service Primitives

The service primitives are defined using types from the *Service Parameter Types* section.

## **6.4.2.1 S-Unit-MethodInvoke**

This primitive is used to invoke a method in the server in a non-confirmed manner. It is part of the Method Invocation facility.

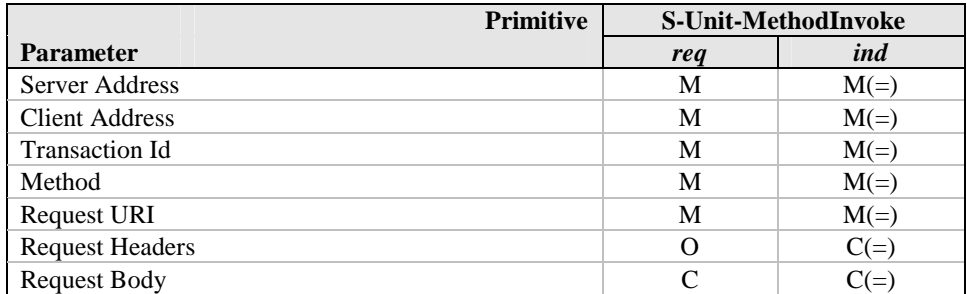

*Server Address* identifies the peer to which the request is to be sent.

*Client Address* identifies the originator of the request.

The service users MAY use *Transaction Id* to distinguish between transactions. It is communicated transparently from service user to service user.

*Method* identifies the requested operation, which must be one of the HTTP methods [RFC2616].

*Request URI* specifies the entity to which the operation applies.

*Request Headers* are a list of attribute information semantically equivalent to HTTP headers [RFC2616].

*Request Body* is the data associated with the request, which is semantically equivalent to HTTP entity body. If the request *Method* is not defined to allow an entity-body, *Request Body* MUST NOT be provided [RFC2616].

## **6.4.2.2 S-Unit-MethodResult**

This primitive is used to return the result of a method invocation from the server in a non-confirmed manner. It is part of the Method Invocation facility.

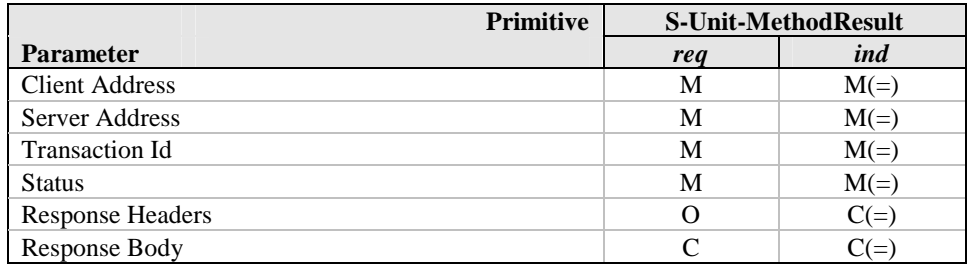

*Client Address* identifies the peer to which the result is to be sent.

*Server Address* identifies the originator of the result.

The service users MAY use *Transaction Id* to distinguish between transactions.

*Status* is semantically equivalent to an HTTP status code [RFC2616].

*Response Headers* are a list of attribute information semantically equivalent to HTTP headers [RFC2616].

*Response Body* is the data associated with the response, which is semantically equivalent to an HTTP entity body. If *Status* indicates an error, *Response Body* SHOULD provide additional information about the error in a form, which can be shown to the human user.

## **6.4.2.3 S-Unit-Push**

This primitive is used to send unsolicited information from the server to the client in a non-confirmed manner. It is part of the Push facility.

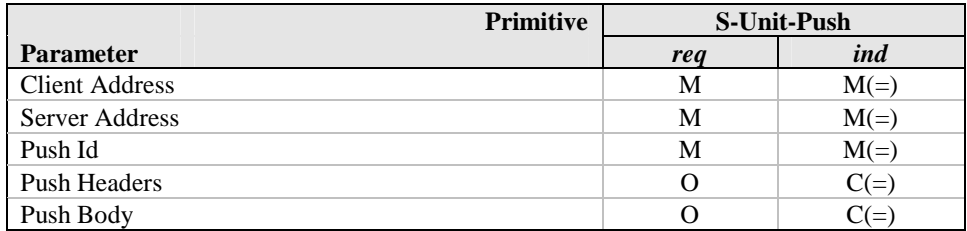

*Client Address* identifies the peer to which the push is to be sent.

*Server Address* identifies the originator of the push.

The service users MAY use *Push Id* to distinguish between pushes.

If the location of the pushed entity needs to be indicated, the Content-Location header [RFC2616] SHOULD be included in *Push Headers* to ensure interoperability.

# 6.4.3 Constraints on Using the Service Primitives

The service user MAY invoke the permitted request primitives at any time, once the underlying layers have been prepared for communication. This is expected to occur through the appropriate interactions with management entities, which are not part of this specification. A failure to do so is an error, and the appropriate action is a local implementation matter.

The service provider SHOULD deliver an indication primitive when it is notified that the corresponding request primitive has been invoked by a peer user entity.

The following table defines the primitives, which the client and server entities are permitted to invoke.

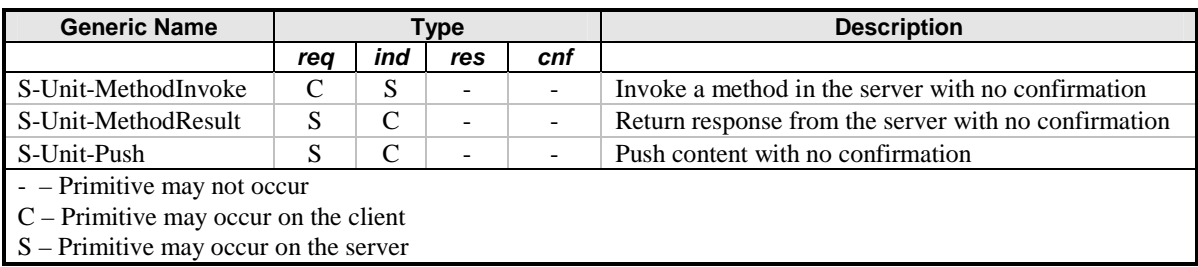

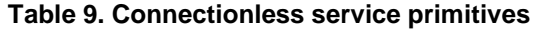

A failure to conform to these restrictions is an error. The appropriate action is a local implementation matter.

# 6.4.4 Error Handling

If a request cannot be communicated to the provider peer, the connectionless session service provider will not generate any indication primitive. Detection of exceptional conditions and appropriate actions are a local implementation matter.

Error! Not a valid bookmark self-reference. Error! Reference source not found.

# 7 WSP Protocol Operations

This section describes the protocols used between session service peers to realise functions described in the abstract service interface definition.

# 7.1 Connection-Mode WSP

This section describes the operations of WSP over the WTP transaction service [WTP].

# 7.1.1 Utilisation of WTP

The WTP transaction classes utilised by each WSP facility is summarised in Table 10.

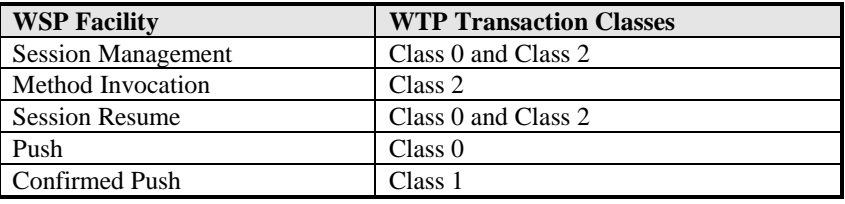

### **Table 10. Utilisation of WTP**

A connection-mode WSP client MUST support initiation of WTP Class 0 and Class 2 transactions. The client SHOULD accept Class 0 transaction invocations from the server, so that the server is able to disconnect the session explicitly. If the client is to support the push facilities, it MUST accept transactions in the class, which the table above defines to be used by each push facility.

# 7.1.2 Protocol Description

The following diagrams illustrate the use of a transaction service by the session facilities. The specific details of how the protocol works are expressed in the state tables in section 7.1.6, "State Tables", below. Any discrepancy between the diagrams and the state tables shall be decided in favour of the state tables.

The dashed arrows represent the WTP protocol messages carrying acknowledgements and WSP PDUs as their data; the messages indicated by parallel arrows are likely to be concatenated into a single transport datagram.

## **7.1.2.1 Session Management Facility**

Normal session creation proceeds without any error or redirection as shown in Figure 17.

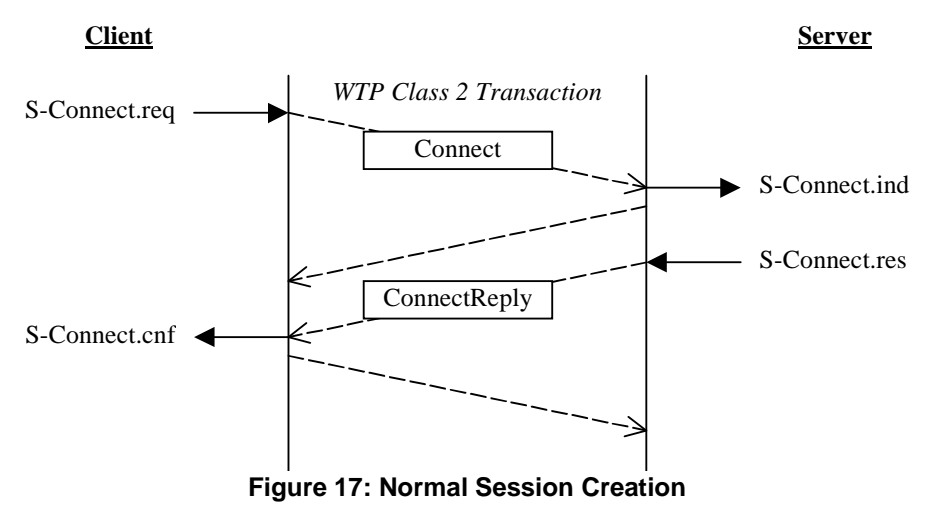

Session creation wherein the client is redirected to another server is shown in Figure 18.

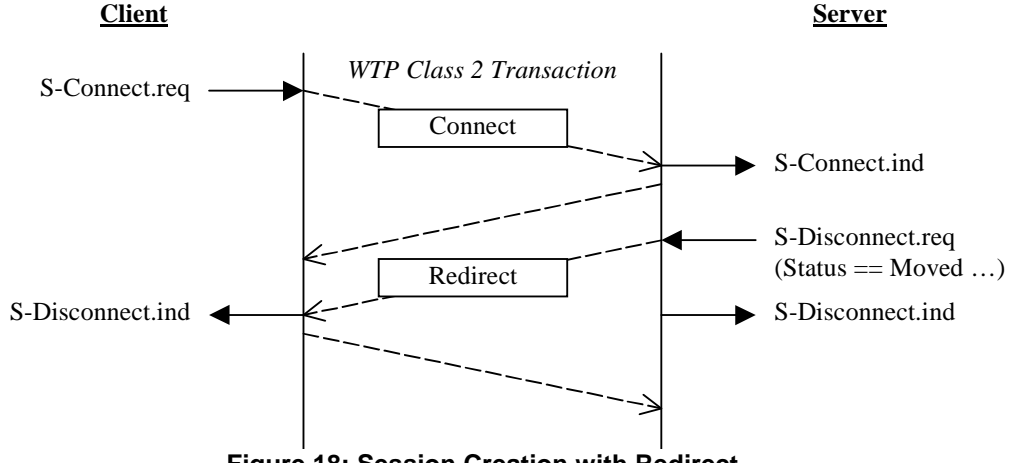

**Figure 18: Session Creation with Redirect** 

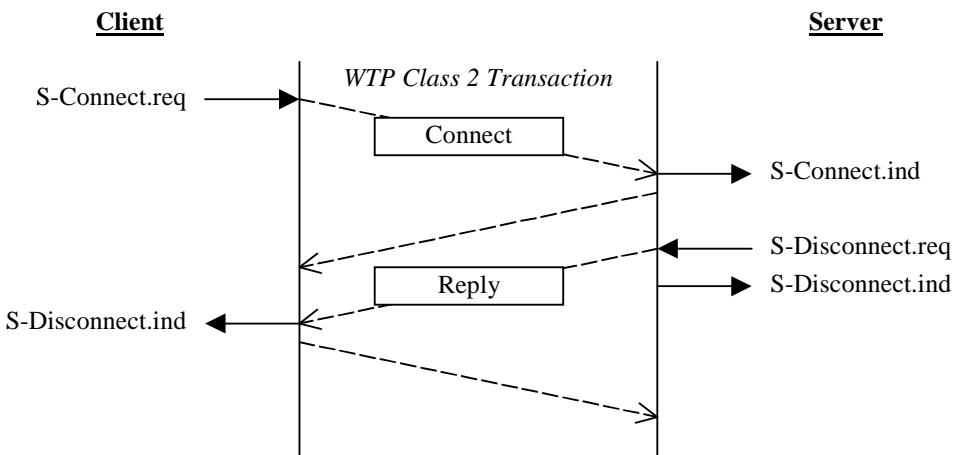

Session creation wherein the server session user refuses to accept the session is shown in Figure 19.

**Figure 19: Session Creation with Server Error** 

Session termination is shown in Figure 20.

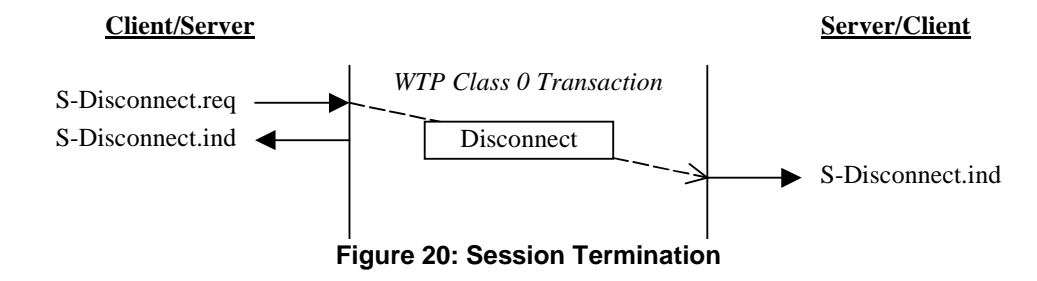

## **7.1.2.2 Session Resume Facility**

Session suspend is shown in Figure 21.

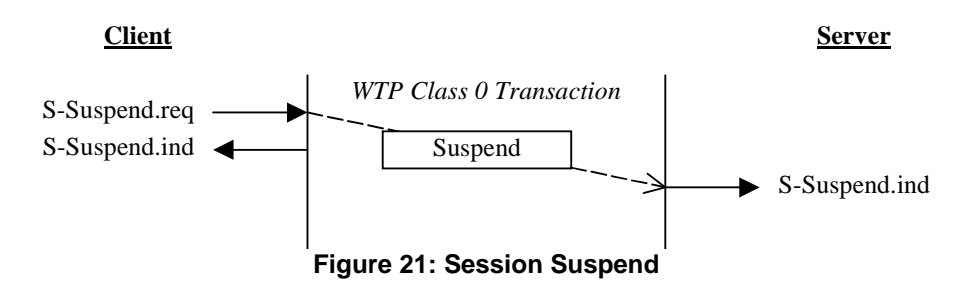

When session resume succeeds, it proceeds as shown in Figure 22.

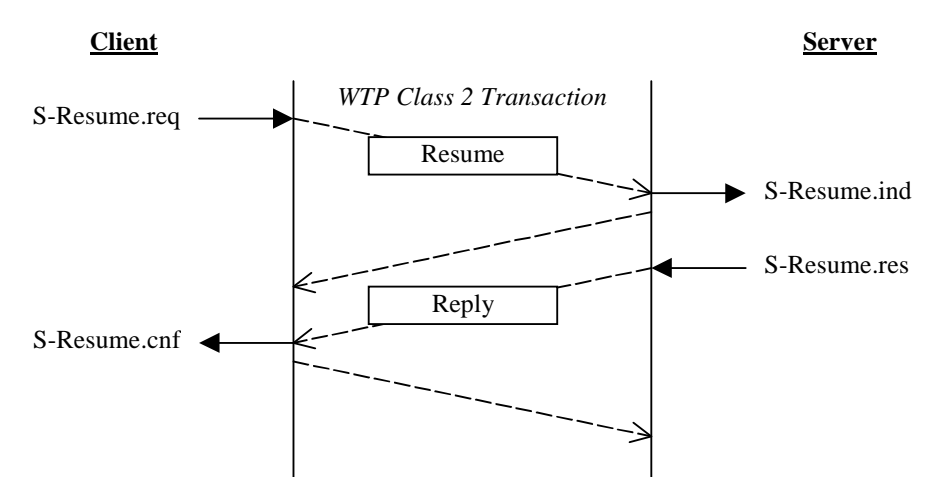

**Figure 22: Normal Session Resume** 

A session resume wherein the server session user refuses to resume the session is shown in Figure 23.

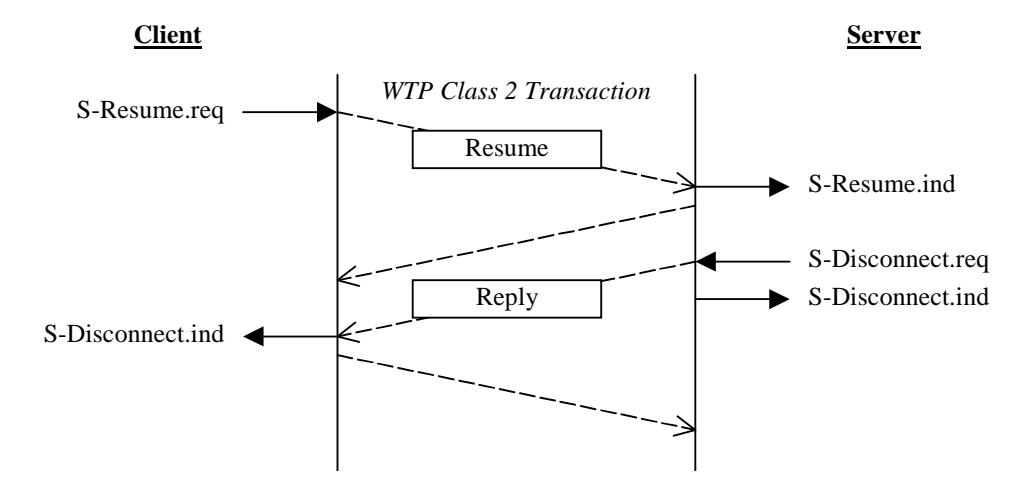

**Figure 23: Session Resume with Server Error** 

## **7.1.2.3 Method Invocation Facility**

A method invocation is shown in Figure 24.

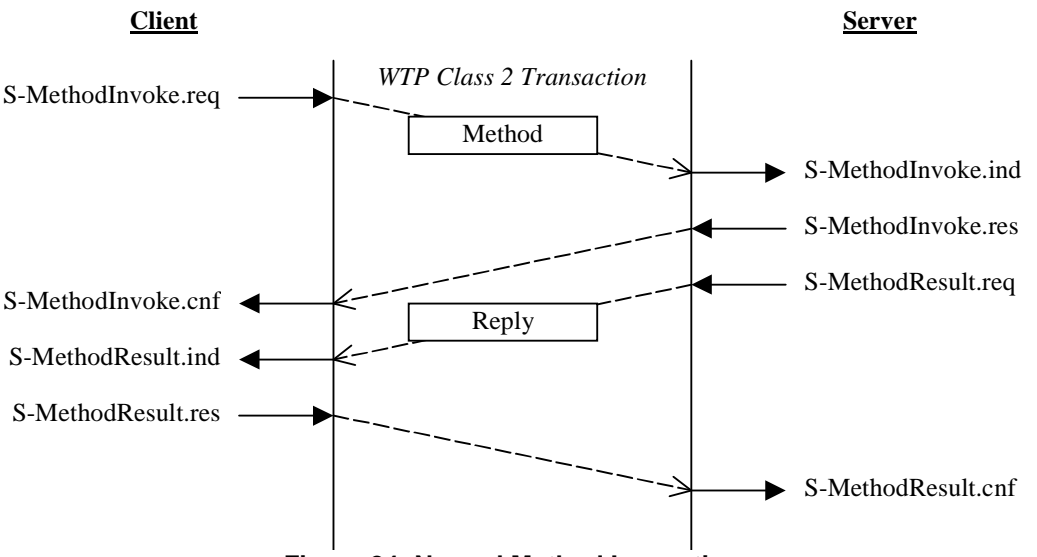

**Figure 24: Normal Method Invocation** 

## **7.1.2.4 Push Facility**

An unconfirmed push is shown in Figure 25.

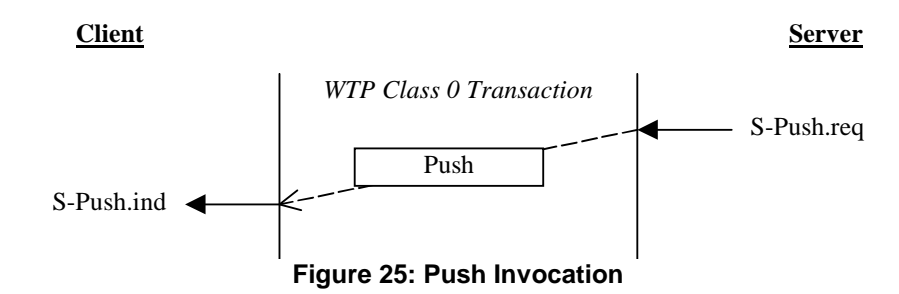

## **7.1.2.5 Confirmed Push Facility**

A confirmed push is shown in Figure 26.

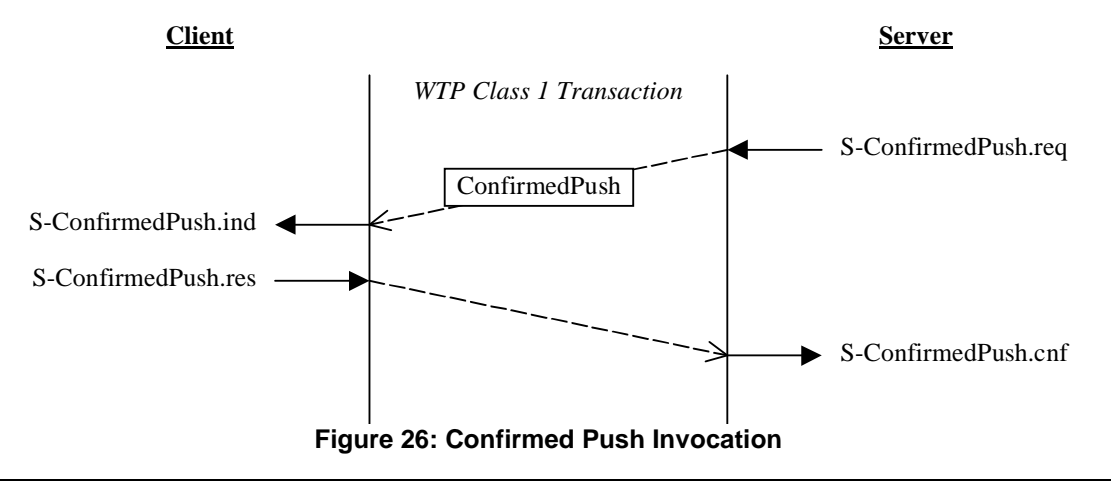

Error! Not a valid bookmark self-reference. Error! Reference source not found.

# 7.1.3 Protocol Parameters

The protocol state machine uses the following parameters.

# **7.1.3.1 Maximum Receive Unit (MRU)**

The Maximum Receive Unit (MRU) is the size of the largest SDU the session layer can accept from the underlying service provider. The initial value is set to the default SDU sizes as specified in section 8.3.3, "Capability Defaults", below. The value can be modified during capability negotiation.

## **7.1.3.2 Maximum Outstanding Method Requests (MOM)**

The Maximum Outstanding Method Requests (MOM) is the number of method transactions that can be outstanding at a given time. The initial value is set to the default MOM as specified in section 8.3.3, "Capability Defaults", below. The value can be modified during capability negotiation.

## **7.1.3.3 Maximum Outstanding Push Requests (MOP)**

The Maximum Outstanding Push Requests (MOP) is the number of push transactions that can be outstanding at a given time. The initial value is set to the default MOP as specified in section 8.3.3, "Capability Defaults", below. The value can be modified during capability negotiation.

# 7.1.4 Variables

The protocol state machine uses the following variables.

## **7.1.4.1 N\_Methods**

N\_Methods keeps track of the number of method transactions in process in the server.

## **7.1.4.2 N\_Pushes**

N\_Pushes keeps track of the number of push transactions in process in the client.

## **7.1.4.3 Session\_ID**

Session ID saves the session identifier assigned by the server in both the client and the server. The method used to assign the identifiers must be chosen so that a session identifier value cannot be repeated during the lifetime of a message in the used transport network; otherwise the session management logic may be confused.

# 7.1.5 Event Processing

Sessions are associated with a peer address quadruplet, i.e., the client address, client port, server address, and server port. Incoming transactions are assigned to a particular session based on the peer address quadruplet. As a consequence, the peer address quadruplet is the true unique protocol-level identifier of a session. There can be only one session bound to a peer address quadruplet at a time.

In order to create a new session for a particular peer address quadruplet when one already appears to exist, the server session provider must allow for the creation of a *proto-session*. This is a second, constrained instance of a session that is used to process the session creation transaction on the server, i.e., the Connect and ConnectReply PDUs; this is detailed in the table below.

Indications and confirmations from the transaction layer are termed *events.* Each event is validated and then processed according to the protocol state tables. The protocol state tables also use *pseudo-events* to trigger state changes within the protocol implementation itself. Pseudo-events are generated by the actions in protocol state machines or by the implementation itself, whenever this is considered appropriate. For instance, they may represent the effect of a management operation, which destroys a session that has been inactive for too long a period.

These pseudo-events are identified by names in *Italics*, and are defined as follows:

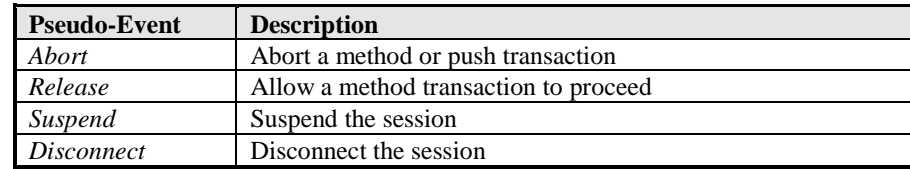

Incoming transaction invocations are validated before being processed according to the state tables; the following tests are performed; and if no action is taken, the event is processed according to the state table.

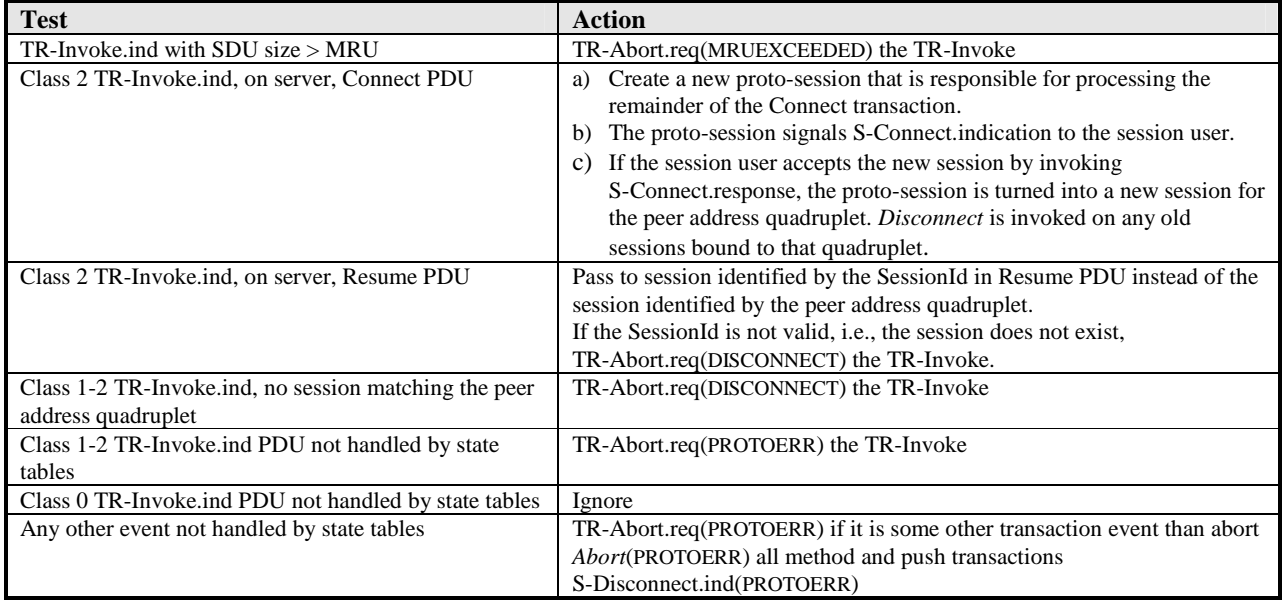

The service provided by the underlying transaction layer is such that a protocol entity cannot reliably detect that the peer has discarded the session state information, unless a method or push transaction is in progress. This may eventually result in a large number of sessions, which no longer have any peer protocol entity. The implementation SHOULD be able to *Disconnect* sessions, which are considered to be in such a state.

# 7.1.6 State Tables

The following state tables define the actions of connection-mode WSP. Because multiple methods and pushes can occur at the same time, there are three state tables defined for client and server: one for the session states, one for the states of a method and one for the states of a push.

The state names used in the tables are logically completely separate from the states defined for the abstract service interface, although the names may be similar. Typically a particular state at the service interface maps into a protocol state with the same name, but a state also may map into multiple or no protocol states at all.

A single *Event* may have several entries in the *Condition* column. In such a case the conditions are expected to be evaluated row by row from top to bottom with the most specific condition being the first one. A single *Condition* entry may contain several conditions separated with a comma ",". In this case all of these have to be satisfied in order for the condition to be true.

## **7.1.6.1 Client Session State Tables**

The following tables show the session states and event processing that occur on the client when using a transaction service.

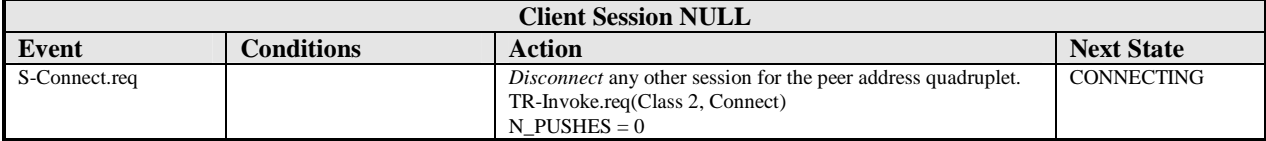

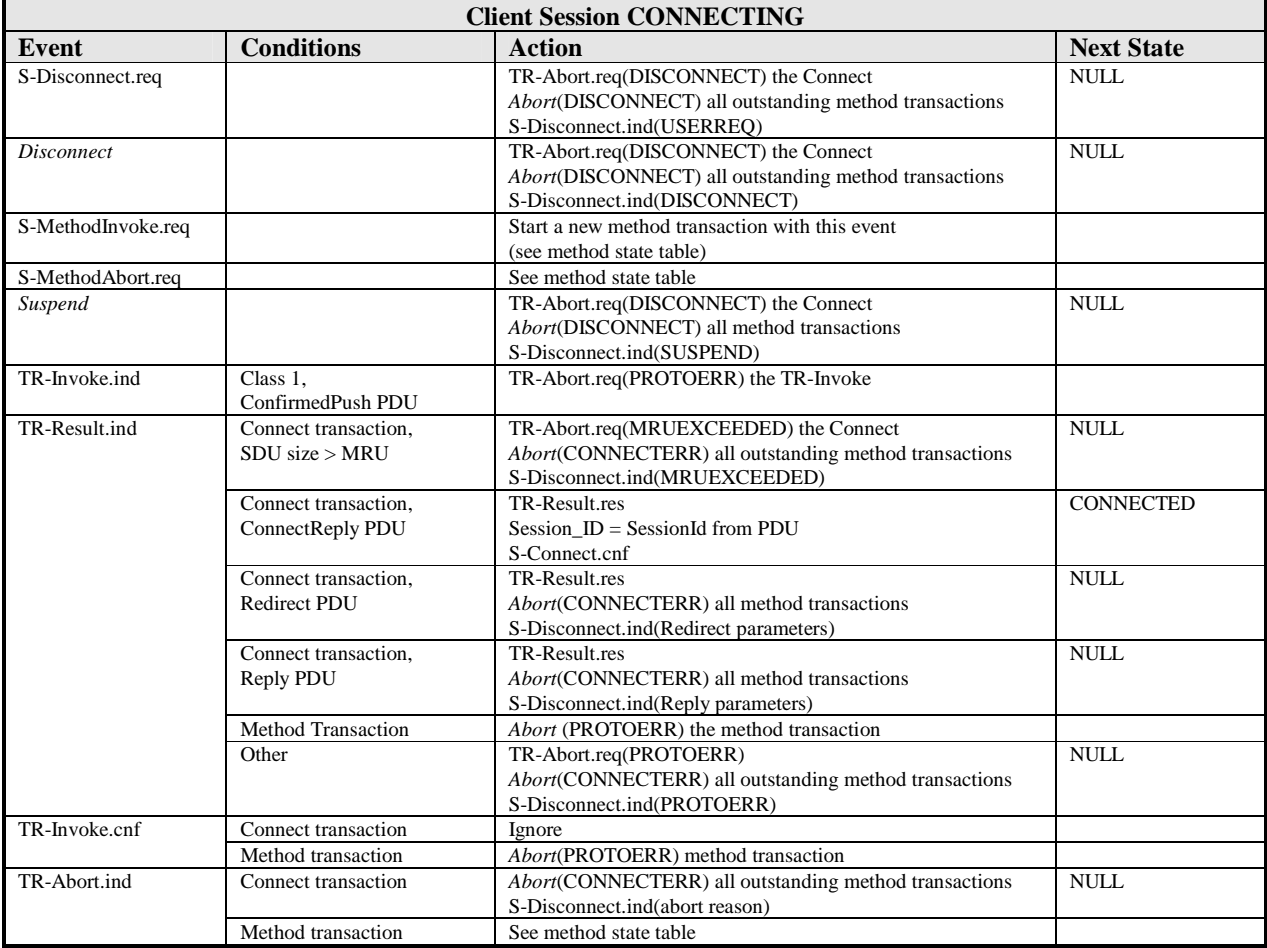

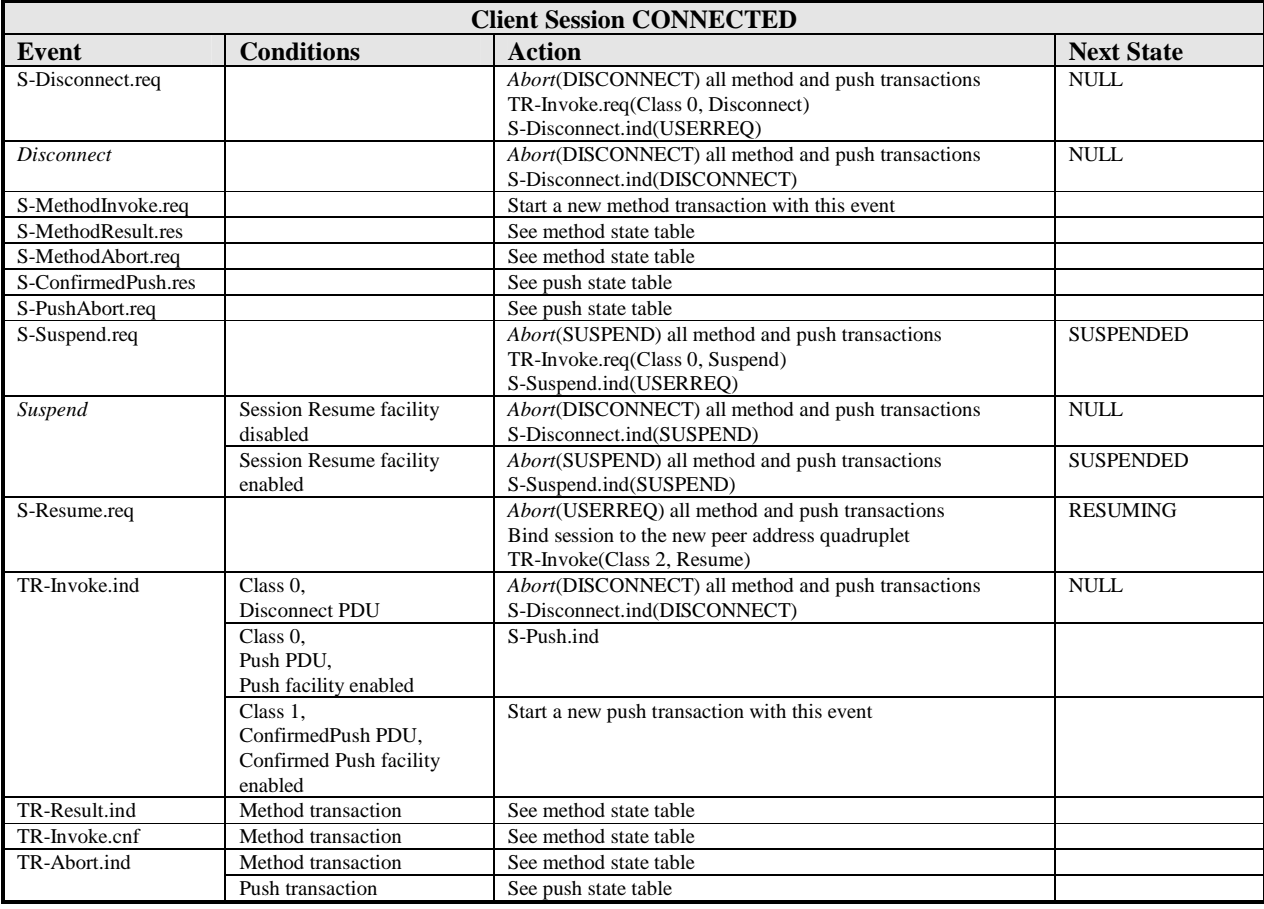

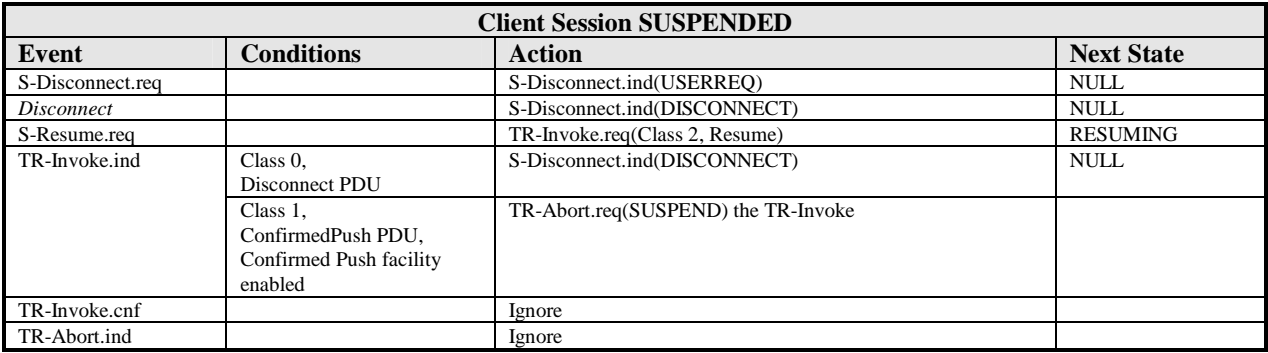

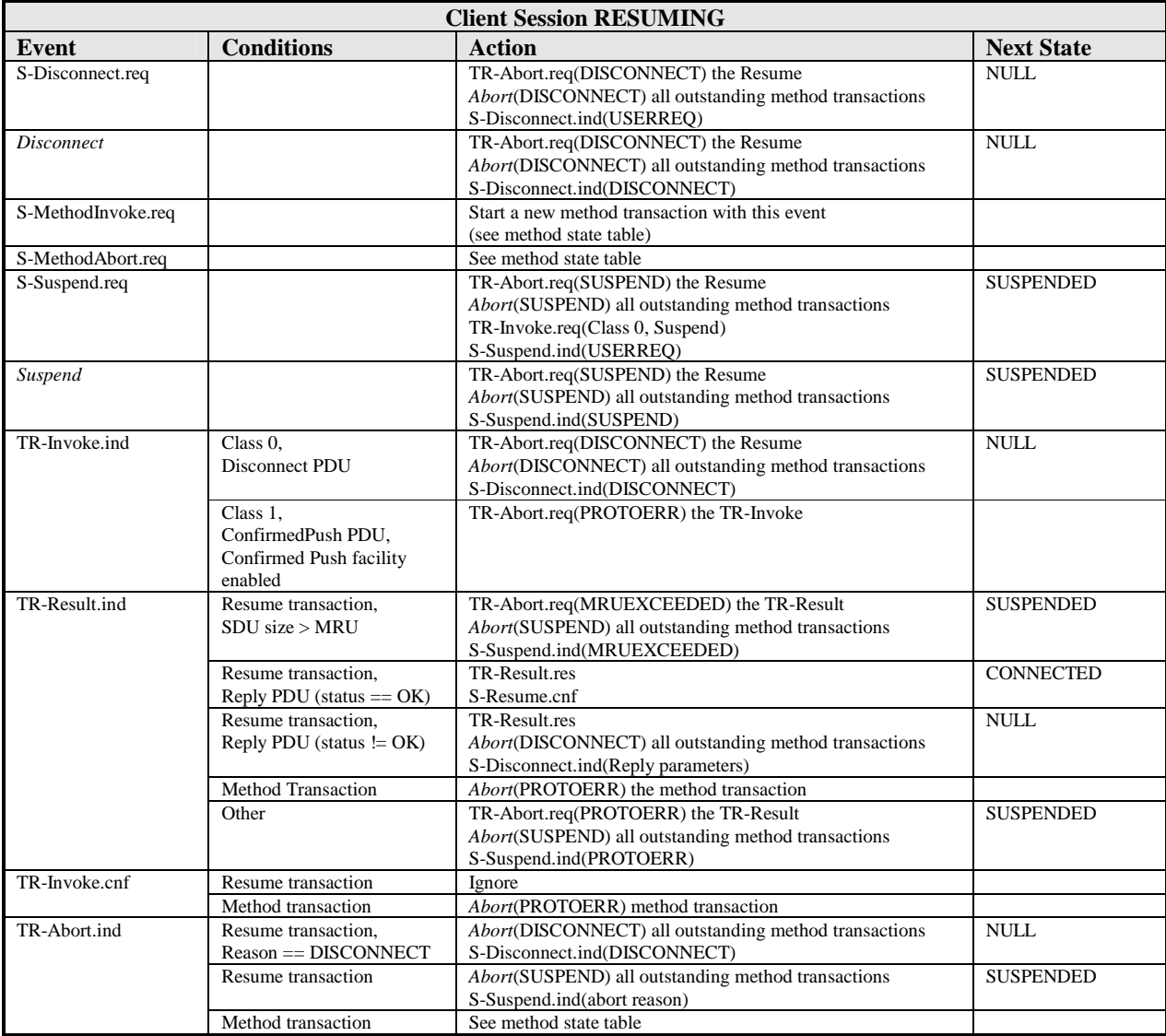

## **7.1.6.2 Client Method State Tables**

The following tables show the method states and event processing that occur on the client when using a transaction service.

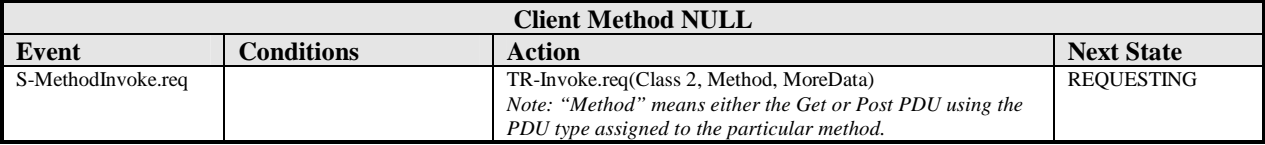

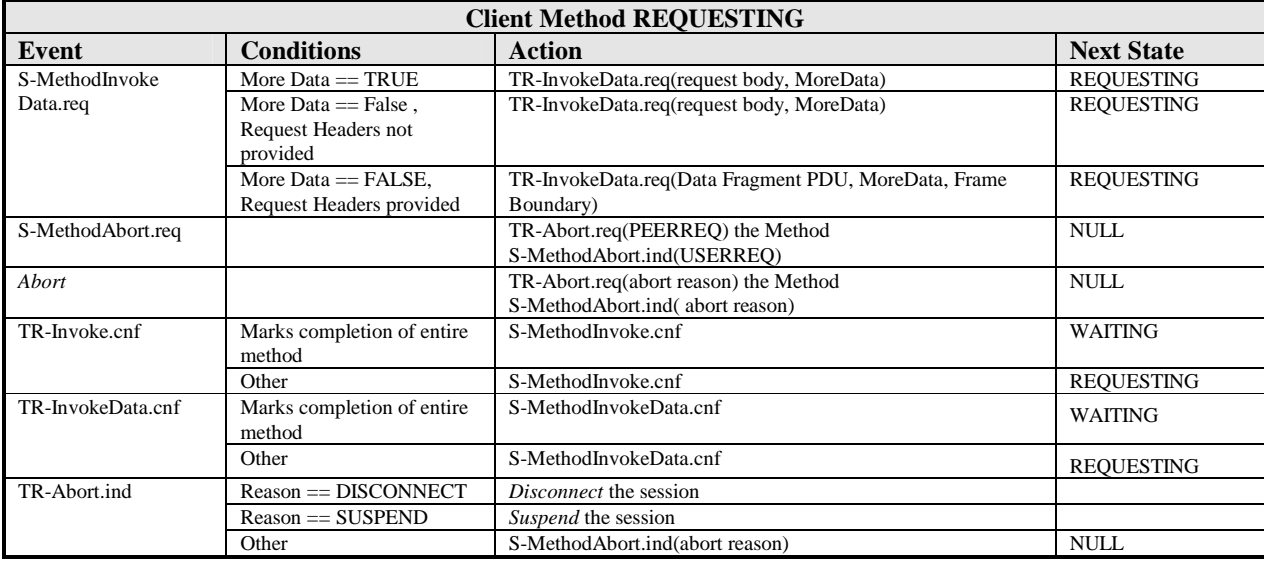

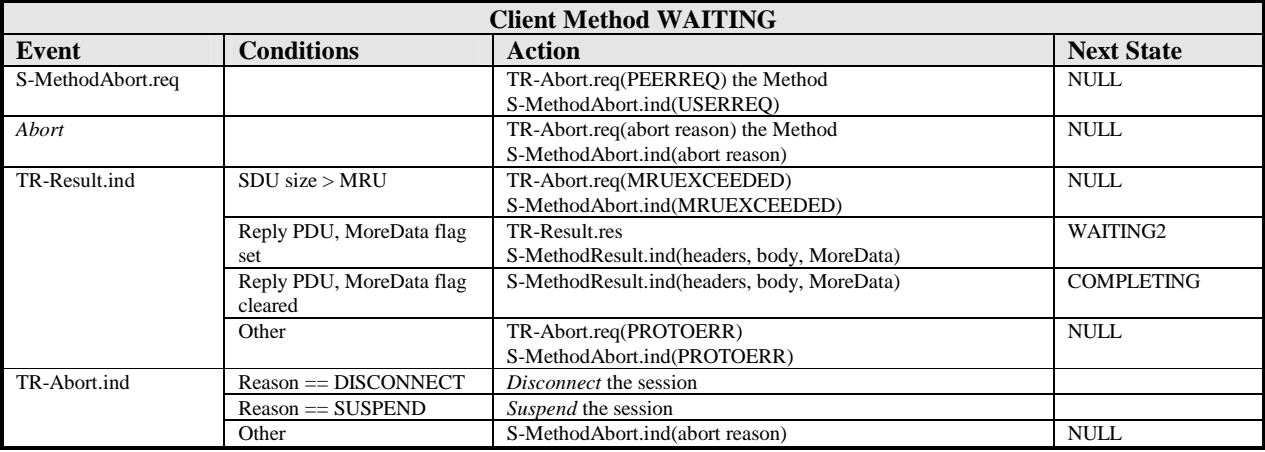

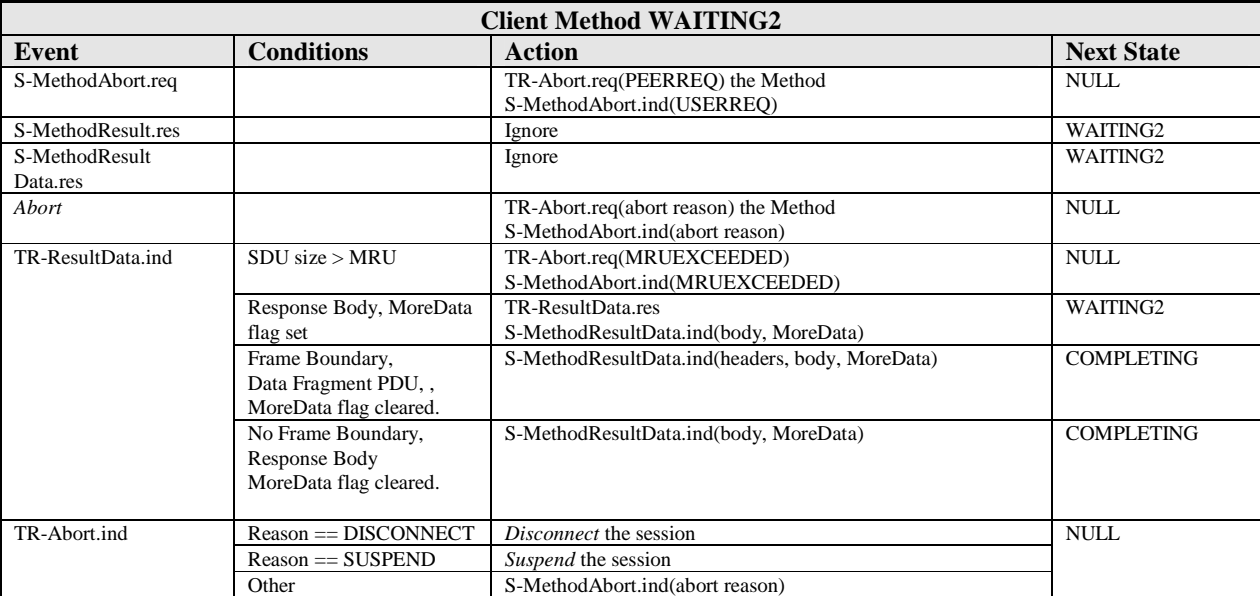

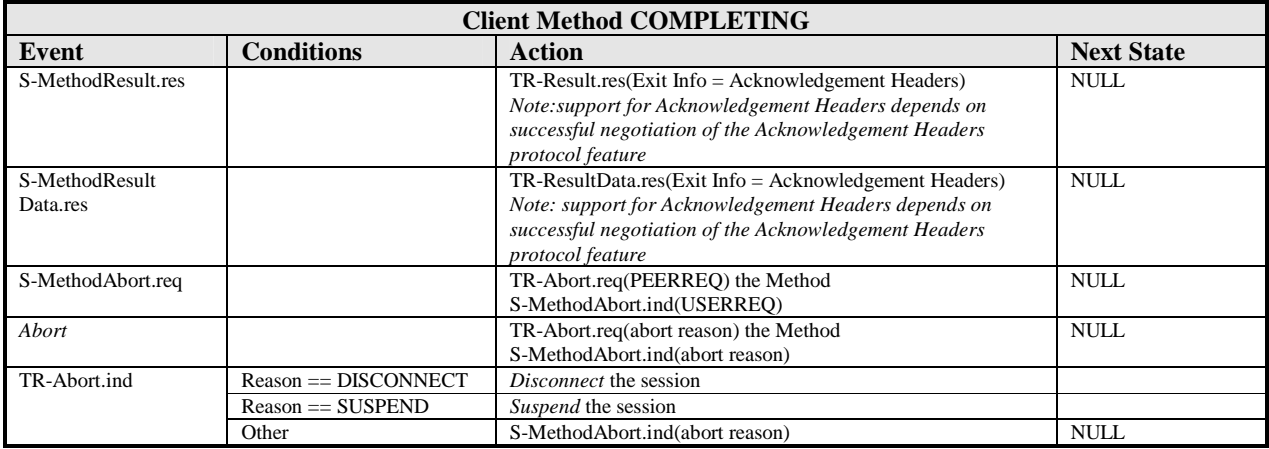

# **7.1.6.3 Client Push State Tables**

The following tables show the push states and event processing that occur on the client when using a transaction service.

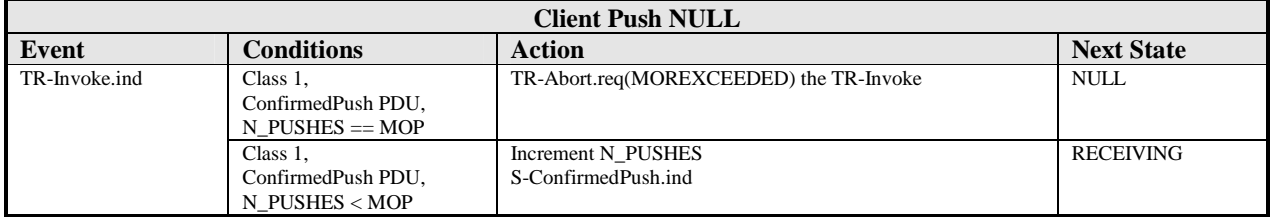

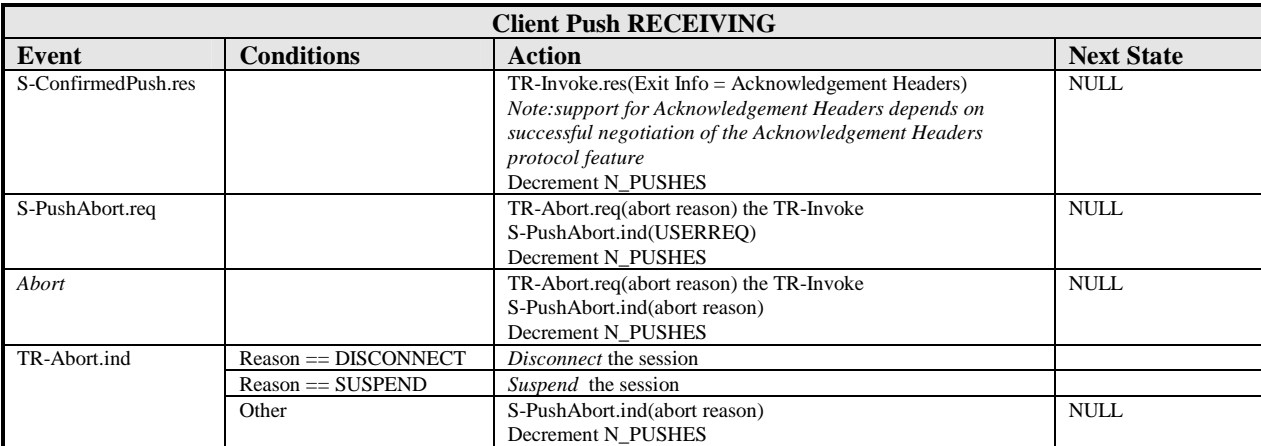

## **7.1.6.4 Server Session State Tables**

The following tables show the session states and event processing that occur on the server when using a transaction service.

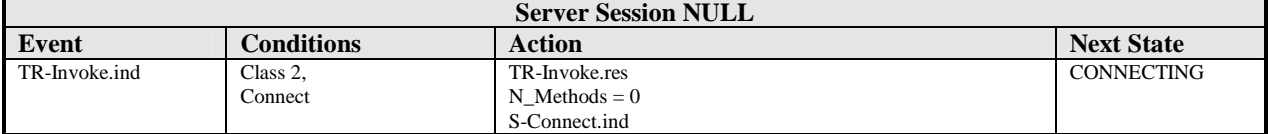

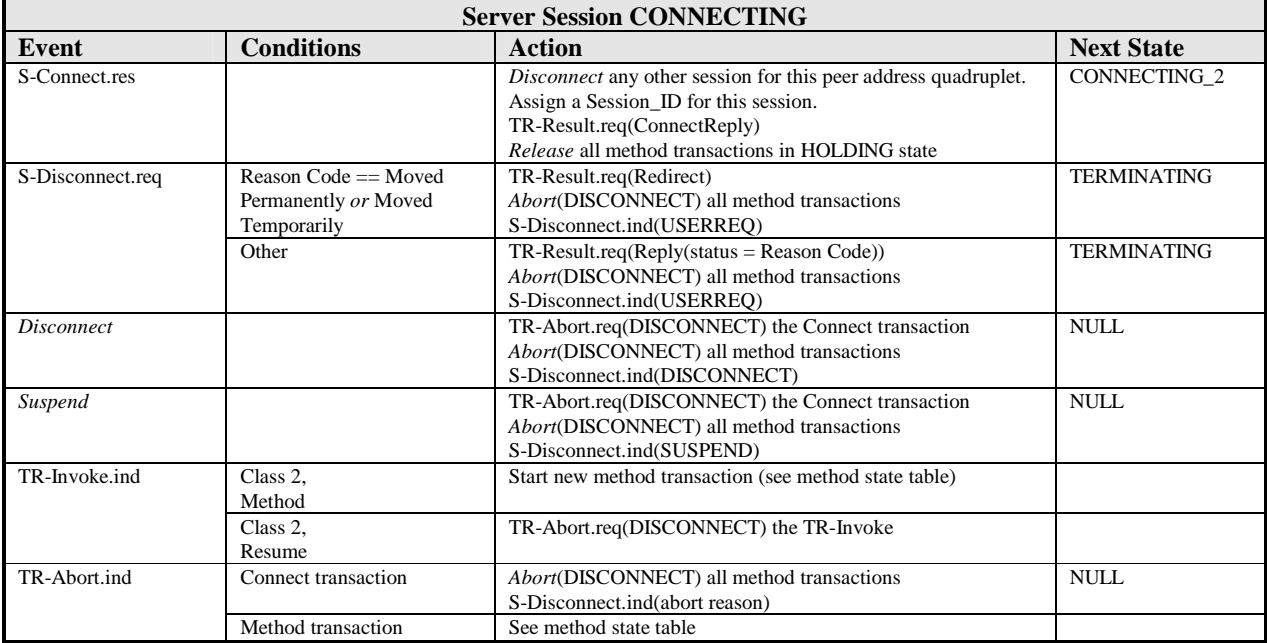

### **OMA-WAP-TS-WSP-V1\_0-20110315-A** example the control of the control of the Page 56 (129) **Page 56 (129)**

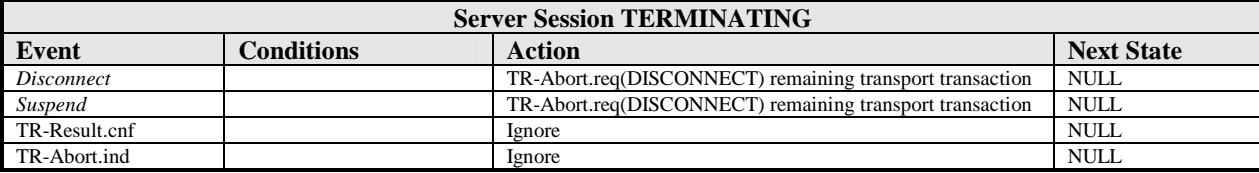

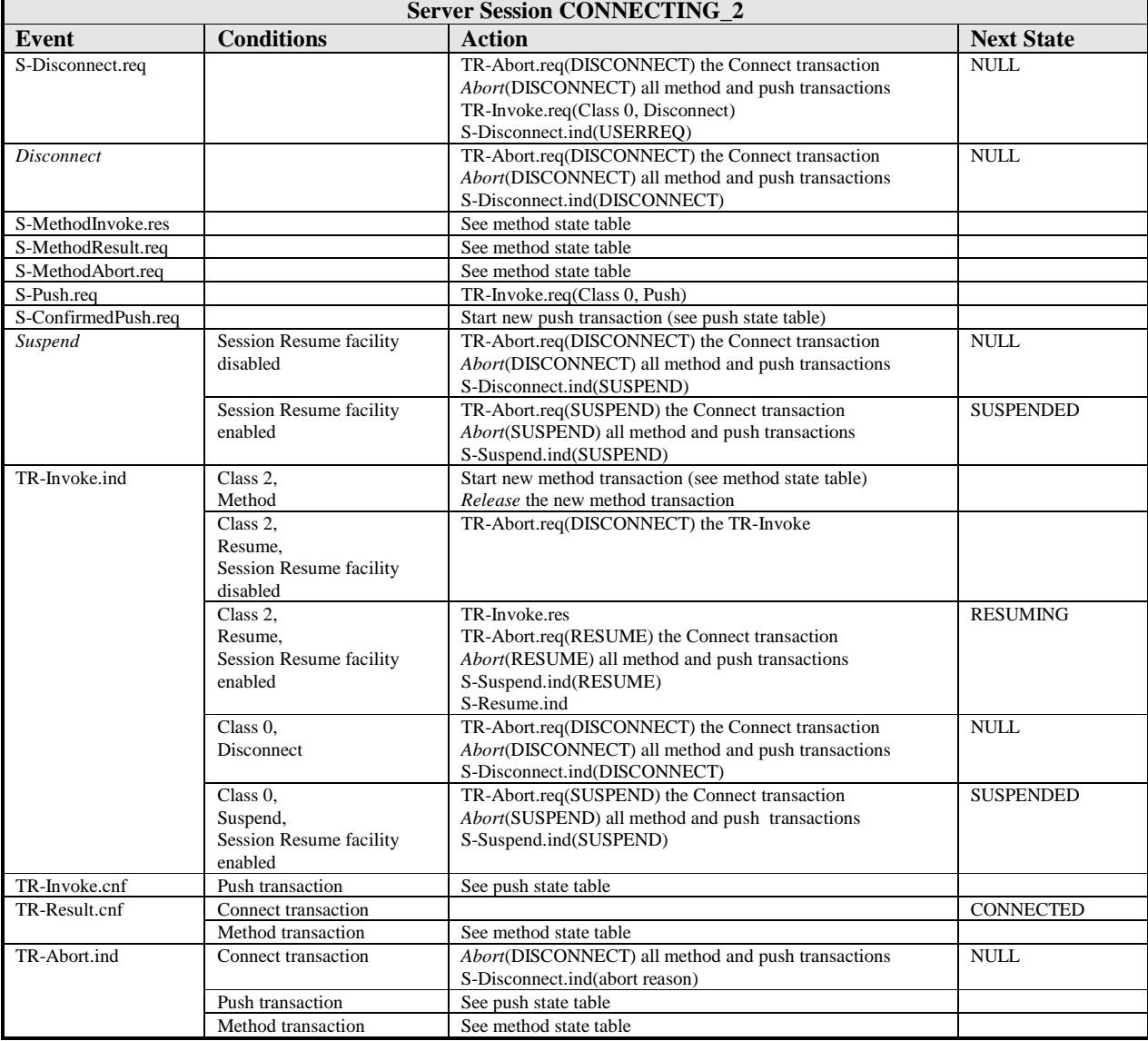

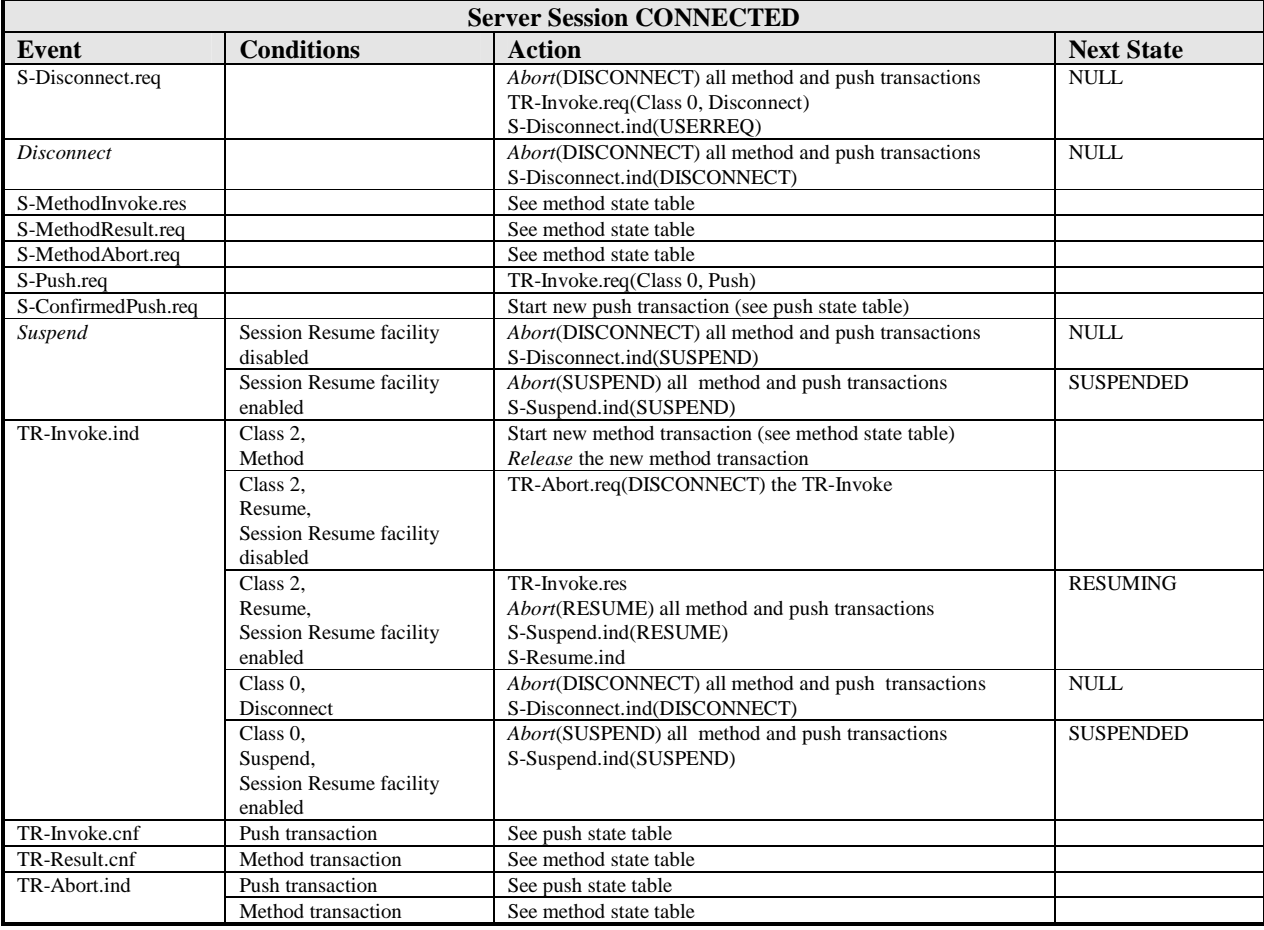

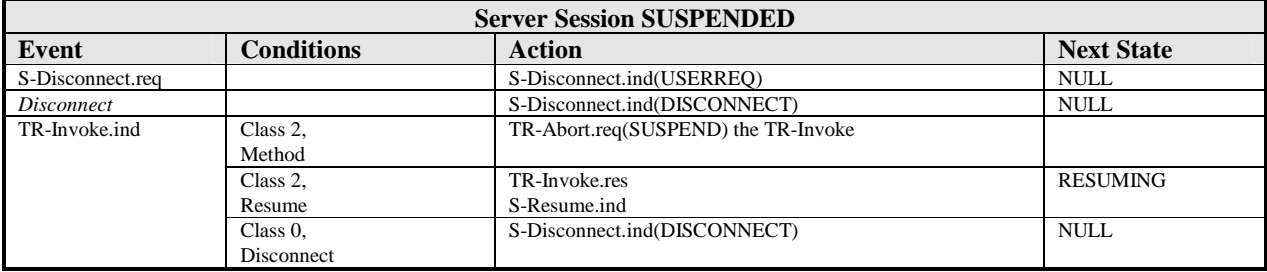

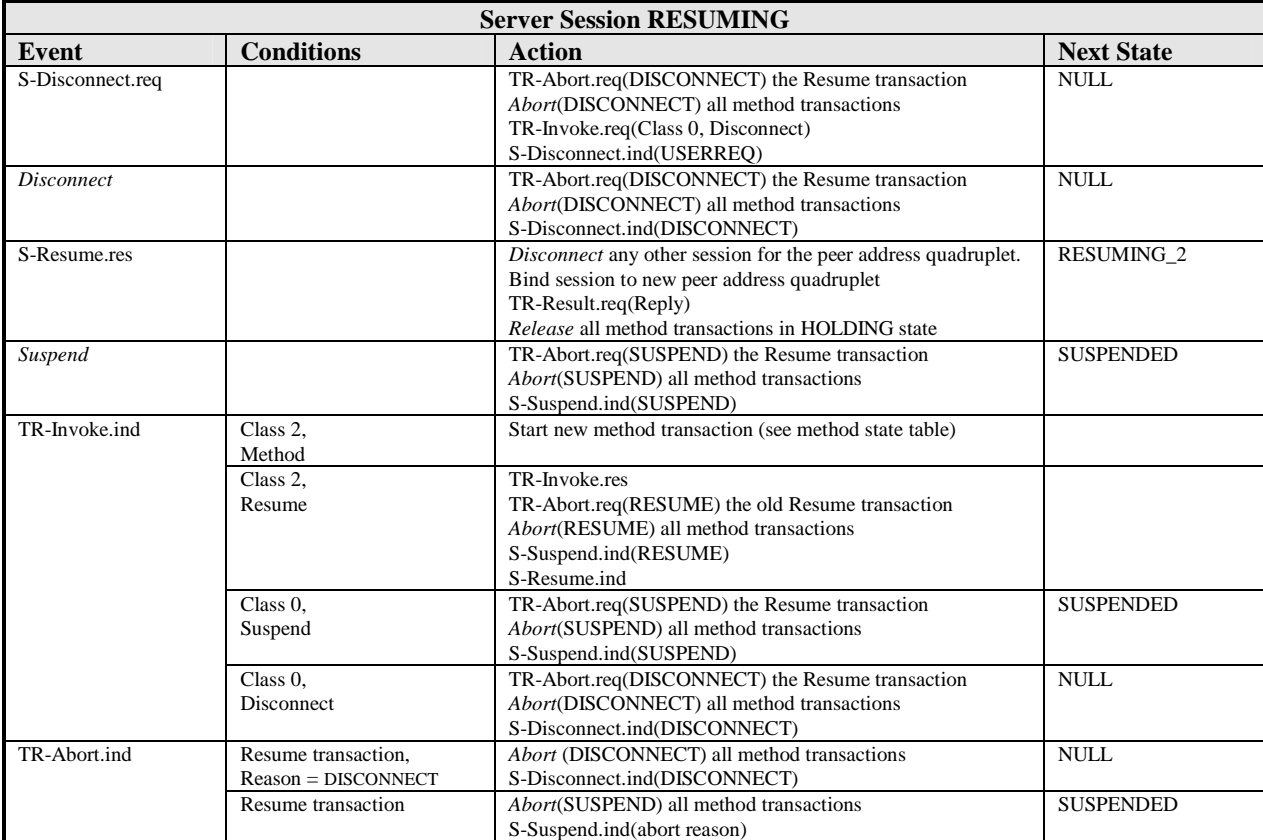

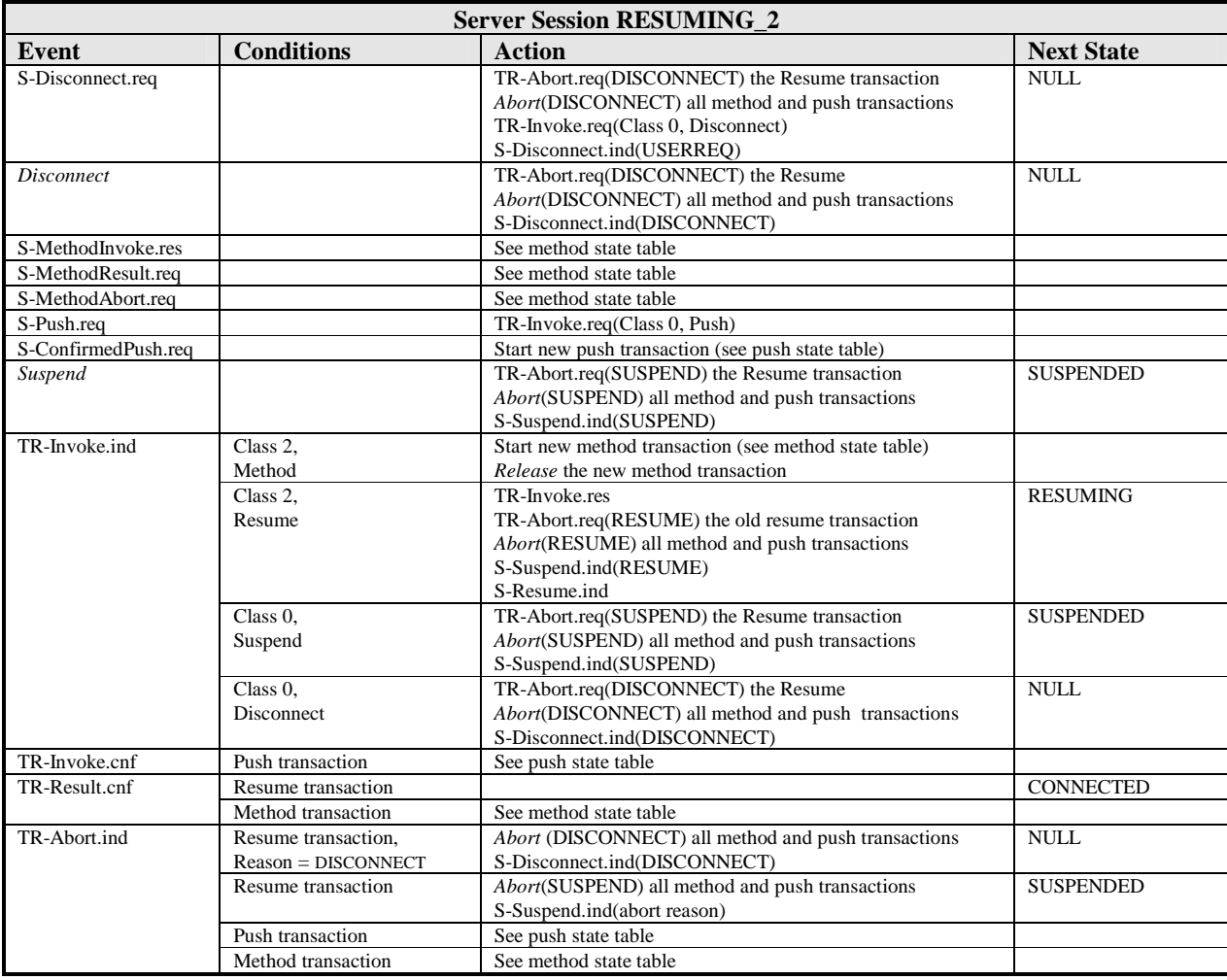

## **7.1.6.5 Server Method State Tables**

The following tables show the method states and event processing that occur on the server when using a transaction service.

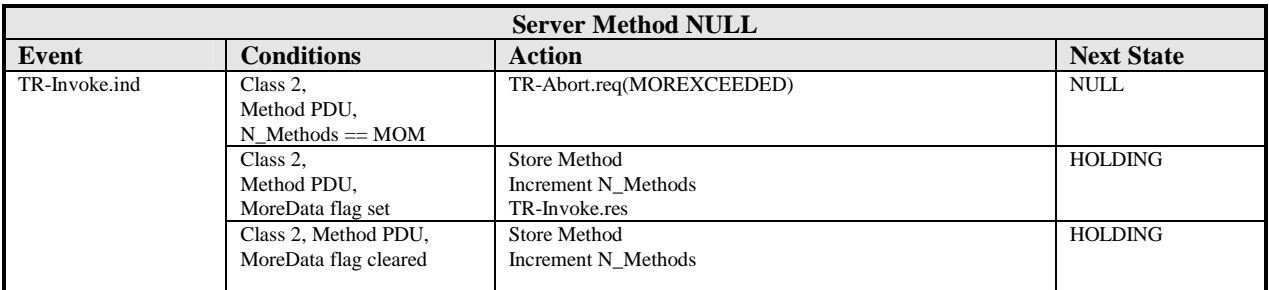

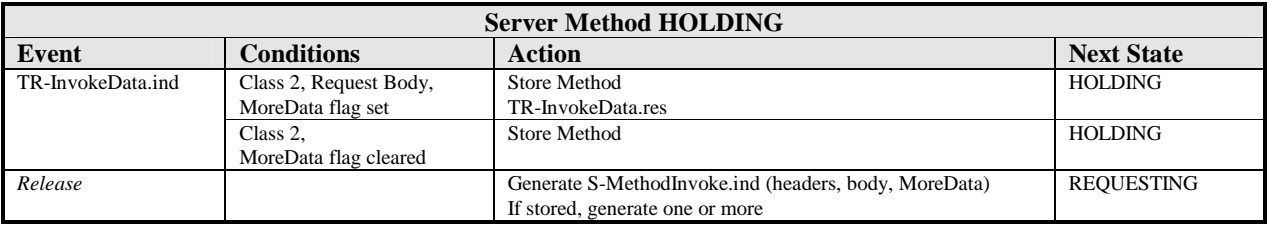

Error! Not a valid bookmark self-reference. Error! Reference source not found.

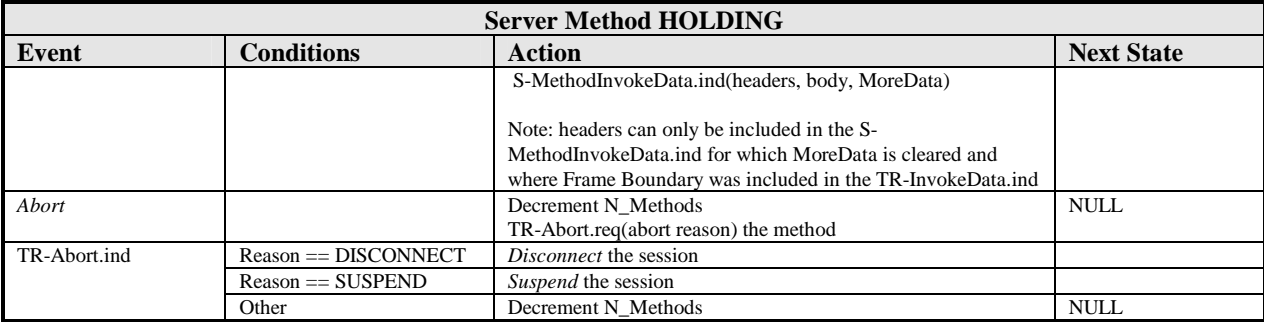

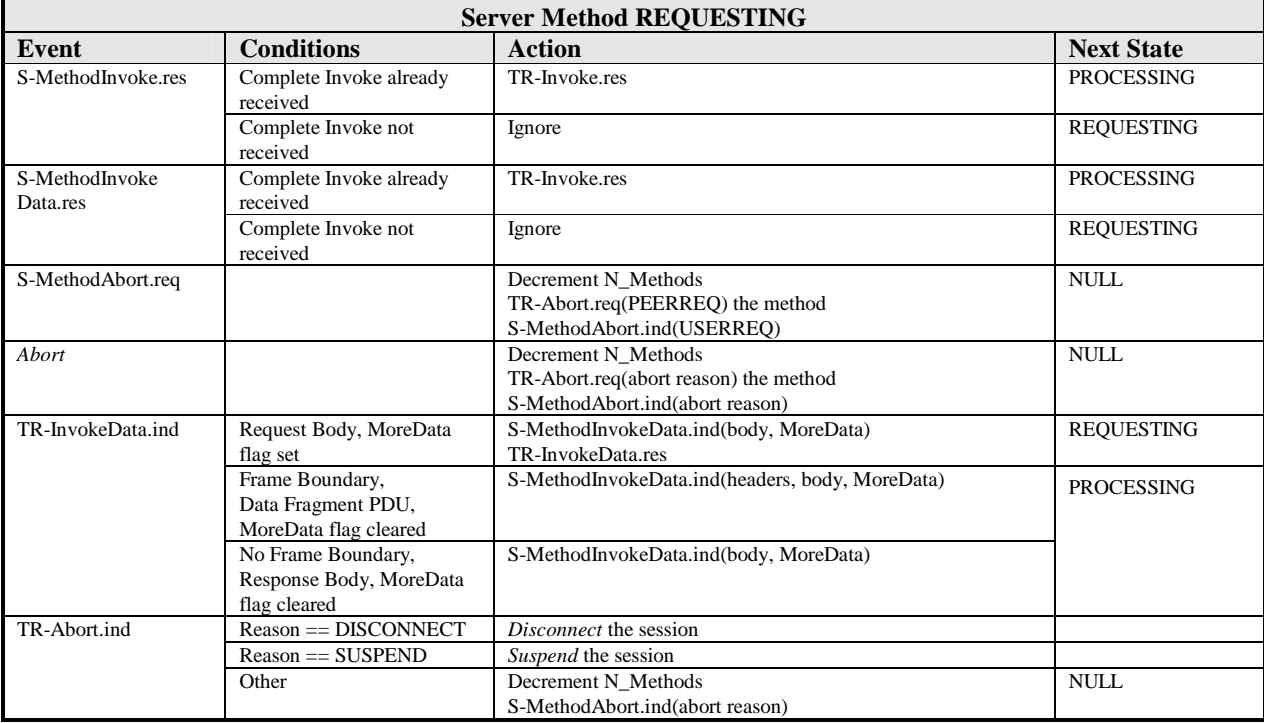

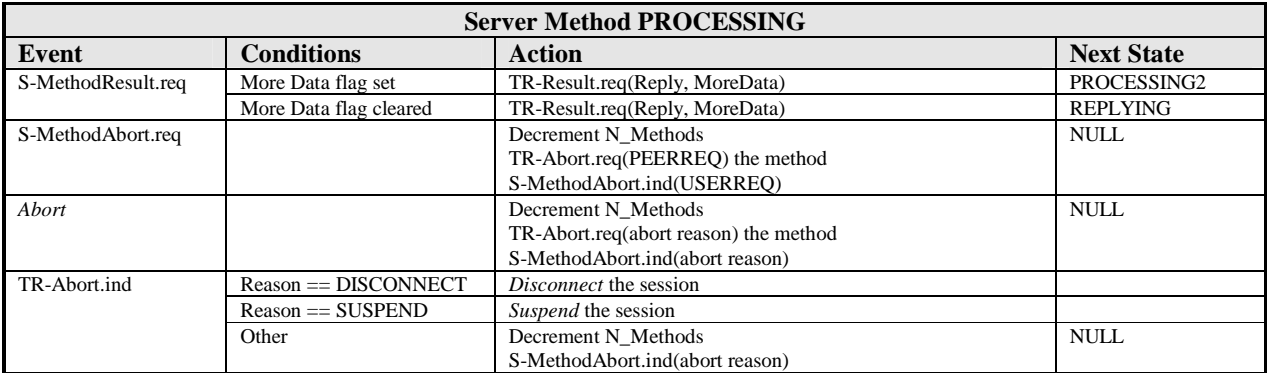

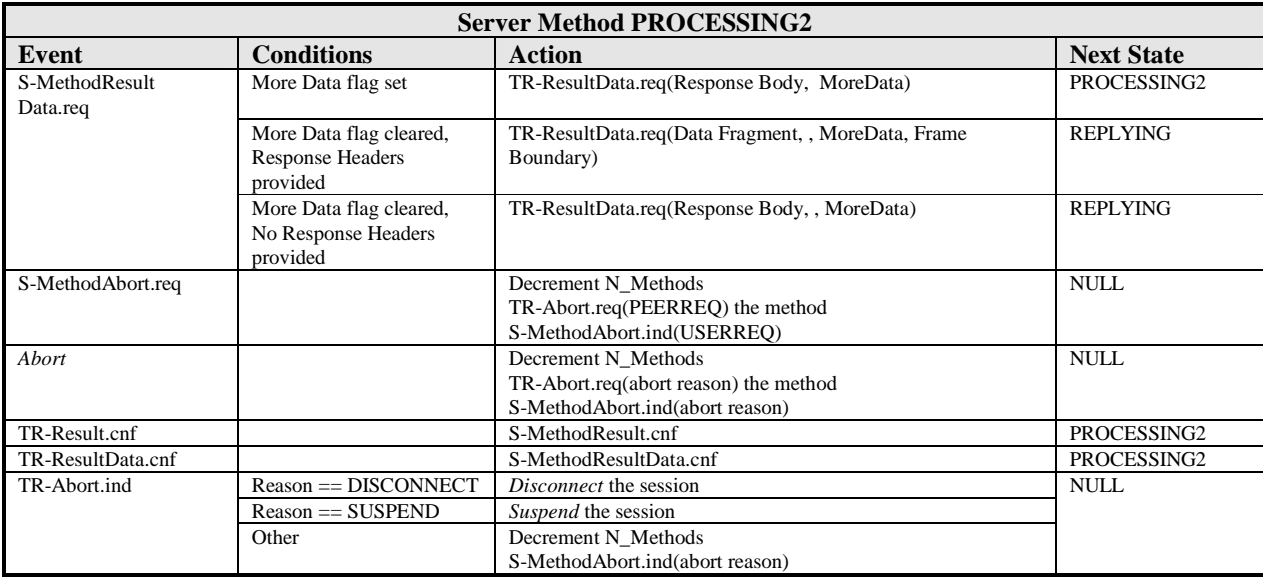

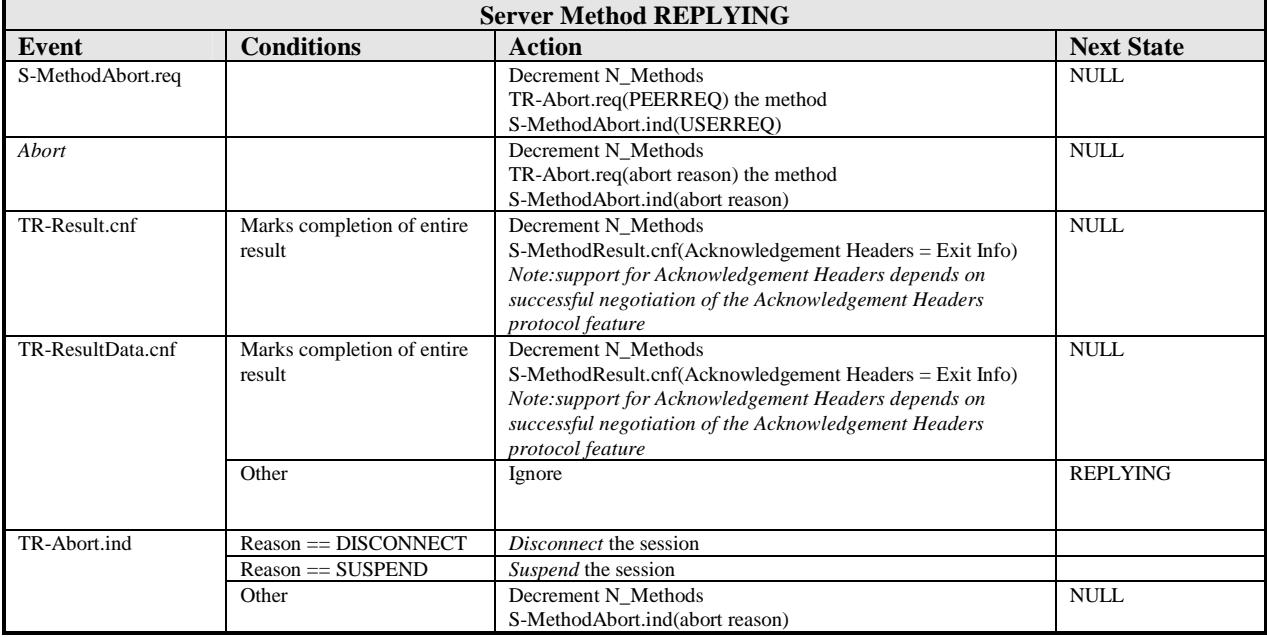

### **7.1.6.6 Server Push State Tables**

The following tables show the push states and event processing that occur on the server when using a transaction service.

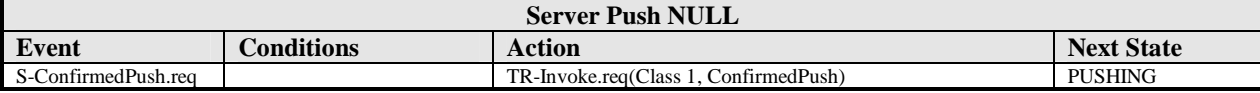

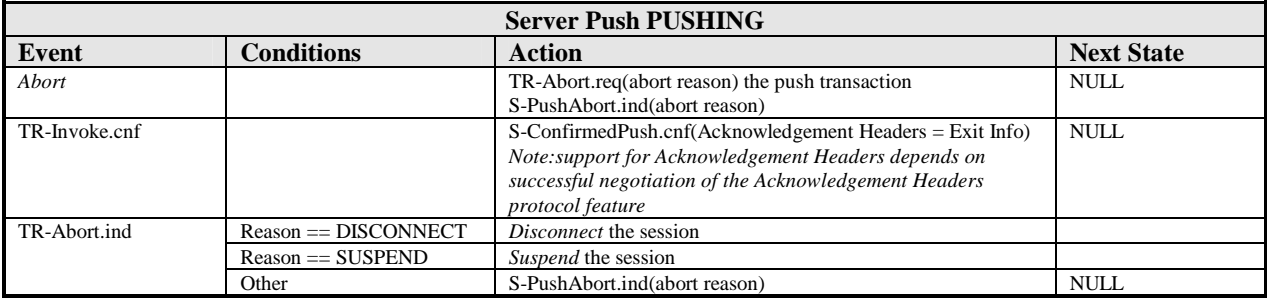

# 7.2 Connectionless WSP

This section is written as if the session service provider is using the Transport SAP directly. However, this section also applies to the use of the Security SAP. There is a one-to-one mapping of connectionless transport primitives [WDP] to Security primitives. For example, T-DUnitdata.request maps directly to SEC-UnitData.request. To allow for this ambiguity, the layer prefixes ("T-D" or "SEC-") have been omitted from the primitive names.

The connectionless WSP protocol does not require state machines. Each primitive of the connectionless WSP service interface maps directly to sending a WSP PDU with the underlying Unitdata primitive as shown in the following table.

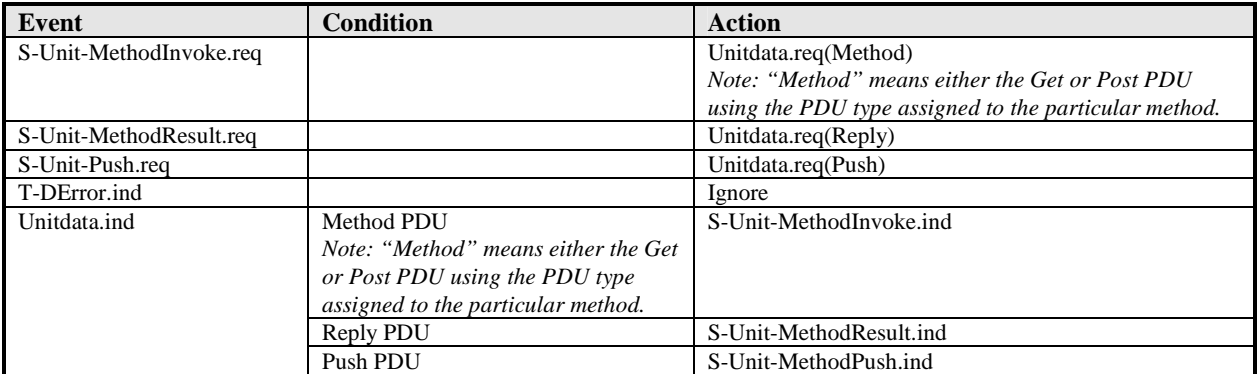

Protocol parameters, such as the Maximum Receive Unit and the persistent session headers in effect, are defined by mutual agreement between the service users. No particular mechanism for this is required, but the well-known port of the server MAY be used to imply the parameter settings.

# 8 WSP Data Unit Structure and Encoding

This section describes the structure of the data units used to exchange WSP data units between client and server.

# 8.1 Data Formats

The following data types are used in the data format definitions.

# 8.1.1 Primitive Data Types

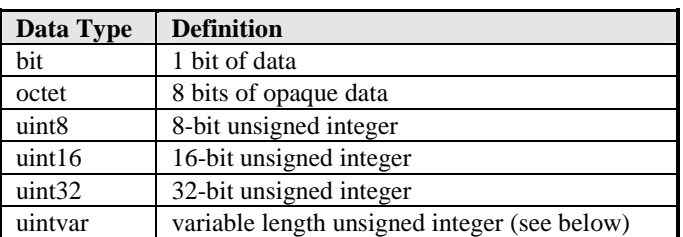

**Table 11. Format Definition Data Types** 

Network octet order for multi-octet integer values is "big-endian". In other words, the most significant octet is transmitted on the network first followed subsequently by the less significant octets.

 The leftmost bit (bit number 0) of an octet or a bit field is the most significant. Bit fields described first are placed in the most significant bits of an octet. The transmission order in the network is determined by the underlying transport mechanism.

# 8.1.2 Variable Length Unsigned Integers

Many fields in the data unit formats are of variable length. Typically, there will be an associated field that specifies the size of the variable length field. In order to keep the data unit formats as small as possible, a variable length unsigned integer encoding is used to specify lengths. The larger the unsigned integer, the larger the size of its encoding.

Each octet of the variable length unsigned integer is comprised of a single *Continue* bit and 7 bits of payload as shown in Figure 27.

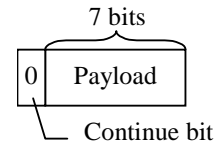

**Figure 27: Variable Length Integer Octet** 

To encode a large unsigned integer, split it into 7-bit fragments and place them in the payloads of multiple octets. The most significant bits are placed in the first octets with the least significant bits ending up in the last octet. All octets MUST set the *Continue* bit to 1 except the last octet, which MUST set the *Continue* bit to 0.

For example, the number  $0x87A5$  (1000 0111 1010 0101) is encoded in three octets as shown in Figure 28.

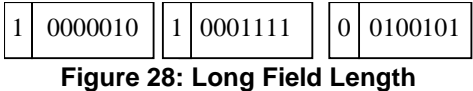

The unsigned integer MUST be encoded in the smallest encoding possible. In other words, the encoded value MUST NOT start with an octet with the value 0x80.

In the data unit format descriptions, the data type *uintvar* will be used to indicate a variable length integer field. The maximum size of a *uintvar* is 32 bits. It will be encoded in no more than five octets. It MUST be present even if its value is zero.

# 8.2 Protocol Data Unit Structure

WSP generates WTP SDUs which contain a single WSP protocol data unit. Each PDU serves a particular function in the protocol and contains type-specific information.

# 8.2.1 PDU Common Fields

This section describes fields that are common across all or many PDUs.

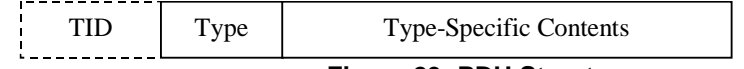

### **Figure 29: PDU Structure**

Every PDU starts with a conditional transaction identifier and a type identifier.

### **Table 12. PDU Header Fields**

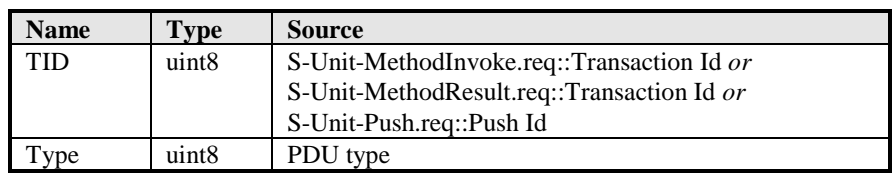

The *TID* field is used to associate requests with replies in the connectionless session service. The presence of the *TID* is conditional. It MUST be included in the connectionless WSP PDUs, and MUST NOT be present in the connection-mode PDUs. In connectionless WSP, the TID is passed to and from the session user as the "Transaction Id" or "Push Id" parameters of the session primitives.

The *Type* field specifies the type and function of the PDU. The type numbers for the various PDUs are defined in Assigned Numbers. The rest of the PDU is type-specific information, referred to as the contents.

The following sections describe the format of the contents for each PDU type. In the interest of brevity, the PDU header has been omitted from the description of each PDU in the sections that follow.

# 8.2.2 Session Management Facility

### **8.2.2.1 Connect**

The *Connect* PDU is sent to initiate the creation of a session.

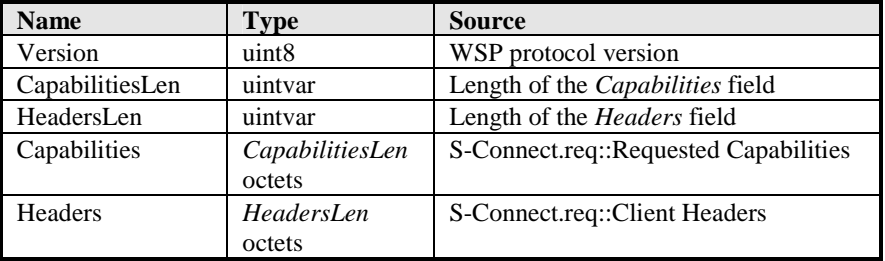

### **Table 13. Connect Fields**

The *Version* field identifies the version of the WSP protocol. This is used to determine the formats of this and all subsequent PDUs. The version number is encoded as follows: The major number of the version is stored in the high-order 4 bits, and the minor number is stored in the low-order 4 bits. This version number used for this specification is 1.0, i.e., 0x10.

The *CapabilitiesLen* field specifies the length of the *Capabilities* field.

The *HeadersLen* field specifies the length of the *Headers* field.

The *Capabilities* field contains encoded capability settings requested by the sender. Each capability has capability-specific parameters associated with it. For more information on the encoding of this field, see section 8.3, "Capability Encoding", below.

The *Headers* field contains headers sent from client to server that apply to the entire session.

## **8.2.2.2 ConnectReply**

The *ConnectReply* PDU is sent in response to the *Connect* PDU.

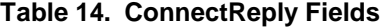

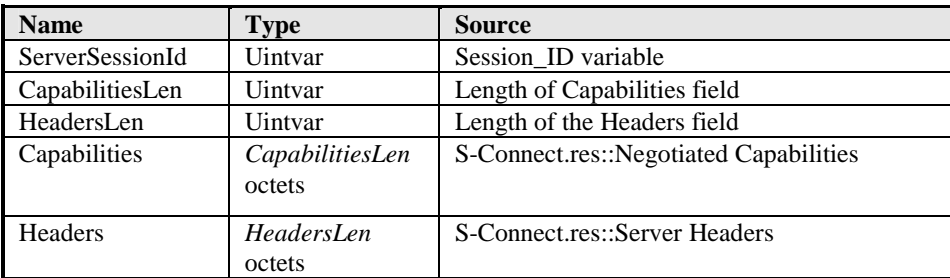

The *ServerSessionId* contains the server session identifier. It is used to identify the session in subsequently sent PDUs used for session management. In particular, the client uses this session identifier, if it wants to resume the session after a change in the underlying transport.

The *CapabilitiesLen* field specifies the length of the *Capabilities* field.

The *HeadersLen* field specifies the length of the *Headers* field.

The *Capabilities* field contains zero or more capabilities accepted by the sender. For more information on capabilities, see section 8.3, "Capability Encoding", below.

The *Headers* field contains headers that apply to the entire session.

### **8.2.2.3 Redirect**

The *Redirect* PDU may be returned in response to a Connect PDU, when the session establishment attempt is refused. It can be used to migrate clients from servers whose addresses have changed or to perform a crude form of load balancing at session creation time.

**Table 15. Redirect Fields** 

| <b>Name</b> | Tvpe              | <b>Source</b>                        |  |
|-------------|-------------------|--------------------------------------|--|
| Flags       | uint <sub>8</sub> | S-Disconnect.req::Redirect Security  |  |
|             |                   | and S-Disconnect.req::Reason Code    |  |
| Redirect    | multiple octets   | S-Disconnect.req::Redirect Addresses |  |
| Addresses   |                   |                                      |  |

The *Flags* field indicates the nature of the redirect. Flags that are unassigned MUST be set to 0 by the server and MUST be ignored by the client. The flags are defined as follows:

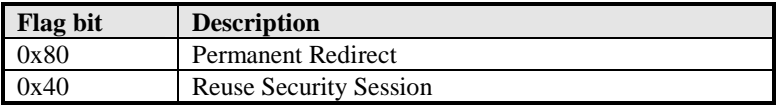

If the *Permanent Redirect* flag is set, the client SHOULD store the redirect addresses and use them to create and resume all future sessions with the server. If the *Permanent Redirect* flag is not set, the client SHOULD not reuse the redirect addresses to create and resume subsequent sessions beyond the current session being created. If the *Reuse Security Session* flag is set, the client MAY use the current security session when requesting a session from the server it is being redirected to.

The *Redirect Addresses* field contains one or more new addresses for the server. Subsequent Connect PDUs should be sent to these addresses instead of the server address, which caused the Redirect PDU to be sent. The length of the *Redirect Addresses* field is determined by the SDU size as reported from the underlying transport. Each redirect address is coded in the following format:

### **Table 16. AddressType**

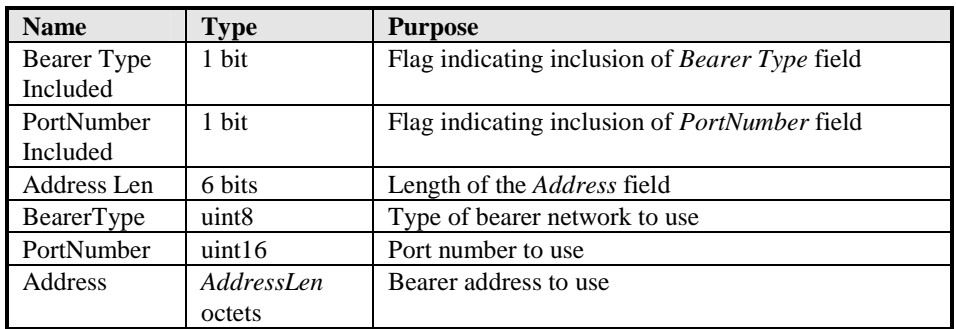

The *BearerType Included* and *PortNumber Included* fields indicate the inclusion of the *BearerType* and *PortNumber* fields, respectively. The *BearerType* and *PortNumber* SHOULD be excluded, if the session establishment attempt is redirected to the same type of bearer network and same destination port number as used for the initial Connect PDU.

Error! Not a valid bookmark self-reference. Error! Reference source not found.

The *AddressLen* field contains the length of the *Address* field.

The *BearerType* field indicates the type of bearer network to be used. The bearer type codes are defined in [WDP].

The *PortNumber* field contains the destination port number. When redirecting to a different destination port number than the one used for the initial Connect PDU, the IANA dynamic and/or private ports (49152-65535) MUST be used. The client MUST NOT change protocol layer configuration as a result of a redirection (For example, a client shall not stop using the security layer as a result of a redirection). The *Permanent Redirect* flag MUST not be set when redirecting to a different destination port number than the one used for the initial Connect PDU.

The *Address* field contains the bearer address to use. The *BearerType* implies also the bearer-dependent address format used to encode this field. The encoding shall use the native address transmission format defined in the applicable bearer specifications. If this format uses a number of bits, which is not a multiple of eight, the address shall be encoded as a bigendian multi-octet integer; the necessary number of zero fill bits shall be included in the most significant octet so that the fill bits occupy the most significant bits. The used bearer address formats are defined in [WDP] together with the bearer type codes.

### **8.2.2.4 Disconnect**

The *Disconnect* PDU is sent to terminate a session.

### **Table 17. Disconnect Fields**

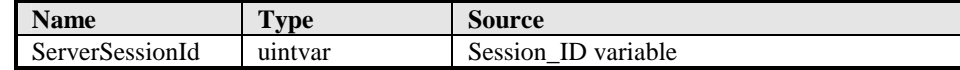

The *ServerSessionId* contains the session identifier of the session to be disconnected.

### **8.2.2.5 Reply**

The Reply PDU is used by the session creation facility, and it is defined in section 8.2.3.3, "Reply", below.

# 8.2.3 Method Invocation Facility

There are two PDUs used to invoke a method in the server, *Get* and *Post,* depending on the parameters required.

Methods defined in HTTP/1.1 [RFC2616] are assigned a specific PDU type number. PDU type numbers for methods not defined in HTTP/1.1 are established during capability negotiation. These methods use either the *Get* or *Post* PDU depending on whether the method includes request content or not. Methods using *Get* use PDU type numbers in the range 0x40-0x5F. Methods using *Post* use numbers in the range 0x60-0x7F.

### **8.2.3.1 Get**

The *Get* PDU is used for the HTTP/1.1 GET, OPTIONS, HEAD, DELETE and TRACE methods, as well as extension methods that do not send request content to the server.

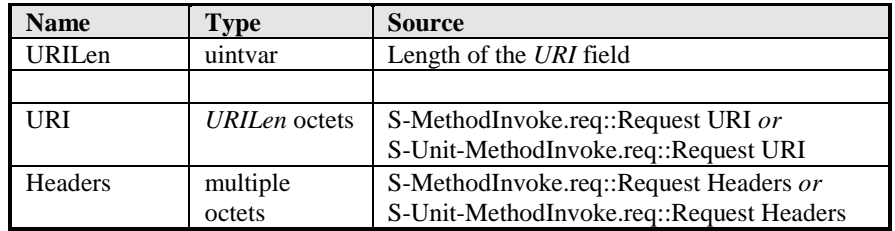

#### **Table 18. Get Fields**

The *URILen* field specifies the length of the *URI* field.

The *URI* field contains the URI. If the URI is a normally stored as a null-terminated string, the implementation MUST NOT include the null in the field.

The *Headers* field contains the headers associated with the request. The length of the *Headers* field is determined by the SDU size as provided to and reported from the underlying transport. The *Headers* field starts immediately after the *URI* field and ends at the end of the SDU.

### **8.2.3.2 Post**

The *Post* PDU is used for the HTTP/1.1 POST and PUT methods, as well as extended methods that send request content to the server.

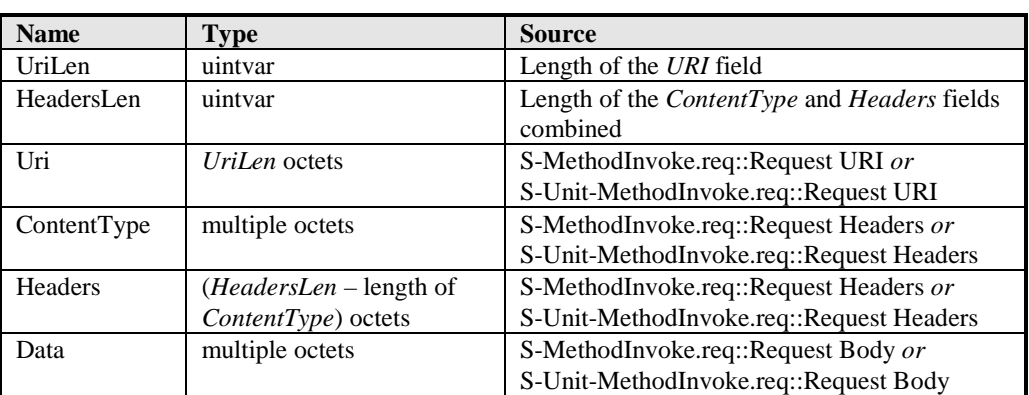

#### **Table 19. Post Fields**

The *UriLen* field specifies the length of the Uri field.

The *HeadersLen* field specifies the length of the *ContentType* and *Headers* fields combined.

The *Uri* field contains the Uri. If the URI is a normally stored as a null-terminated string, the implementation MUST NOT include the null in the field.

The *ContentType* field contains the content type of the data. It conforms to the Content-Type value encoding specified in section 8.4.2.24, "Content type field", below.

The *Headers* field contains the headers associated with the request.

The *Data* field contains the data associated with the request. The length of the *Data* field is determined by the SDU size as provided to and reported from the underlying transport. The *Data* field starts immediately after the *Headers* field and ends at the end of the SDU.

Error! Not a valid bookmark self-reference. Error! Reference source not found.

### **8.2.3.3 Reply**

*Reply* is the generic response PDU used to return information from the server in response to a request. Reply is used in the S-Connect primitive to indicate an error during session creation.

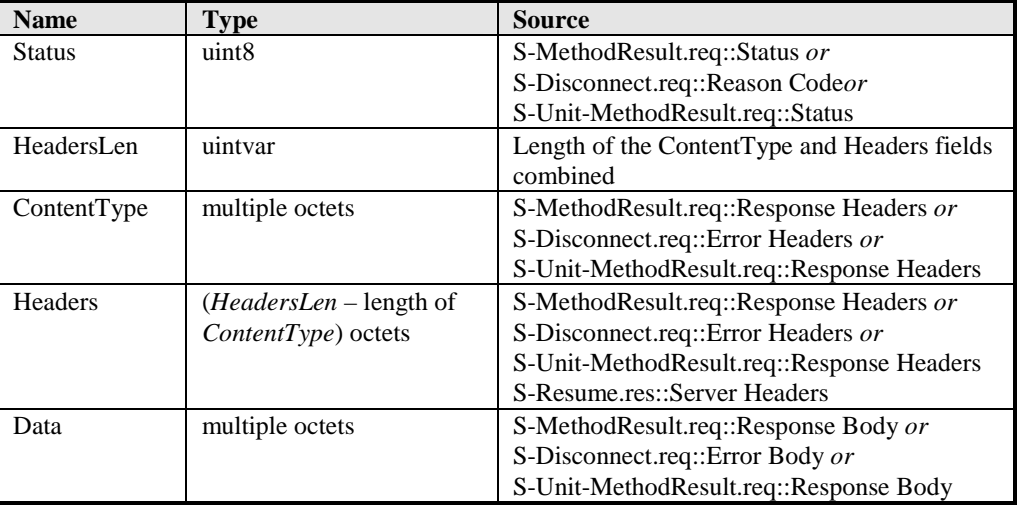

### **Table 20. Reply Fields**

The *Status* field contains a result code of the attempt to understand and satisfy the request. The status codes have been defined by HTTP/1.1 [RFC2616] and have been mapped into single-octet values listed in Table 36 in Assigned Numbers.

The *HeadersLen* field specifies the length of the *ContentType* and *Headers* fields combined.

The *ContentType* field contains the content type of the data. It conforms to the Content-Type value encoding specified in section 8.4.2.24, "Content type field", below.

The *Headers* field contains the reply headers or the server headers in case of a Resume.

The *Data* field contains the data returned from the server. The length of the *Data* field is determined by the SDU size as provided to and reported from the underlying transport. The *Data* field starts immediately after the *Headers* field and ends at the end of the SDU.

### **8.2.3.4 Data Fragment PDU**

Data Fragment PDU is used to continue when the last fragment of a request to or response from the server includes headers. This PDU MUST only be sent for an S-MethodInvokeData.req or

S-MethodResultData.req where the MoreData flag is cleared and Headers are included. The PDU MUST NOT be sent if the MoreData Flag is set or Headers are not included in the S-MethodInvokeData.req or

S-MethodResultData.req service primitives. When a Data Fragment PDU is sent, Frame Boundary MUST be set in the TR-InvokeData.req or TR-ResultData.req as appropriate.

The Data Fragment PDU is used when the service user needs to send headers with the last fragment of a request or response. Currently, the only use case for this is when Trailer Headers need to be sent at the end of a Chunked message [RFC2616].

### **Table 21. Data Fragment Fields**

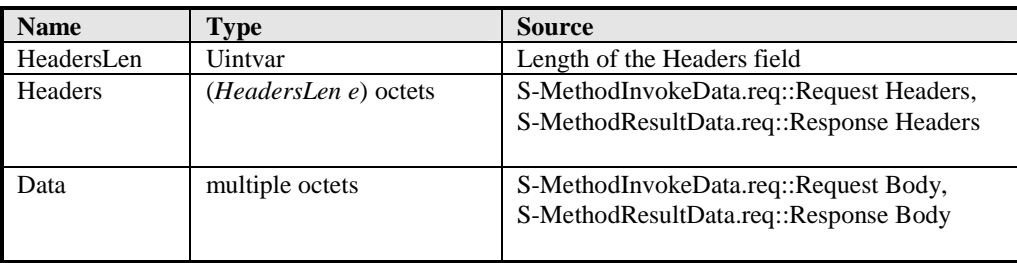

The *HeadersLen* field specifies the length of the *Headers* fields.

The *Headers* field contains request headers in case of a method invocation or the response headers in case of a method result.

The *Data* field contains the data sent as a continuation of the method invocation or method result. The length of the *Data* field is determined by the SDU size as provided to and reported from the underlying transport. The *Data* field starts immediately after the *Headers* field and ends at the end of the SDU.

### **8.2.3.5 Acknowledgement Headers**

*Acknowledgement Headers* is not an actual PDU: it may be carried by the Exit Info parameter of the TR-Result primitive. The service provider uses it to carry the data needed by the optional Acknowledgement Headers feature.

#### **Table 22. Acknowledgement Headers Fields**

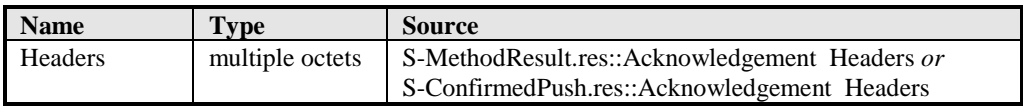

The *Headers* field contains information encoded in the manner defined in Section 8.4, "Header Encoding", below. The size of the field is implied by the size of the transaction Exit Data.

# 8.2.4 Push and Confirmed Push Facilities

### **8.2.4.1 Push and ConfirmedPush**

The Push and ConfirmedPush PDUs are used for sending unsolicited information from the server to the client. The formats of the two PDUs are the same, only the PDU type is different.

### **Table 23. Push and ConfirmedPush Fields**

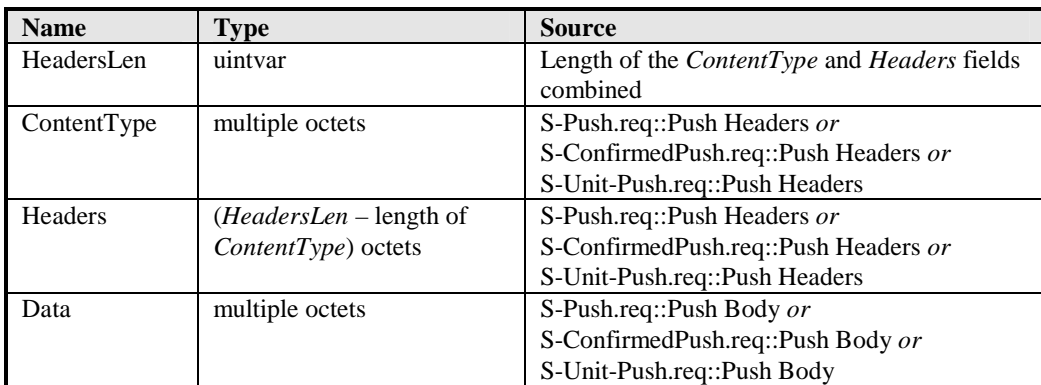

The *HeadersLen* field specifies the length of the *ContentType* and *Headers* fields combined.

The *ContentType* field contains the content type of the data. It conforms to the Content-Type value encoding specified in section 8.4.2.24, "Content type field", below.

The *Headers* field contains the push headers.

The *Data* field contains the data pushed from the server. The length of the *Data* field is determined by the SDU size as provided to and reported from the underlying transport. The *Data* field starts immediately after the *Headers* field and ends at the end of the SDU.

### **8.2.4.2 Acknowledgement Headers**

If the service provider implements the optional Acknowledgement Headers feature with the Confirmed Push facility, *Acknowledgement Headers* are used to carry the associated data. It is defined in Section 8.2.3.5 above.

# 8.2.5 Session Resume Facility

### **8.2.5.1 Suspend**

The *Suspend* PDU is sent to suspend a session.

#### **Table 24. Suspend Fields**

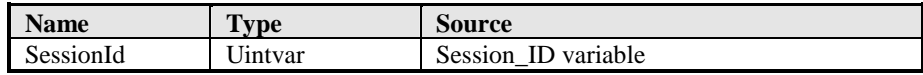

The *SessionId* field contains the session identifier of the session to be suspended.

### **8.2.5.2 Resume**

The *Resume* PDU is sent to resume an existing session after a change in the underlying transport protocol.

#### **Table 25. Resume Fields**

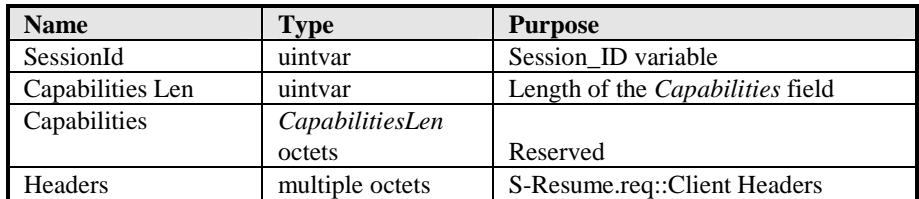

The *SessionId* field contains the session identifier returned from the server when the session was originally created. The server looks up the session based on the session identifier. It then binds that session to the transaction service instance identified by the peer address quadruplet of the transaction that carried the PDU.

The Capabilities field is reserved for future use. In this version of the protocol it must not be used and the CapabilitiesLen field must be zero.

The *Headers* field contains headers sent from client to server that apply to the entire session.

## **8.2.5.3 Reply**

The Reply PDU is used by the session resume facility, and it is defined in section 8.2.3.3, "Reply", above

# 8.3 Capability Encoding

Capabilities allow the client and server to negotiate characteristics and extended behaviours of the protocol. A general capability format is defined so capabilities that are not understood can be ignored.

A set of capability values is encoded as a sequence of capability structures described below. If the sender wants to provide the receiver with a set of alternative values for a particular capability, one of which can be chosen, it sends multiple instances of the capability, each with different parameters and with the most preferred alternative first. A responder must not encode and send the value of a capability, unless the initiator is known to recognise it, as indicated by either the version number of the session protocol or by the initiator already having sent that capability during the session.

When the initiator of capability negotiation encodes a capability defined in Section 8.3.2 "Capability Definitions", below, and the value is equal to the capability setting (default or negotiated) currently in effect, the capability structure MAY be omitted. In this case the responder MUST interpret this in the same way, as if it had received the explicitly encoded value. When the responder encodes a capability defined in Section 8.3.2 "Capability Definitions", and the value is equal to the capability setting proposed by the initiator, the capability structure MAY be omitted; the initiator MUST interpret this in the same way, as if it had received the explicitly encoded value.

# 8.3.1 Capability Structure

The format of a capability is described using a table similar to the ones used in PDU definitions:

### **Table 26. Capability Fields**

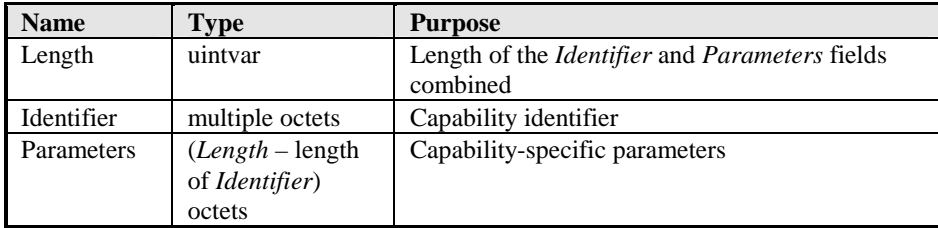
The *Length* field specifies the length of the *Identifier* and *Parameters* fields combined.

The *Identifier* field identifies the capability. The capability identifier values defined in this protocol version are listed in Table 37 in Assigned Numbers. It is encoded in the same way as the header field names, i.e., using the Field-name BNF rule specified in Section 8.4.2.6, "Header", below.

The *Parameters* field (if not empty) contains capability-specific parameters.

If a capability with an unknown *Identifier* field is received during capability negotiation, its value must be ignored. The responder must also reply with the same capability with an empty *Parameters* field, which indicates that the capability was not recognised and did not have any effect. As a consequence, the encodings for any provider-specific additional capabilities MUST BE chosen so that an empty *Parameters* field either is illegal (as for capabilities with integer values) or indicates that no extended functionality is enabled.

## 8.3.2 Capability Definitions

## **8.3.2.1 Service Data Unit Size**

There are two Service Data Unit (SDU) size capabilities, one for the client and one for the server:

- Client-SDU-Size
- Server-SDU-Size

These capabilities share the same parameter format.

#### **Table 27. SDU Size Capability Fields**

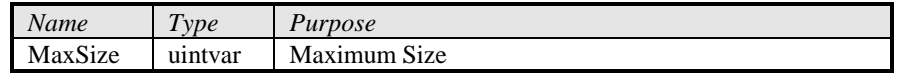

The *MaxSize* field specifies the maximum SDU size that can be received or will be sent by the client or server, depending on the context of the capability, as described below. A *MaxSize* of 0 (zero) means there is no limit to the SDU size.

When the client sends the Client-SDU-Size capability, it is indicating the maximum size SDU it can receive (i.e., the client MRU). When the server sends the Client-SDU-Size capability, it is indicating the maximum SDU size it will send.

When the client sends the Server-SDU-Size capability, it is indicating the maximum size SDU it will send. When the server sends the Server-SDU-Size capability, it is indicating the maximum SDU size it can receive (i.e., the server MRU).

The default SDU sizes are specified in section 8.3.3, "Capability Defaults", below. The default Server SDU size SHOULD be treated as an implementation minimum. Otherwise a method request sent during session establishment would risk being aborted, since the server cannot indicate its true MRU until session has been established.

#### **8.3.2.2 Message Size**

There are two message size capabilities, one for the client and one for the server:

- Client-Message-Size
- Server-Message-Size

These capabilities share the same parameter format.

#### **Table 28. Message Size Capability Fields**

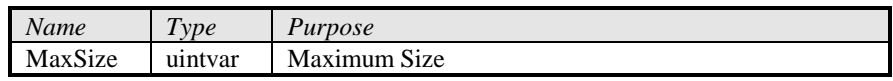

The *MaxSize* field specifies the maximum message size that can be received or will be sent by the client or server, depending on the context of the capability, as described below. A *MaxSize* of 0 (zero) means there is no limit to the message size.

When the client sends the Client-Message-Size capability, it is indicating the maximum size message it can receive. When the server sends the Client-Message-Size capability, it is indicating the maximum message size it will send.

When the client sends the Server-Message-Size capability, it is indicating the maximum size message it will send. When the server sends the Server-Message-Size capability, it is indicating the maximum message size it can receive.

The default message sizes are specified in section 8.3.3, "Capability Defaults". The default Server message size SHOULD be treated as an implementation minimum.

#### **8.3.2.3 Protocol Options**

The Protocol Options capability is used to enable extended, optional protocol functions.

#### **Table 29. Protocol Options Capability Fields**

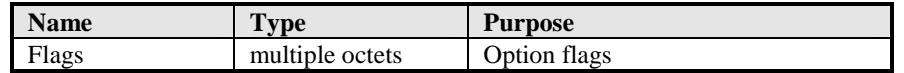

When the client sends the Protocol Options capability to the server, the *Flags* field specifies the options the client will accept. When the server sends the Protocol Options capability back to the client, the *Flags* field specifies the options the server will perform. Although the *Flags* field may be multiple octets long, the currently defined flag bits fit into a single octet, and an implementation SHOULD send only one octet. All undefined bits must be set to zero, and the receiver MUST ignore them, including all additional trailing octets. As more flag bits are defined in the future, new octets can then be appended to the field.

A flag bit set to one (1) indicates that the associated optional function is enabled; a flag bit cleared to zero (0) indicates that it is disabled. The flags are defined as follows:

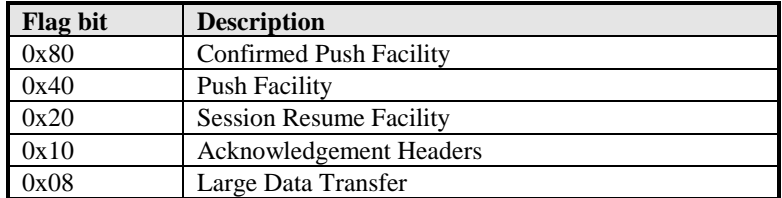

When the client enables the Confirmed Push and/or Push facilities, it is advertising that it is able to and also wants to accept data pushes. If the client can receive data pushes, but the service provider in the server cannot send pushes, the appropriate push flags MUST be cleared when replying with the negotiated capabilities. If the service user in the server will not send any data pushes of a certain type, the appropriate push flag SHOULD be cleared in the reply: this will allow the client to free up any resources that would otherwise be dedicated to receiving data pushes.

When the client enables the Session Resume facility, it is advertising that it would like to suspend and resume the session. If the server is not able or willing to support the Session Resume facility, it MUST clear the Session Resume facility flags when replying with the negotiated capabilities.

When the client sets the Acknowledgement Headers flag, it is advertising whether or not it would like to send Acknowledgement headers. The server indicates with the Acknowledgement Headers flag in the reply, whether or not it is able to process Acknowledgement Headers. If the server is not able to process the headers, the client SHOULD not send them; if the client still sends them, the headers shall be ignored.

When the client sets the Large Data Transfer flag, it is advertising whether or not it supports the Large Data Transfer feature; this includes support for multiple SDUs and support for the Data Fragment PDU. The server indicates with the Large Data Transfer flag in the reply, whether or not it supports the Large Data Transfer feature. Note that setting this flag indicates that sending and receiving large data is supported; a client that only wishes to receive large data (i.e. not send) SHOULD set the Client and Server Message size capability fields accordingly.

### **8.3.2.4 Maximum Outstanding Requests (MOR)**

There are two MOR capabilities, one for methods and one for pushes:

- Method-MOR
- Push-MOR

The Method-MOR and Push-MOR capabilities respectively indicate the number of outstanding method or push transactions that may occur simultaneously.

#### **Table 30. Maximum Outstanding Requests Capability Fields**

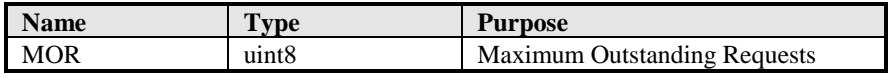

When the client is able to submit multiple outstanding method requests, it indicates the maximum number of simultaneous requests it will ever send in the Method-MOR capability. The server replies with the lesser of the client's Method-MOR and the number of method transactions the server can simultaneously process.

Similarly, when the client is able to process multiple outstanding push requests, it indicates the maximum number of simultaneous requests it can process in the Push-MOR capability. The server replies with the lesser of the client's Push-MOR and the maximum number of simultaneous push transactions the server will ever send.

#### **8.3.2.5 Extended Methods**

The Extended Methods capability declares the set of extended methods to be used during the session and assigns PDU types to them.

#### **Table 31. Extended Methods Capability Field Entries**

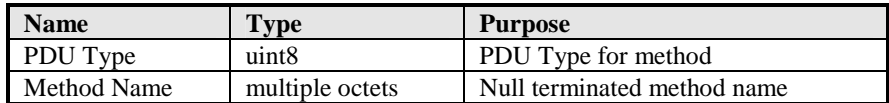

When sent from client to server in the Connect PDU, the capability-specific parameters for the Extended Methods capability contain zero or more *PDU Type* to *Method Name* assignments. The end of the list of assignments is determined from the end of the capability as specified in the capability length. Each capability assignment contains a *PDU Type* and a *Method Name*. The PDU types are assigned by the client from the range 0x50-0x5F for methods that use the Get PDU format and the range 0x70-0x7F for methods that use the Post PDU format. The method name is a null terminated string.

When sent from server to client in the ConnectReply PDU, the capability-specific parameters for the Extended Methods capability contain the zero or more PDU type codes (without the method names) that the server accepts and can receive.

## **8.3.2.6 Header Code Pages**

The Header Code Pages capability declares the set of header code pages to be used during the session and assigns page codes to them.

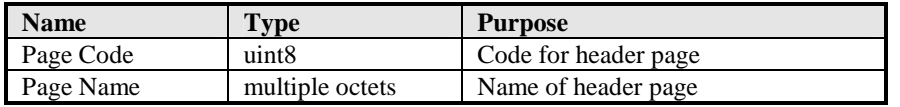

#### **Table 32. Header Code Pages Capability Field Entries**

When sent from client to server in the Connect PDU, the capability-specific parameters for the Header Code Pages capability contain zero or more header page name to code assignments. The end of the list of assignments is determined from the end of the capability as specified in the capability length. Each capability assignment contains a *Page Code* and a *Page Name*. The *Page Name* is a null terminated string.

When sent from server to client in the ConnectReply PDU, the capability-specific parameters for the Header Code Pages capability contain the zero or more *Page Codes* (without the *Page Names*), that the server can and will use.

When the client sends this capability, it is indicating its desire to use the named header code pages. The response from the server indicates, which of these pages actually shall be used during the remainder of the session. Once the use of an extension header code page has been negotiated, the headers belonging to it MUST be sent encoded using the binary syntax defined by the code page. If the server declines to use a particular header code page, the (application-specific) headers MUST be sent in textual format, unless some other code page defines an encoding syntax for them.

If the server agrees to use a header code page, the *Page Code* selected by the client shall be used during the remainder of the session, when the header code page needs to be identified in a code page shift sequence.

#### **8.3.2.7 Aliases**

The Aliases capability declares a list of alternate addresses for the sender.

#### **Table 33. Aliases Capability Fields**

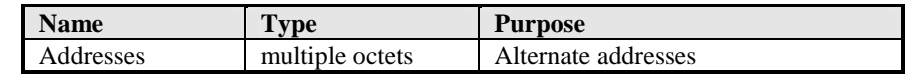

The *Addresses* field is encoded in the same format as the *Redirect Addresses* field in the Redirect PDU, described in Section 8.2.2.3. The addresses sent by a server may be used to facilitate a switch to an alternate bearer network, when a session is resumed. The addresses sent by a client may be used to facilitate the use of the connectionless session service.

## 8.3.3 Capability Defaults

Unless otherwise specified for a specific bearer or well-known application port, the capability defaults are as follows:

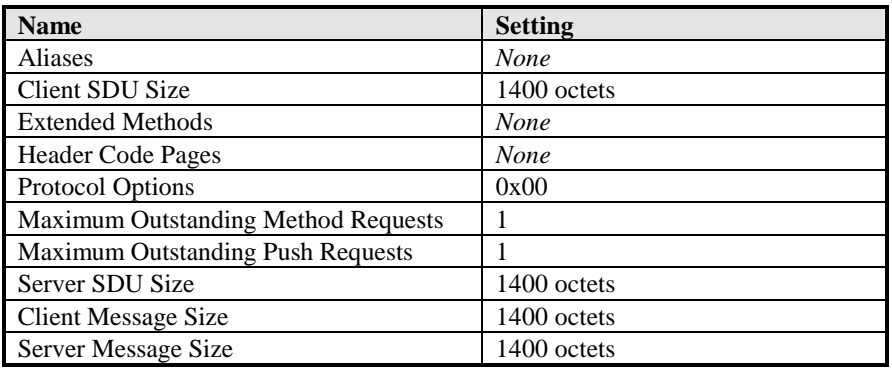

# 8.4 Header Encoding

## 8.4.1 General

In this section, both sender and recipient refer to the peer entities (client or server), terminating the WSP protocol. Each peer entity is always associated with an encoding version. The encoding version indicates which encodings that are recognized by a peer. However even though an encoding is recognized, it does not imply that the peer supports the functionality associated with the encoding. For example, a server can recognize a Profile header and thereby indicate support for encoding version 1.2. However, the server might not have support for User Agent Profile. The supported encoding version is exposed to the other peer entity during the first transaction or by means of Client Provisioning [PROVCONT]. In addition all new headers defined by WAP Forum MUST have well defined rules for encoding headers in text format as well in binary format. For endto-end headers the encoding defined for HTTP MUST be applied as the textual encoding.

WSP header fields are included in WSP PDUs or in multi-part data objects. The header fields contain general information, request information, response information, or entity information. Each header field consists of a field name followed by a field value.

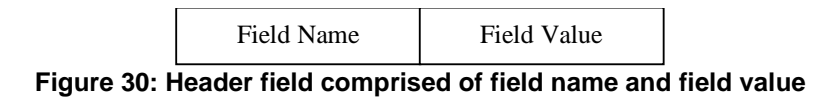

WSP defines a compact format for encoding header fields that is compatible with HTTP/1.1 header fields.

The following procedures are used to reduce the size of the headers:

- Well-known tokens are mapped to binary values.
- Date values, integer values, quality factors and delta second values are coded in binary format.
- Redundant information is removed.

The encoding utilises the fact that the first octet of the text strings in HTTP headers is typically in the range 32-126, except for some rare cases when a text string is initiated with an 8-bit character value (e.g., national characters). Range 0-31 and 127- 255 can be used for binary values, quote characters or length indicators of binary data. This makes it possible to mix binary data and text strings efficiently, which is an advantage when the generic parts of HTTP/1.1 headers shall be encoded.

#### **8.4.1.1 Field name**

Field names with assigned integer encoding values MUST be encoded using the integer value if encoding version associated with the field name is less or equal to 1.2 or if the recipient supports the encoding version associated with field name. If the encoding version is higher than the encoding version supported by the recipient or if the client encoding version is unknown by the server, the field name MUST be sent in text format. If the encoding version of the server is unknown by the client, the field name MAY be sent in text format or in binary format. Unrecognized encodings MUST be handled as defined in section 8.4.2.70. The representation of the integer encodings is made more compact by dividing them into *header code pages*. Each header code page encodes up to 128 identities of well-known field names, so that the integer encoding value is represented using a single octet. The most common well-known header names are defined in the default header code page, but additional encoding values can be made available by shifting between code pages.

The header code pages used during a session are identified with numeric codes. Header code page 1 is the default page and is always active at the beginning of a set of headers. A shift to a new code page is accomplished by sending a *shift sequence* between two header fields. The new header code page remains active until the end of the set of headers being decoded. This procedure applies to the header fields in each WSP PDUs, as well as to the header fields of each entity embedded in a multipart entity.

The default header code pages defines all HTTP/1.1 field names and header fields specified by the WAP Forum. The numbers for header code pages are assigned in the following way:

- 1, default header code page, including HTTP/1.1 headers and headers specified by the WAP Forum
- 2-15, reserved for header code pages specified by the WAP Forum
- 16-127, reserved for application specific code pages
- 128-255, reserved for future use

An application-specific header code page is identified by a textual name (string). However, when capability negotiation is used to agree on the set of extension header code pages (see Section 8.3.2.6), which shall be used during the session, each application-specific code page is also assigned a numeric identity from the range reserved for them. This identity remains in effect to the end of the session and MUST be used to identify the page in a shift sequence.

If capability negotiation leads to an agreement on the use of a header code page, then the application-specific field names MUST be sent using the well-known single-octet values defined by the page. If there is no agreement on the use of a header code page, the application-specific field names MUST be encoded using the Token-text rule from Section 8.4.2.1 below.

For example, a sequence of well-known headers and application specific header can be structured as follows:

<WSP header 1> . . <WSP header n> <Shift to application specific code page> <Application specific header 1> . . <Application specific header m>

## **8.4.1.2 Field values**

The syntax of encoded field values is defined by the field name. Well-known field values MUST be encoded using the compact binary formats defined by the header syntax below. If the field name is encoded in text format, textual values MUST be used. The WSP field values are encoded so that the length of the field value can always be determined, even if the detailed format of a specific field value is not known. This makes it possible to skip over individual header fields without interpreting their content. The header syntax in Section 8.4.2 below is defined so, that the first octet in all the field values can be interpreted as follows:

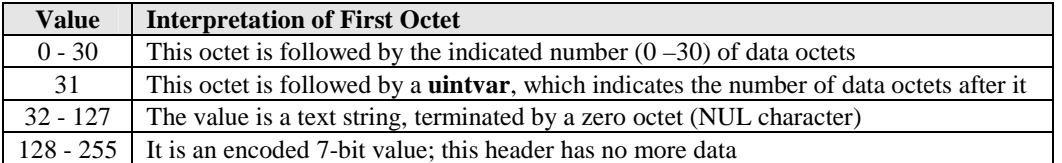

It is up to the application to define how application-specific field values shall be encoded, but the encodings MUST adhere to the general format described in the table above.

If there is a mutual agreement between server and client on the used extension header code pages, then there is also a mutual agreement on, how application-specific field values defined by these code pages shall be encoded. In this case the applicable field values MUST be encoded according to the syntax rules defined by these code pages.

If the client and server cannot agree on the use of a header code page during capability negotiation, application-specific field values MUST be encoded using the Application-specific-value rule from Section 8.4.2.6.

### **8.4.1.3 Encoding of list values**

If the syntax defined by RFC2616 for a header field with a well-known field name permits a comma-separated list using 1#*rule*, the header MUST be converted into a sequence of headers. Each shall have the original field name and contain one of the values in the original list. The order of the headers shall be the same as the order of their values in the original list value. The encoding rule for the well-known header shall be applied only after this transformation.

## 8.4.2 Header syntax

This section defines the syntax and semantics of all HTTP/1.1 header fields in WSP. The mechanisms specified in this document are described in augmented BNF similar to that used by [RFC2616].

The notation  $\leq$ Octet N $>$  is used to represent a single octet with the value *N* in the decimal system. The notation  $\leq$ Any octet M-N> is used for a single octet with the value in the range from *M* to *N*, inclusive.

### **8.4.2.1 Basic rules**

The following rules are used through this specification to describe the basic parsing constructs. The rules for Token, TEXT and OCTET have the same definition as per [RFC2616].

Text-string = [Quote] \*TEXT End-of-string

; If the first character in the TEXT is in the range of 128-255, a Quote character must precede it.

; Otherwise the Quote character must be omitted. The Quote is not part of the contents.

Token-text = Token End-of-string

Quoted-string = <Octet 34> \*TEXT End-of-string ;The TEXT encodes an RFC2616 Quoted-string with the enclosing quotation-marks <"> removed

Extension-media = \*TEXT End-of-string

; This encoding is used for media values, which have no well-known binary encoding

Short-integer = OCTET

; Integers in range 0-127 shall be encoded as a one octet value with the most significant bit set

; to one (1xxx xxxx) and with the value in the remaining least significant bits.

Long-integer = Short-length Multi-octet-integer ; The Short-length indicates the length of the Multi-octet-integer

Multi-octet-integer = 1\*30 OCTET

; The content octets shall be an unsigned integer value

; with the most significant octet encoded first (big-endian representation).

; The minimum number of octets must be used to encode the value.

```
Uintvar-integer = 1*5 OCTET
```
; The encoding is the same as the one defined for **uintvar** in Section 8.1.2.

Constrained-encoding = Extension-Media | Short-integer

; This encoding is used for token values, which have no well-known binary encoding, or when

; the assigned number of the well-known encoding is small enough to fit into Short-integer.

```
Quote = <Octet 127> 
End-of-string = <Octet 0>
```
#### **8.4.2.2 Length**

The following rules are used to encode length indicators.

Value-length = Short-length | (Length-quote Length) ; Value length is used to indicate the length of the value to follow Short-length = <Any octet 0-30> Length-quote = <Octet 31> Length = Uintvar-integer

### **8.4.2.3 Parameter Values**

The following rules are used in encoding parameter values.

No-value  $=$  <Octet 0> ; Used to indicate that the parameter actually has no value, ; e.g., as the parameter "bar" in ";foo=xxx; bar; baz=xyzzy".

Text-value = No-value | Token-text | Quoted-string

Integer-Value = Short-integer | Long-integer

Date-value = Long-integer ; The encoding of dates shall be done in number of seconds from ; 1970-01-01, 00:00:00 GMT.

Delta-seconds-value = Integer-value

Q-value = 1\*2 OCTET

; The encoding is the same as in Uintvar-integer, but with restricted size. When quality factor 0 ; and quality factors with one or two decimal digits are encoded, they shall be multiplied by 100 and incremented by one, so that they encode as a one-octet value in range 1-100,

ie,  $0.1$  is encoded as 11 (0x0B) and 0.99 encoded as 100 (0x64). Three decimal quality ; factors shall be multiplied with 1000 and incremented by 100, and the result shall be encoded

as a one-octet or two-octet uintvar, e.g., 0.333 shall be encoded as 0x83 0x31.

; Quality factor 1 is the default value and shall never be sent.

Version-value = Short-integer | Text-string

; The three most significant bits of the Short-integer value are interpreted to encode a major

; version number in the range 1-7, and the four least significant bits contain a minor version

; number in the range 0-14. If there is only a major version number, this is encoded by

; placing the value 15 in the four least significant bits. If the version to be encoded fits these

; constraints, a Short-integer must be used, otherwise a Text-string shall be used.

Uri-value = Text-string

; URI value should be encoded per [RFC2616], but service user may use a different format.

#### **8.4.2.4 Parameter**

The following rules are used to encode parameters.

Parameter = Typed-parameter | Untyped-parameter

Typed-parameter = Well-known-parameter-token Typed-value ; the actual expected type of the value is implied by the well-known parameter Well-known-parameter-token = Integer-value ; the code values used for parameters are specified in the Assigned Numbers appendix Typed-value = Compact-value | Text-value

; In addition to the expected type, there may be no value.

; If the value cannot be encoded using the expected type, it shall be encoded as text.

Compact-value = Integer-value | Date-value | Delta-seconds-value | Q-value | Version-value | Uri-value Untyped-parameter = Token-text Untyped-value

; the type of the value is unknown, but it shall be encoded as an integer, if that is possible.

Untyped-value = Integer-value | Text-value

## **8.4.2.5 Authorization**

The following common rules are used for authentication and authorisation.

Credentials = ( Basic Basic-cookie ) | ( Authentication-scheme \*Auth-param )

Basic = <Octet 128>

Basic-cookie = User-id Password

User-id = Text-string

Password = Text-string

; Note user identity and password shall not be base 64 encoded.

Authentication-scheme = Token-text

Auth-param = Parameter

Challenge = ( Basic Realm-value ) | ( Authentication-scheme Realm-value \*Auth-param )

Realm-value = Text-string

; shall be encoded without the quote characters <"> in the corresponding RFC2616 Quoted-string

## **8.4.2.6 Header**

The following rules are used to encode headers.

Header = Message-header | Shift-sequence

Shift-sequence = ( Shift-delimiter Page-identity ) | Short-cut-shift-delimiter

Shift-delimiter = < Octet 127> Page-identity = <Any octet 1-255> Short-cut-shift-delimiter = <Any octet 1-31>

Message-header = Well-known-header | Application-header

Well-known-header = Well-known-field-name Wap-value Application-header = Token-text Application-specific-value Field-name = Token-text | Well-known-field-name Well-known-field-name = Short-integer Application-specific-value = Text-string Wap-value = Accept-value | Accept-charset-value | Accept-encoding-value | Accept-language-value | Accept-ranges-value | Age-value | Allow-value | Authorization-value | Cache-control-value | Connection-value | Content-encoding-value | Content-language-value | Content-length-value | Content-location-value | Content-MD5-value | Content-range-value | Content-type-value | Date | Etag-value | Expires-value | From-value | Host-value | If-modified-since-value | If-match-value | If-none-match-value | If-range-value | If-unmodified-since-value | Location-value | Last-modified | Max-forwards-value | Pragma-value | Proxy-authenticate-value | Proxy-authorization-value | Public-value | Range-value | Referer-value | Retry-after-value | Server-value | Transfer-encoding-value | Upgrade-value | User-agent-value | Vary-value | Via-value | Warning | WWW-authenticate-value | Content-disposition-value | Application-id-value | Content-uri-value | Initiator-uri-value | Accept-application-value | Bearer-indication-value | Push-flag-value | Profile-value | Profile-diff-value | Profile-warning-value |

 Expect-value | TE-value | Trailer-value | X-Wap-Tod-value | Content-ID-value | Set-Cookie-value | Cookie-value | Encoding-Version-value | X-WAP-Security | X-Wap-Loc-Invocation-value | X-Wap-Loc-Delivery-value;

### **8.4.2.7 Accept field**

The following rules are used to encode accept values.

Accept-value = Constrained-media | Accept-general-form Accept-general-form = Value-length Media-range [Accept-parameters] Media-range = (Well-known-media | Extension-Media) \*(Parameter) Accept-parameters = Q-token Q-value \*(Accept-extension) Accept-extension = Parameter Constrained-media = Constrained-encoding Well-known-media = Integer-value ; Both are encoded using values from Content Type Assignments table in Assigned Numbers Q-token = <Octet 128>

### **8.4.2.8 Accept charset field**

The following rules are used to encode accept character set values.

Accept-charset-value = Constrained-charset | Accept-charset-general-form

Accept-charset-general-form = Value-length (Well-known-charset | Token-text) [Q-value]

```
Constrained-charset = Any-charset | Constrained-encoding
```

```
Well-known-charset = Any-charset | Integer-value
```
; Both are encoded using values from Character Set Assignments table in Assigned Numbers

Any-charset = <Octet 128>

; Equivalent to the special RFC2616 charset value "\*"

### **8.4.2.9 Accept encoding field**

The following rules are used to encode accept encoding values.

Accept-encoding-value = Content-encoding-value | Accept-encoding-general-form Accept-encoding-general-form = Value-length ( Content-encoding-value | Any-encoding ) [Q-value] Any-encoding = <Octet 131> ; Equivalent to the special RFC2616 encoding value "\*"

### **8.4.2.10 Accept language field**

The following rules are used to encode accept language values.

Accept-language-value = Constrained-language | Accept-language-general-form Accept-language-general-form = Value-length (Well-known-language | Text-string) [Q-value]

```
Constrained-language = Any-language | Constrained-encoding 
Well-known-language = Any-language | Integer-value 
; Both are encoded using values from ISO 639 Language Assignments table in Assigned Numbers
```

```
Any-language = <Octet 128>
```
; Equivalent to the special RFC2616 language range "\*"

#### **8.4.2.11 Accept ranges field**

The following rules are used to encode accept range values.

Accept-ranges-value = (None | Bytes | Token-text) None  $=$  <Octet 128> Bytes  $=$  <Octet 129>

#### **8.4.2.12 Age field**

The following rule is used to encode age values.

```
Age-value = Delta-seconds-value
```
#### **8.4.2.13 Allow field**

The following rules are used to encode allow values.

Allow-value = Well-known-method

```
Well-known-method = Short-integer
; Any well-known method or extended method in the range of 0x40-0x7F
```
### **8.4.2.14 Authorization field**

The following rule is used to encode authorisation values.

Authorization-value = Value-length Credentials

## **8.4.2.15 Cache-control field**

The following rules are used to encode cache control values.

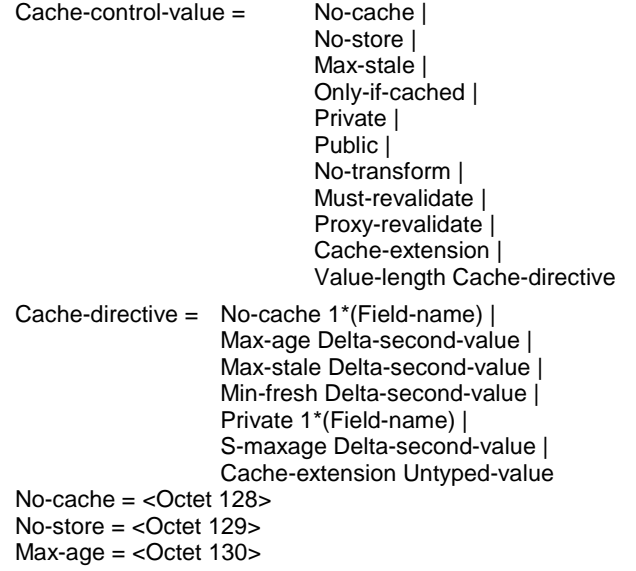

Max-stale =  $<$ Octet 131> Min-fresh = <Octet 132> Only-if-cached  $=$  <Octet 133> Public = <Octet 134> Private = <Octet 135> No-transform = <Octet 136> Must-revalidate = <Octet 137> Proxy-revalidate = <Octet 138> S-maxage = <Octet 139> Cache-extension = Token-text

### **8.4.2.16 Connection field**

The following rules are used to encode connection values.

Connection-value = (Close | Token-text)  $Close =$ 

#### **8.4.2.17 Content-base field**

This field is deprecated.

### **8.4.2.18 Content encoding field**

The following rules are used to encode content encoding values.

```
Content-encoding-value = (Gzip | Compress | Deflate | Token-text) 
Gzip = <Octet 128Compress = <Octet 129> 
Deflate = <Octet 130>
```
### **8.4.2.19 Content language field**

The following rule is used to encode content language values.

```
Content-language-value = (Well-known-language | Token-text)
```
#### **8.4.2.20 Content length field**

The following rule is used to encode content length values. Normally the information in the content length header is redundant and MAY not be sent -- the content length is available in the PDU or can be calculated when the transport layer provides the PDU size.

If the PDU contains no entity body at all (response to HEAD), then the Content-Length SHOULD be encoded in the header fields, so that the client can learn the size of the entity.

Content-length-value = Integer-value

#### **8.4.2.21 Content location field**

The following rule is used to encode content location values.

Content-location-value = Uri-value

### **8.4.2.22 Content MD5 field**

The following rules are used to encode content MD5 values.

Content-MD5-value = Value-length Digest ; 128-bit MD5 digest as per [RFC1864]. Note the digest shall not be base-64 encoded. Digest = 16\*16 OCTET

#### **8.4.2.23 Content range field**

The following rules are used to encode content range values. Last-byte-pos available in the HTTP/1.1 header is redundant. The content range length is available in the PDU or can be calculated when the transport layer provides the PDU size. Lastbyte-pos can be calculated by adding together First-byte-pos with size of content range.

Content-range = Value-length First-byte-pos Entity-length First-byte-pos = Uintvar-integer Entity-length = Unknown-length | Uintvar-integer Unknown-length = < Octet 128> ; Equivalent to the special RFC 2616 Content-Range entity-length "\*"

A server sending a response 416 (Requested range not satisfiable), should encode the First-byte-pos with a value of zero (0). The client should ignore the value of the First-byte-pos, if status code is 416.

#### **8.4.2.24 Content type field**

The following rules are used to encode content type values. The short form of the Content-type-value MUST only be used when the well-known media is in the range of 0-127 or a text string. In all other cases the general form MUST be used.

Content-type-value = Constrained-media | Content-general-form Content-general-form = Value-length Media-type Media-type = (Well-known-media | Extension-Media) \*(Parameter)

Note that the value of the content type field must be placed in the PDU Content-Type field and therefore the header itself shall not be transmitted. Similarly on reception, the value in the PDU Content Type field must be passed to the application as a Content-Type header.

#### **8.4.2.25 Date field**

The following rule is used to encode date values.

Date = Date-value

#### **8.4.2.26 Etag field**

The following rule is used to encode entity tag values.

Etag-value = Text-string ; The value shall be encoded as per [RFC2616]

#### **8.4.2.27 Expires field**

The following rule is used to encode expires values.

Expires-value = Date-value

#### **8.4.2.28 From field**

The following rule is used to encode from values.

From-value = Text-string ; The value shall be encoded as an e-mail address as per [RFC822]

## **8.4.2.29 Host field**

The following rule is used to encode host values.

```
Host-value = Text-string 
; The value shall be encoded as per [RFC2616]
```
## **8.4.2.30 If modified since field**

The following rule is used to encode if modified since values.

If-modified-since-value = Date-value

### **8.4.2.31 If match field**

The following rule is used to encode if match values.

If-match-value = Text-string ; The value shall be encoded as per [RFC2616]

## **8.4.2.32 If none match field**

The following rule is used to encode if none match values.

If-none-match-value = Text-string ; The value shall be encoded as per [RFC2616]

## **8.4.2.33 If range field**

The following rule is used to encode if range values.

If-range = Text-string | Date-value ; The value shall be encoded as per [RFC2616]

### **8.4.2.34 If unmodified since field**

The following rule is used to encode if unmodified since values.

If-unmodified-since-value = Date-value

### **8.4.2.35 Last modified field**

The following rule is used to encode last modified values.

Last-modified-value = Date-value

## **8.4.2.36 Location field**

The following rule is used to encode location values.

Location-value = Uri-value

### **8.4.2.37 Max forwards field**

The following rule is used to encode max forwards values.

Max-forwards-value = Integer-value

## **8.4.2.38 Pragma field**

The following rule is used to encode pragma values.

```
Pragma-value = No-cache | (Value-length Parameter) 
; The quoted text string shall be encoded as per [RFC2616]
```
#### **8.4.2.39 Proxy-authenticate**

The following rules are used to encode proxy authenticate values.

Proxy-authenticate-value = Value-length Challenge

### **8.4.2.40 Proxy authorization field**

The following rules are used to encode proxy authorization values.

Proxy-authorization-value = Value-length Credentials

### **8.4.2.41 Public field**

The following rule is used to encode public values.

Public-value = (Well-known-method | Token-text)

### **8.4.2.42 Range field**

The following rules are used to encode range values.

Range-value = Value-Length (Byte-range-spec | Suffix-byte-range-spec) Byte-range-spec = Byte-range First-byte-pos [ Last-byte-Pos ] Suffix-byte-range-spec = Suffix-byte-range Suffix-length ;First-byte-pos as defined in section 8.4.2.23 Last-byte-pos = Uintvar-integer Suffix-length = Uintvar-integer Byte-range = <Octet 128> Suffix-byte-range = <Octet 129>

### **8.4.2.43 Referer field**

The following rule is used to encode referrer values.

Referer-value = Uri-value

### **8.4.2.44 Retry after field**

The following rules are used to encode retry after values.

Retry-after-value = Value-length (Retry-date-value | Retry-delta-seconds) Retry-date-value = Absolute-time Date-value Retry-delta-seconds = Relative-time Delta-seconds-value Absolute-time = <Octet 128> Relative-time = <Octet 129>

### **8.4.2.45 Server field**

The following rule is used to encode server values.

```
Server-value = Text-string 
; The value shall be encoded as per [RFC2616]
```
#### **8.4.2.46 Transfer encoding field**

The following rules are used to encode transfer-encoding values.

Transfer-encoding-values = Chunked | Token-text  $Chunked =$ 

#### **8.4.2.47 Upgrade field**

The following rule is used to encode upgrade values.

Upgrade-value = Text-string ; The value shall be encoded as per [RFC2616]

#### **8.4.2.48 User agent field**

The following rule is used to encode user agent values.

```
User-agent-value = Text-string 
; The value shall be encoded as per [RFC2616]
```
#### **8.4.2.49 Vary field**

The following rule is used to encode vary values.

Vary-value = Field-name

#### **8.4.2.50 Via field**

The following rule is used to encode via values.

```
Via-value = Text-string 
; The value shall be encoded as per [RFC2616]
```
#### **8.4.2.51 Warning field**

The following rules are used to encode warning values. The warning code values are defined in [RFC2616].

Warning = Warn-code | Warning-value

Warning-value = Value-length Warn-code Warn-agent Warn-text

Warn-code = Short-integer

; The code values used for warning codes are specified in the Assigned Numbers appendix

Warn-agent = Text-string

; The value shall be encoded as per [RFC2616]

Warn-text = Text-string

#### **8.4.2.52 WWW-authenticate field**

The following rule is used to encode WWW authenticate values.

WWW-authenticate-value = Value-length Challenge

#### **8.4.2.53 Content-disposition field**

The following rule is used to encode the Content-disposition fields used when submitting form data.

```
Content-disposition-value = Value-length Disposition *(Parameter) 
Disposition = Form-data | Attachment | Inline | Token-text
```
Form-data = <Octet 128> Attachment = <Octet 129> Inline = <Octet 130>

#### **8.4.2.54 X-Wap-Application-Id field**

The following rule is used to encode the X-Wap-Application-Id field.

Application-id-value = Uri-value | App-assigned-code App-assigned-code = Integer-value

## **8.4.2.55 X-Wap-Content-URI field**

The following rule is used to encode the X-Wap-Content-URI field.

Content-uri-value = Uri-value

#### **8.4.2.56 X-Wap-Initiator-URI field**

The following rule is used to encode the X-Wap-Initiator-URI field.

Initiator-uri-value = Uri-value

#### **8.4.2.57 Accept-application field**

The following rule is used to encode the Accept-application field.

```
Accept-application-value = Any-application | Application-id-value 
; lists of Application Id values encoded using multiple Accept-application headers 
Any-application = <Octet 128> ; encoding for "*"
```
#### **8.4.2.58 Bearer-indication field**

The following rule is used to encode the Bearer-indication field.

Bearer-indication-value = Integer-value

#### **8.4.2.59 Push-flag field**

The following rule is used to encode the Push-Flag field.

Push-flag-value = Short-integer

#### **8.4.2.60 Profile field**

The following rule is used to encode Profile values (user profile information as defined in [UAPROF]):

Profile-value = Uri-value

## **8.4.2.61 Profile-Diff field**

The following rule is used to encode Profile-Diff values (profile difference information as defined in [UAPROF]):

```
Profile-diff-value = value-length CCPP-profile 
CCPP-profile = *OCTET ; encoded in WBXML form – see [WBXML]
```
#### **8.4.2.62 Profile-Warning field**

The following rule is used to encode Profile-Warning values (responses from gateways or origin servers as defined in [UAPROF]):

```
Profile-warning-value = Warn-code | (Value-length Warn-code Warn-target *Warn-date) 
;Warn-code as defined in 8.4.2.51 
; assigned value Warning code (see [CCPPEx]) 
;0x10];0x11 101 
;0x12 102 
;0x20 200 
;0x21 201 
:0x22;0x23 203
```
Warn-target = Uri-value | host [":" port ] Warn-date = Date-value

### **8.4.2.63 Expect field**

The following rule is used to encode Expect values:

Expect-value= 100-continue | Expect-expression Expect-expression = Value-length Expression-var Expression-Value Expression-var = Token-text Expression-value = (Token-text | Quoted-string) \*Expect-params Expect-params = Token-text Expect-param-value Expect-param-value = Text-value 100-continue =  $<$ Octet 128>

### **8.4.2.64 TE field**

The following rule is used to encode TE values:

TE-value = Trailers | TE-General-Form TE-General-Form = Value-length (Well-known-TE | Token-text) [Q-Parameter] Q-Parameter = Q-token Q-value Well-known-TE = (Chunked | Identity | Gzip | Compress | Deflate) ;Q-token as defined in section 8.4.2.7 Trailers = <Octet 129>  $Chunked = <$ Octet 130 $>$ Identity = <Octet 131>  $Gzip = <$ Octet 132> Compress = <Octet 133> Deflate = <Octet 134>

## **8.4.2.65 Trailer field**

The following rule is used to encode Trailer values:

Trailer-value = (Well-known-header-field | Token-text) Well-known-header-field = Integer-value ; Encoded using values from Header Field Name Assignments table in Assigned Numbers

## **8.4.2.66 X-Wap-Tod field**

The following rule is used to encode the X-Wap-Tod field:

X-Wap-Tod-value = Date-value

### **8.4.2.67 Content-ID field**

The following rule is used to encode the Content-ID field. This header field is specified in RFC 2045.

```
Content-ID-value = Quoted-string
```
## **8.4.2.68 Set-Cookie field**

The following rules are used to encode set cookie values:

Set-Cookie-value = Value-length Cookie-version Cookie-name Cookie-val \*Parameter Cookie-version = Version-value Cookie-name = Text-string Cookie-val = Text-string

## **8.4.2.69 Cookie field**

The following rules are used to encode cookie values:

Cookie-value = Value-length Cookie-version \*Cookie Cookie = Cookie-length Cookie-name Cookie-val [Cookie-parameters] Cookie-length = Uintvar-integer Cookie-parameters = Path [Domain] Path = Text-string ; if path is an empty string, it indicates that there is no path value present Domain = Text-string

## **8.4.2.70 Encoding-Version field**

The following rule should be used to encode the maximum supported binary encoding version value. The binary encoding version applies for any content types, parameter types and headers listed in its assigned number table or any headers defined for a dedicated extended header code page*.* 

Encoding-version-value = Version-value | Value-length Code-page [Version-value] ;encoded using values from tables in the Assigned Numbers Appendix or from an ;extended header code page.

Code-page = Short-integer

;Identity of the extended header code page which the encoding applies for. If the ;Code-page is omitted, the version value refers to the header code pages reserved for ;headers specified by WAP Forum

The Encoding-version header is a hop-by-hop header that MUST be included in all request and reply. In connection oriented case it can be sent as static header so it doesn't have to be sent over the air all the time.

If a client does not include the Encoding-version header to its request then the server MUST assume that client only supports encoding defined in version 1.2 or lower. Similarly, if a server does not include the Encoding-version header to its response it indicates for the client that the server is only capable of handling binary encodings with version 1.2 or lower*.* 

If extended header code pages are used, there SHOULD be a dedicated encoding version header for each extended header code page. In the absence of the encoding version header, the lowest possible version MUST be assumed for the extended header code page.

The usage of Encoding-version header is similar to HTTP version as defined in [RFC2145]. A WSP client MUST send the highest encoding version for which it is compliant, and whose version is no higher than the highest version supported by the server, if this is known. A WSP client MUST NOT send a version for which it is not compliant.

A WSP server MUST send a response version equal to the highest versions for which the server is compliant, and whose version is less than or equal to the one received in the request. A WSP server MUST NOT send a version for which it is not compliant. If extended header code pages are used, the WSP server MUST respond with an encoding version header for each extended header code page that is request by the client and supported by the server.

The client MAY save the supported encoding version received from the server response and use it to optimize header encoding for subsequent requests or session establishments. If the encoding version is provided by means of Client Provisioning [PROVCONT], the client SHOULD use this information to optimize subsequent requests or session establishments.

If a binary encoding, not supported by the negotiated encoding version or extended header code page, is received by the server. Status code 400 (Bad Request) MUST be returned to the client including the supported encoding versions supported by the server. If the binary encoding is defined in an unsupported header code page, the version number shall be omitted in the encoding version header in the response, to indicate which requested header code page is not supported by the server. The client can repeat the request (or re-establish the session with a new connect PDU) using textual encoding for unsupported headers.

Note: the encoding version is not linked to the WAP release version number (1.1, 1.2, etc) although it might be decided to increase the encoding version number at each new WAP release.

Note: Older implementations are encouraged to send it to help the differentiation between WSP 1.1 and WSP 1.2 implementations.

#### **8.4.2.71 X-WAP-Security field**

The following rule is used to encode X-WAP-Security value:

```
X-WAP-Security-value = Close-subordinate 
Close-subordinate = <Octet 128>
```
X-WAP-Security usage is defined in [TLE2E].

#### **8.4.2.72 X-Wap-Loc-Invocation field**

The following rule is used to encode X-Wap-Loc-Invocation-value:

X-Wap-Loc-Invocation-value = value-length Loc-Invocation-document Loc-Invocation-document = 1\*OCTET; encoded in WBXML form - see [WAPWBXML]

### **8.4.2.73 X-Wap-Loc-Delivery field**

The following rule is used to encode X-Wap-Loc-Delivery-value:

X-Wap-Loc-Delivery-value = value-length Loc-Delivery-document Loc-Delivery-document = 1\*OCTET; encoded in WBXML form - see [WAPWBXML]

## 8.4.3 Textual Header Syntax

The header definition rules in this sub-section follow the rules defined in [RFC2616]. When the header is sent in text format between the WSP peers, the Application-header rule in section 8.4.2.6 shall be used to encode the field name and field value.

## **8.4.3.1 Encoding-Version field**

The following rule is used to encode Encoding-Version value in text format:

```
Encoding-version = "Encoding-version" ":" [Code-page SP] Version 
;Encoding version supported by the peer as defined in section 8.4.2.70
```
Code-page = 1\*2Hex

; Hexadecimal digits identifying the Code-page. If the Code-page is omitted,

- ; the version value refers to the header code pages reserved for headers specified
- ; by WAP Forum

Version = Short-integer | Text-version

- ; Version number as defined in appendix A. The version must be encoded as short-integer if ; ; ;possible.
- ; The encoding is defined in section 8.4.2.3 by the Version-value rule. If the version to be encoded
- ; does not fit constraints for a Short-integer, the Text-version rule shall be applied.

Text-version = 1\*Digit"."1\*Digit

- ; The first digit contains the major number and the second digit
- ; contains the minor version number

## **8.4.3.2 X-WAP-Security field**

The following rule is used to encode X-WAP-Security value in text format:

X-WAP-Security = "X-WAP-Security" ":" "Close-Subordinate"

### **8.4.3.3 X-WAP-Tod field**

The following rule is used to encode X-WAP-Tod value in text format:

```
X-WAP-Tod = "X-WAP-Tod" ":" [HTTP-date] 
;HTTP-date is defined in [RFC2616]
```
The HTTP-date value MUST be omitted when the header is used in a request. This definition replaces the old definition defined in [UACACHE] that has been deprecated. The old definition should only be supported for backward compatibility purpose.

### **8.4.3.4 X-Wap-Loc-Invocation field**

The following rule specifies the syntax of the X-Wap-Loc-Invocation header in augmented BNF defined by [RFC2616]:

```
X-Wap-Loc-Invocation = "X-Wap-Loc-Invocation" ":" *TEXT 
;The value of the header is an XML document that contains location related information
```
### **8.4.3.5 X-Wap-Loc-Delivery field**

The following rule specifies the syntax of the X-Wap-Loc-Delivery header in augmented BNF defined by [RFC2616]:

X-Wap-Loc-Delivery = "X-Wap-Loc-Delivery" ":" \*TEXT ;The value of the header is an XML document that contains location related information

## 8.4.4 End-to-end and Hop-by-hop Headers

The classification whether an HTTP header is a Hop-by-hop or an End-to-end header is defined in [RFC2616]. The following header(s) defined by WAP Forum are Hop-by-hop headers:

- Encoding-version
- Profile
- Profile-Diff
- X-Wap-Tod

All Hop-by-hop headers MUST be listed in the Connection header except for those defined in [RFC2616]. Unsupported hopby-hop headers SHOULD be ignored.

# 8.5 Multipart Data

HTTP/1.1 has adopted the MIME multipart format to transport composite data objects (e.g., "multipart/mixed"). WSP defines a compact binary form of the MIME multipart entity. There is a straightforward translation of both the multipart entity and the content type. After translation, a "multipart/mixed" entity becomes an "application/vnd.wap.multipart.mixed" entity. Thus, all MIME "multipart/\*" content types can be converted into " application/vnd.wap.multipart.\*" content types. No information is lost in the translation.

This translation may equally be applied to situations where the MIME multipart itself appears in a nested part of a parent MIME multipart. In this case the substitution of the content type is applied to the ContentType field in the Multipart Entry block. (see section 8.5.3) and the content format follows the rules for "application/vnd.wap.multipart" as specified in section 8.5.1.

## 8.5.1 Application/vnd.wap.multipart Format

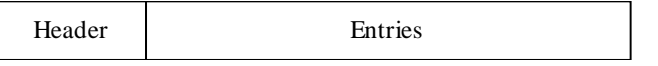

#### **Figure 31: Application/vnd.wap.multipart Format**

The application/vnd.wap.multipart content type consists of a header followed by 0 or more entries.

## 8.5.2 Multipart Header

The multipart header format is as follows:

### **Table 34. Multipart Header Fields**

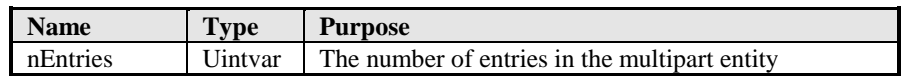

The *nEntries* field was used to specify the number of entries in the multipart entity in WAP implementations using encoding version 1.3 or earlier. This field is being deprecated as the receiver can determine the number of entries by stepping through each entry till the end of the PDU.

WSP implementations supporting encoding versions later than 1.3 MUST NOT use this field to determine the number of entries in any received multipart content.

WSP implementations supporting encoding versions later than 1.3 MUST set this field correctly if they cannot determine that the peer WSP supports an encoding version later than 1.3; if the peer implementation supports an encoding version later than 1.3, the sender SHOULD set the nEntries field to 0.

## 8.5.3 Multipart Entry

The multipart entry format is as follows:

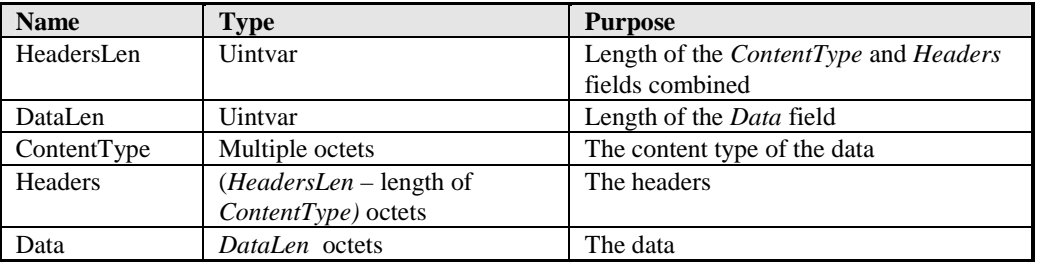

## **Table 35. Multipart Entry Fields**

The *HeadersLen* field specifies the length of the *ContentType* and *Headers* fields combined.

The *DataLen* field specifies the length of the *Data* field in the multipart entry.

The *ContentType* field contains the content type of the data. It conforms to the Content-Type value encoding specified in section 8.4.2.24, "Content type field", above.

The *Headers* field contains the headers of the entry.

The *Data* field contains the data of the entry.

# Appendix A. Assigned Numbers

This section contains tables of the WSP assigned numbers. The WAP Architecture Group is responsible for administering the values. Values in tables covered by the version header (Well-Known Parameters, Header Field and Content Type) MUST be given in a sequential fashion to simplify client version mapping implementation. New entity MUST be added at the end of any of those tables. When removing an entity in one of those tables, the assigned number MUST be deprecated and it MUST not be re-used for another entity. If the encoding rules of an entity need to be changed, a new entity MUST be created.

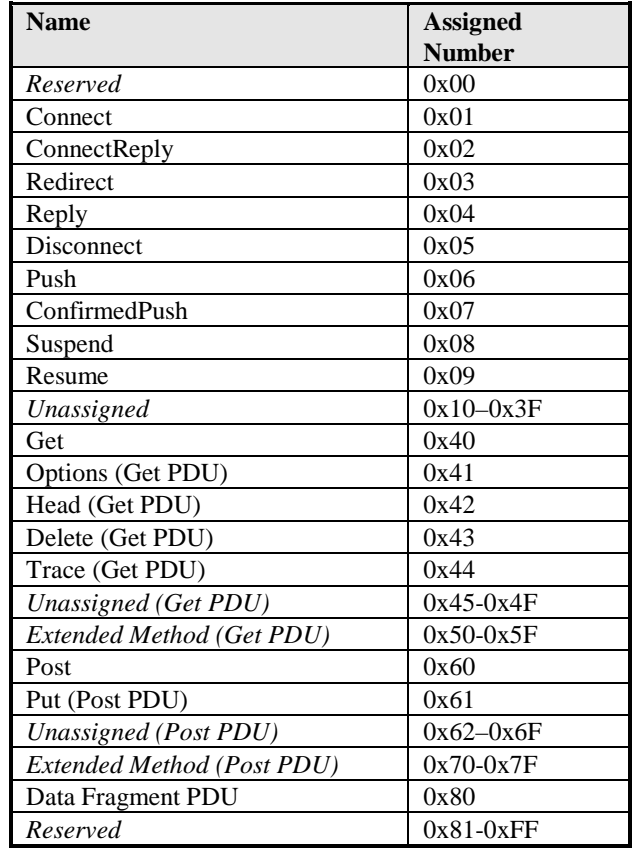

#### **Table 34. PDU Type Assignments**

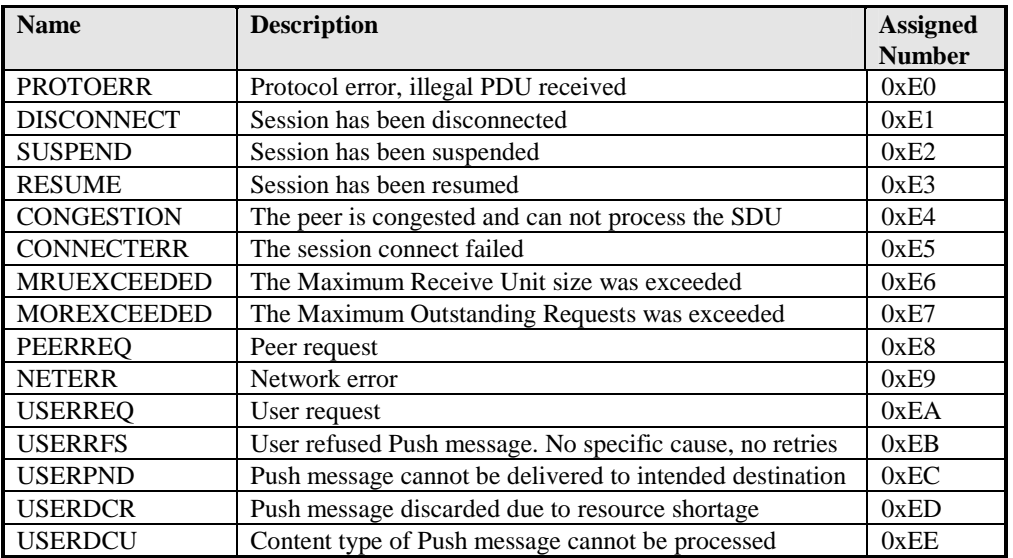

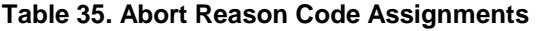

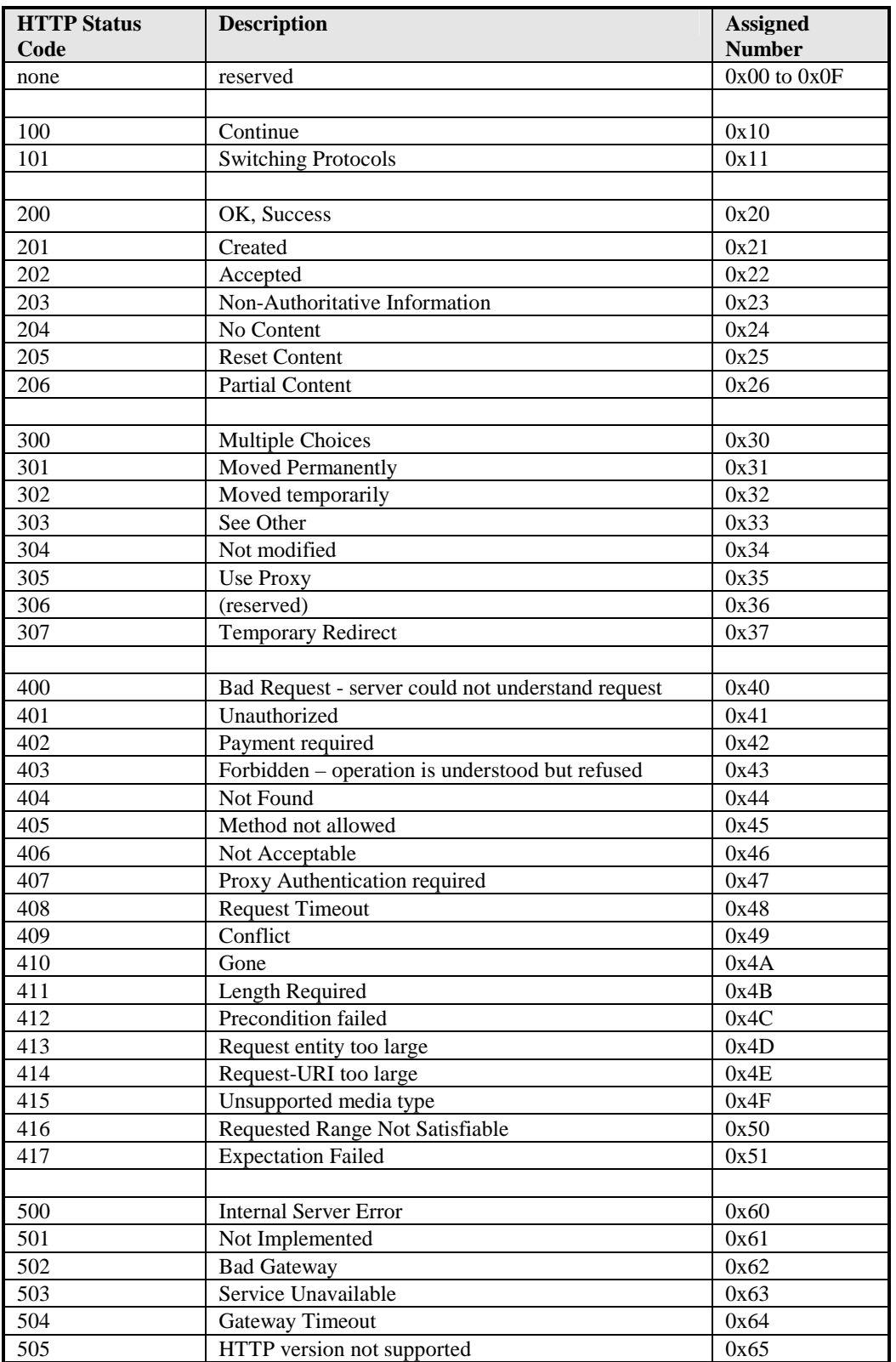

#### **Table 36. Status Code Assignments**

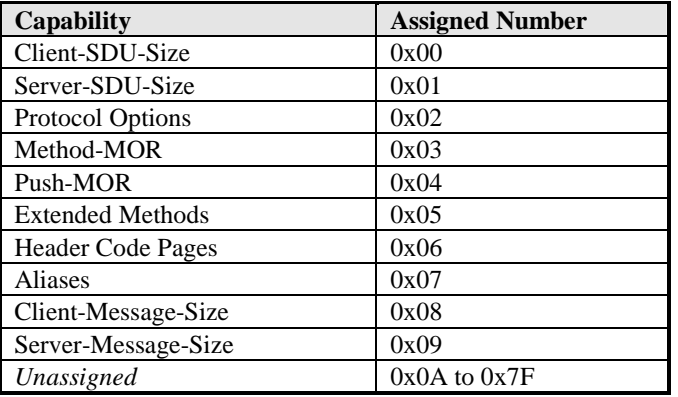

## **Table 37. Capability Assignments**

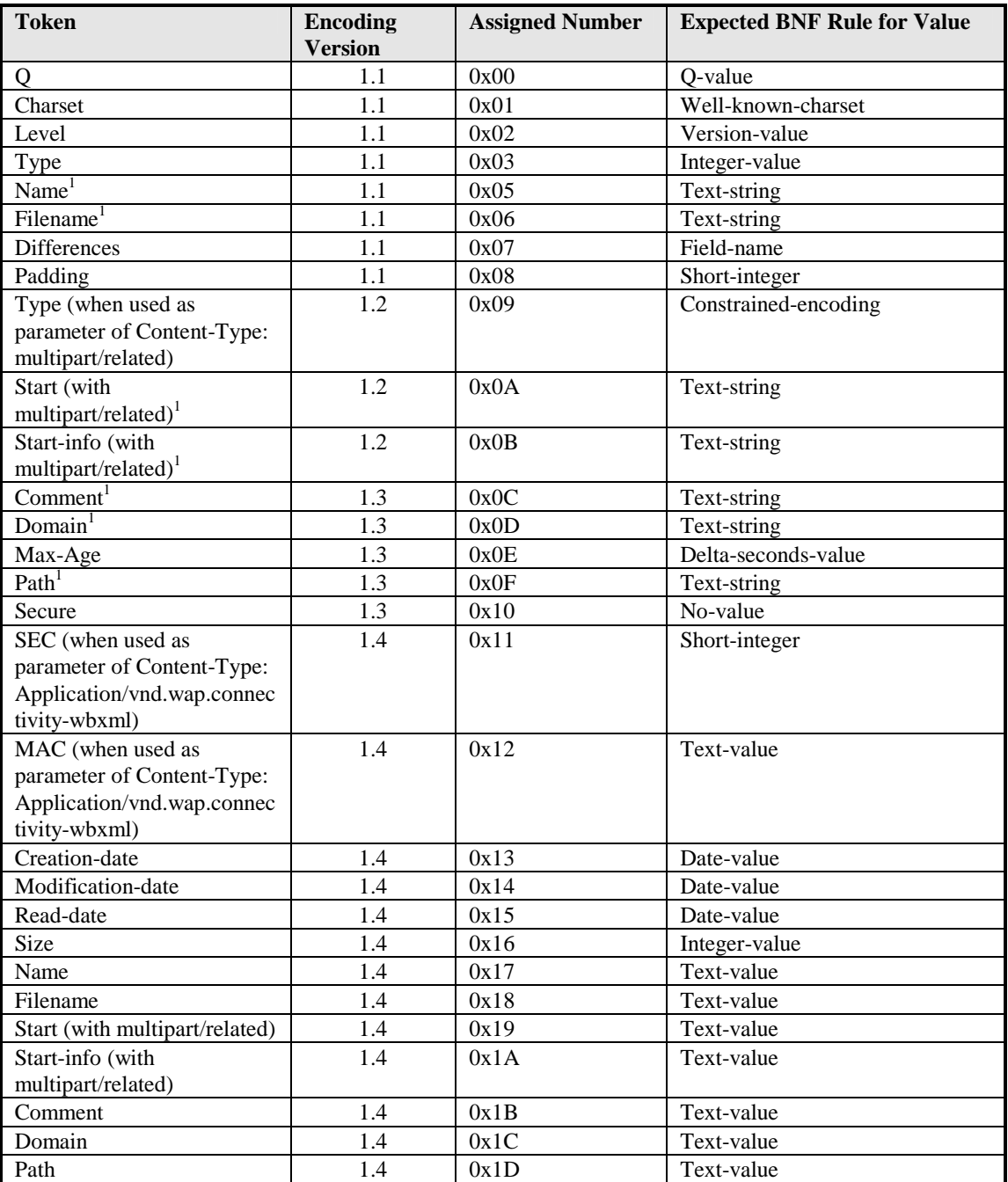

#### **Table 38. Well-Known Parameter Assignments**

(1): These numbers have been deprecated and should not be used.

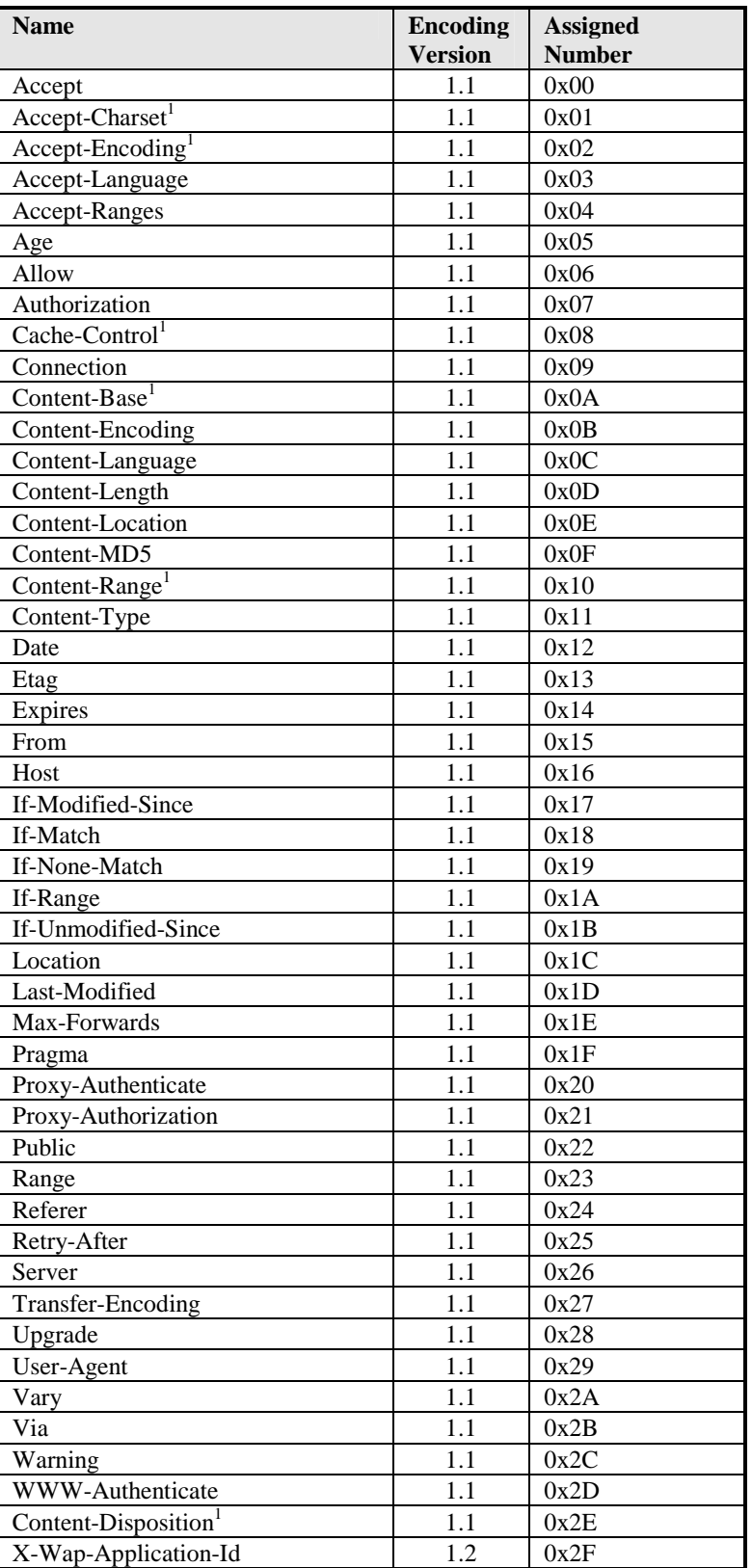

#### **Table 39. Header Field Name Assignments**

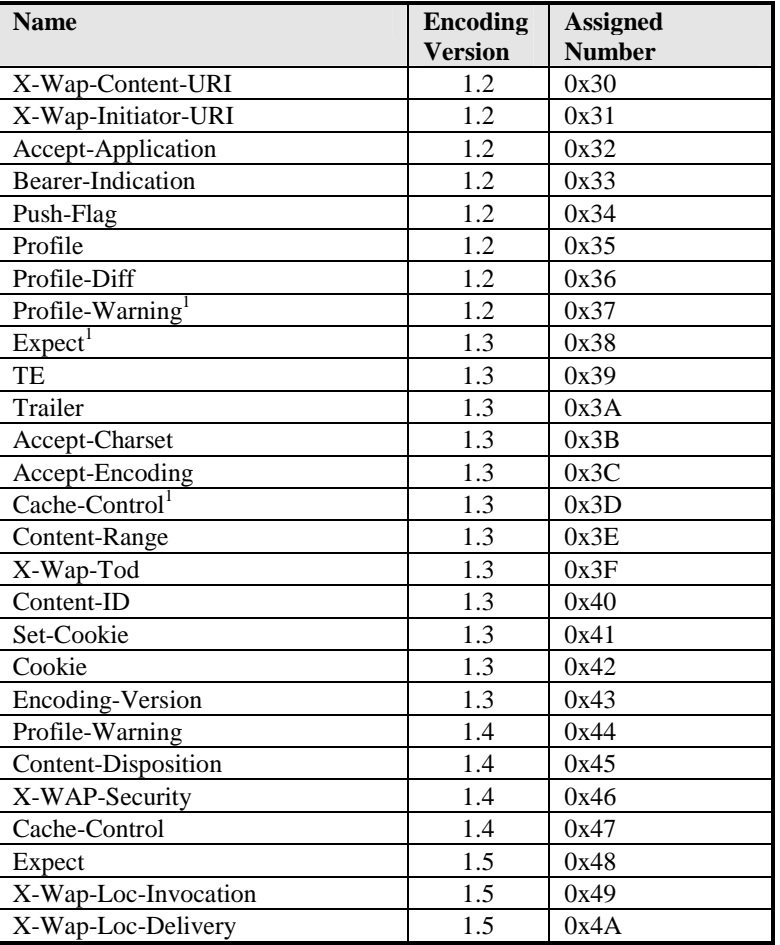

(1): These numbers have been deprecated and should only be supported for backward compatibility purpose

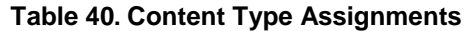

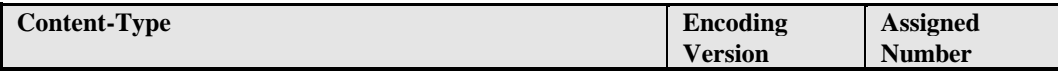

Note: this table is managed by the WAP Forum Naming Authority (WINA). Please refer to http://www.wapforum.org/wina for more details.

| <b>Number</b><br><b>Number</b><br>0x01<br>0x47<br>Afar<br>Maori<br>mi<br>aa<br>Abkhazian<br>Macedonian<br>0x02<br>0x48<br>ab<br>mk<br>Afrikaans<br>af<br>Malayalam<br>0x49<br>0x03<br>ml<br>Amharic<br>Mongolian<br>0x4A<br>0x04<br>mn<br>am<br>Arabic<br>0x05<br>Moldavian<br>0x4B<br>ar<br>mo<br>Marathi<br>0x4C<br>0x06<br>Assamese<br>as<br>mr<br>0x4D<br>0x07<br>Malay<br>Aymara<br>ay<br>ms<br>Azerbaijani<br>0x4E<br>0x08<br>Maltese<br>az<br>mt<br>0x09<br>0x4F<br><b>Bashkir</b><br><b>Burmese</b><br>ba<br>my<br>Byelorussian<br>0x81<br>be<br>0x0A<br>Nauru<br>na<br>Bulgarian<br>Nepali<br>0x0B<br>0x51<br>bg<br>ne<br>Bihari<br>0x0C<br>Dutch<br>0x52<br>bh<br>nl<br>$\overline{bi}$<br>Norwegian<br><b>Bislama</b><br>0x0D<br>0x53<br>no<br>Bengali; Bangla<br>Occitan<br>0x54<br>bn<br>0x0E<br><b>oc</b><br>Tibetan<br>0x0F<br>(Afan) Oromo<br>0x55<br>bo<br>om<br>0x56<br><b>Breton</b><br>0x10<br>Oriya<br>br<br><b>or</b><br>Catalan<br>0x11<br>Punjabi<br>0x57<br>ca<br>pa<br>$\overline{\text{Corsican}}$<br>0x12<br>Polish<br>0x58<br>$_{\rm co}$<br>po<br>Czech<br>0x13<br>Pashto, Pushto<br>0x59<br>$\mathbf{c}\mathbf{s}$<br>ps<br>Welsh<br>0x5A<br>0x14<br>Portuguese<br>cy<br>pt<br>Danish<br>0x15<br>Quechua<br>0x5B<br>da<br>qu<br>de<br>0x16<br>Rhaeto-Romance<br>0x8C<br>German<br>rm<br>Kirundi<br>Bhutani<br>0x17<br>0x5D<br>dz<br>rn<br>Greek<br>el<br>0x18<br>Romanian<br>0x5E<br>ro<br>Russian<br>English<br>0x5F<br>0x19<br>ru<br>en<br>0x60<br>Esperanto<br>0x1A<br>Kinyarwanda<br>eo<br>rw<br>0x1B<br>Sanskrit<br>0x61<br>Spanish<br>es<br>sa<br>Estonian<br>Sindhi<br>0x1C<br>sd<br>0x62<br>et<br>0x1D<br>0x63<br>Sangho<br><b>Basque</b><br>eu<br>sg<br>Serbo-Croatian<br>Persian<br>fa<br>0x1E<br>sh<br>0x64<br>$\ddot{\rm n}$<br>Finnish<br>si<br>0x1F<br>Sinhalese<br>0x65<br>fi<br>Fiji<br>0x20<br>Slovak<br>sk<br>0x66<br>Slovenian<br>fo<br>Faeroese<br>0x82<br>sl<br>0x67<br>$_{\rm fr}$<br>0x22<br>French<br>Samoan<br>0x68<br>sm<br>Frisian<br>fy<br>0x83<br>Shona<br>0x69<br>sn<br>Irish<br>0x24<br>Somali<br>0x6A<br>ga<br>SO.<br><b>Scots Gaelic</b><br>gd<br>0x25<br>Albanian<br>0x6B<br>sq<br>Serbian<br>Galician<br>0x26<br>0x6C<br>gl<br>sr<br>Guarani<br>0x27<br>Siswati<br>0x6D<br>gn<br>SS<br>Gujarati<br>0x28<br>Sesotho<br>0x6E<br>gu<br>st<br>Hausa<br>0x29<br>Sundanese<br>0x6F<br>ha<br>su<br>Hebrew (formerly iw)<br>0x2A<br>Swedish<br>0x70<br>he<br>$S_{\rm V}$<br>hi<br>0x2B<br>Swahili<br>0x71<br>Hindi<br>sw<br>Croatian<br>Tamil<br>hr<br>0x2C<br>0x72<br>ta<br>Hungarian<br>0x2D<br>Telugu<br>0x73<br>hu<br>te<br>Armenian<br>0x2E<br>0x74<br>hy<br>Tajik<br>tg<br>Interlingua<br>0x84<br>Thai<br>0x75<br>ia<br>th | Language                 | <b>Short</b> | <b>Assigned</b> | Language | <b>Short</b>  | <b>Assigned</b> |
|----------------------------------------------------------------------------------------------------|--------------------------|--------------|-----------------|----------|---------------|-----------------|
|                                                                                                    |                          |              |                 |          |               |                 |
|                                                                                                    |                          |              |                 |          |               |                 |
|                                                                                                    |                          |              |                 |          |               |                 |
|                                                                                                    |                          |              |                 |          |               |                 |
|                                                                                                    |                          |              |                 |          |               |                 |
|                                                                                                    |                          |              |                 |          |               |                 |
|                                                                                                    |                          |              |                 |          |               |                 |
|                                                                                                    |                          |              |                 |          |               |                 |
|                                                                                                    |                          |              |                 |          |               |                 |
|                                                                                                    |                          |              |                 |          |               |                 |
|                                                                                                    |                          |              |                 |          |               |                 |
|                                                                                                    |                          |              |                 |          |               |                 |
|                                                                                                    |                          |              |                 |          |               |                 |
|                                                                                                    |                          |              |                 |          |               |                 |
|                                                                                                    |                          |              |                 |          |               |                 |
|                                                                                                    |                          |              |                 |          |               |                 |
|                                                                                                    |                          |              |                 |          |               |                 |
|                                                                                                    |                          |              |                 |          |               |                 |
|                                                                                                    |                          |              |                 |          |               |                 |
|                                                                                                    |                          |              |                 |          |               |                 |
|                                                                                                    |                          |              |                 |          |               |                 |
|                                                                                                    |                          |              |                 |          |               |                 |
|                                                                                                    |                          |              |                 |          |               |                 |
|                                                                                                    |                          |              |                 |          |               |                 |
|                                                                                                    |                          |              |                 |          |               |                 |
|                                                                                                    |                          |              |                 |          |               |                 |
|                                                                                                    |                          |              |                 |          |               |                 |
|                                                                                                    |                          |              |                 |          |               |                 |
|                                                                                                    |                          |              |                 |          |               |                 |
|                                                                                                    |                          |              |                 |          |               |                 |
|                                                                                                    |                          |              |                 |          |               |                 |
|                                                                                                    |                          |              |                 |          |               |                 |
|                                                                                                    |                          |              |                 |          |               |                 |
|                                                                                                    |                          |              |                 |          |               |                 |
|                                                                                                    |                          |              |                 |          |               |                 |
|                                                                                                    |                          |              |                 |          |               |                 |
|                                                                                                    |                          |              |                 |          |               |                 |
|                                                                                                    |                          |              |                 |          |               |                 |
|                                                                                                    |                          |              |                 |          |               |                 |
|                                                                                                    |                          |              |                 |          |               |                 |
|                                                                                                    |                          |              |                 |          |               |                 |
|                                                                                                    |                          |              |                 |          |               |                 |
|                                                                                                    |                          |              |                 |          |               |                 |
|                                                                                                    |                          |              |                 |          |               |                 |
|                                                                                                    |                          |              |                 |          |               |                 |
|                                                                                                    |                          |              |                 |          |               |                 |
|                                                                                                    |                          |              |                 |          |               |                 |
|                                                                                                    |                          |              |                 |          |               |                 |
|                                                                                                    | Indonesian (formerly in) | id           | 0x30            | Tigrinya | $t\mathbf{i}$ | 0x76            |

**Table 41. ISO 639 Language Assignments** 

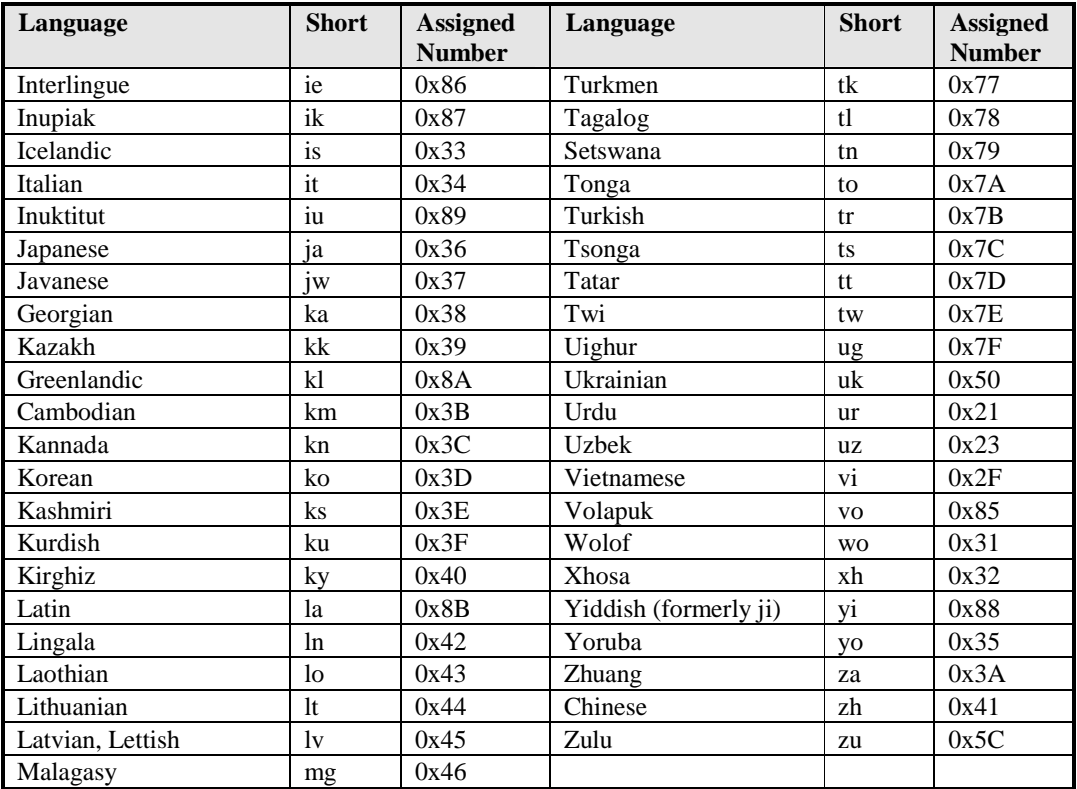

The character set encodings are done using the MIBEnum values assigned by the IANA in the registry available in <URL:ftp://ftp.isi.edu/in-notes/iana/assignments/character-sets>. The following table provides just a quick reference:

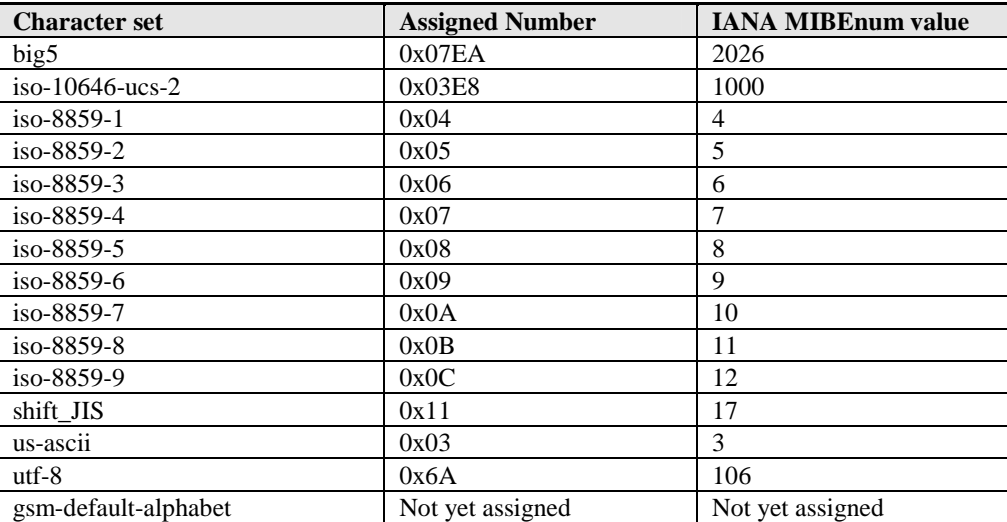

#### **Table 42. Character Set Assignment Examples**

#### **Table 43. Warning Code Assignments**

The warning code encodings are chosen to be compatible with older specifications of the HTTP protocol. If a gateway receives two-digit warning codes from a server that follows an older specification, it MAY use them directly without referring to this table.

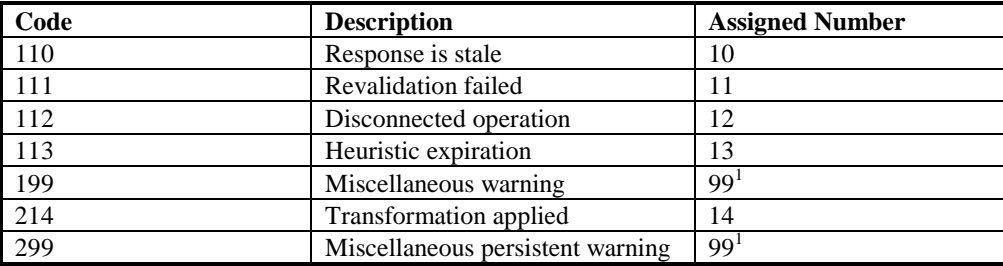

(1): Codes 199 and 299 have the same assigned number in order to maintain compatibility with previous specifications.
## Appendix B. Header encoding examples

This section contains some illustrative examples for how header encoding shall be applied.

#### **B.1 Header values**

The header values are given in HTTP/1.1 syntax together with the corresponding WSP header encoded octet stream.

#### **B.1.1 Encoding of primitive value**

HTTP/1.1 header: Accept: application/vnd.wap.wmlc

Encoded header:

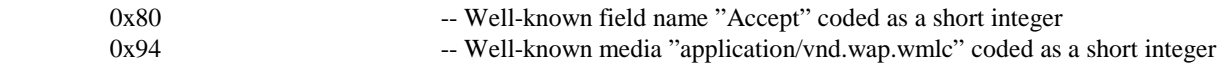

#### **B.1.2 Encoding of structured value**

HTTP/1.1 header: Accept-Language: en;q=0.7

Encoded header:

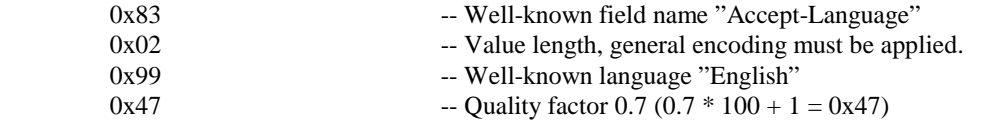

#### **B.1.3 Encoding of well-known list value**

HTTP/1.1 header: Accept-Language: en, sv

Encoded header:

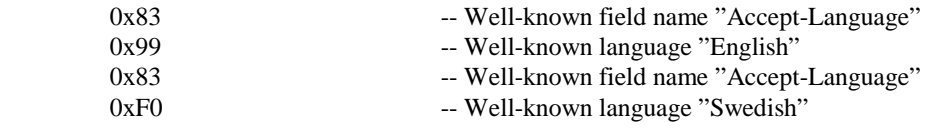

#### **B.1.4 Encoding of date value**

HTTP/1.1 header: Date: Thu, 23 Apr 1998 13:41:37 GMT

Encoded header:

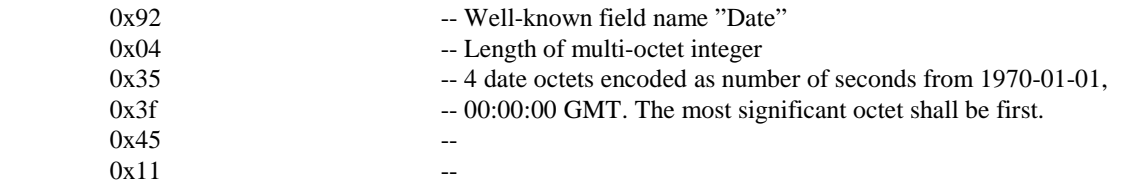

#### **B.1.5 Encoding of Content range**

HTTP/1.1 header: Content-range: bytes 0-499/1025

Encoded header:

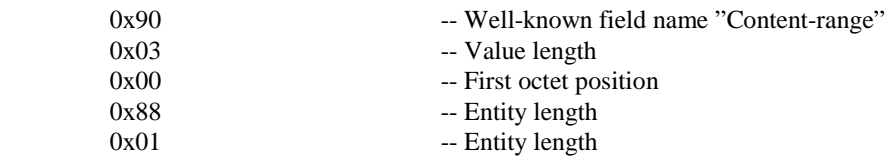

#### **B.1.6 Encoding of a new unassigned token**

HTTP/1.1 header: Accept-ranges: new-range-unit

Encoded header:

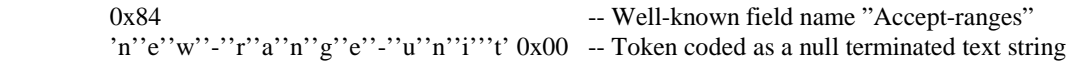

#### **B.1.7 Encoding of a new unassigned header field name**

HTTP/1.1 header: X-New-header: foo

Encoded header:

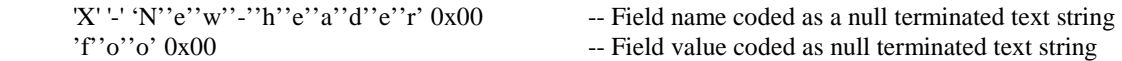

#### **B.1.8 Encoding of a new unassigned list-valued header**

HTTP/1.1 header: X-New-header: foo, bar

Encoded header:

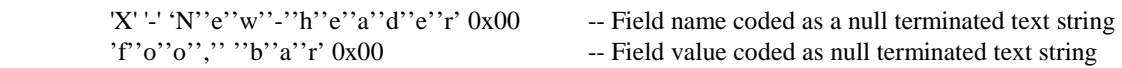

## **B.2 Shift header code pages**

This section illustrates how header code pages can be shifted.

#### **B.2.1 Shift sequence**

Shift to header code page 64

Encoded shift sequence:

 $0x7F$  -- Shift delimiter<br> $0x40$  -- Page identity -- Page identity

#### **B.2.2 Short cut**

Shift to header code page 16

Encoded shift sequence:

0x10 -- Short cut shift delimiter

## Appendix C. Implementation Notes

The following implementation notes are provided to identify areas where implementation choices may impact the performance and effectiveness of the WSP protocols. These notes provide guidance to implementers of the protocols.

## **C.1 Confirmed Push and Delayed Acknowledgements**

One of the features of the Wireless Transaction Protocol is delayed acknowledgement of transactions, which may significantly reduce the number of messages sent over the bearer network. However, this feature may also result in poor throughput for push traffic, especially if the server waits for a confirmed push to be acknowledged before starting the next confirmed push transaction. Use of delayed acknowledgements will make the push cycle to take at least one round-trip time plus the duration of the delayed acknowledgement timer. This effect will be even more pronounced when the bearer network has a long roundtrip delay, since then WTP will typically use a larger delayed acknowledgement timer value.

The session layer protocol does not address this issue, because the WTP service interface does not include a means to effect the delayed acknowledgement timer. Rather, the control of that timer is a matter local to the implementation. If the performance implications are considered significant, an implementation should provide the service user with means to specify the largest acceptable acknowledgement delay for each push transaction. Forcing the delayed acknowledgement timer always to have a value that is small enough to provide good push throughput is not a good solution. This will prevent the remaining WTP message traffic associated with method requests from being optimised, and the number of messages sent over the airinterface will be doubled.

## **C.2 Handling of Race Conditions**

Connection-mode WSP is layered on top of the service provided by the Wireless Transaction Protocol, which does not guarantee that transaction invocations and results arrive to the peer in the same order as in which the service user has submitted them. This results in certain race conditions, if method or push transactions are initiated while the session creation procedure has not yet been fully completed. In order to reduce protocol complexity WSP does not attempt to handle all of these gracefully, but in many cases simply chooses to abort the transaction caught in the race condition. In such a case the service user should simply retry the transaction request.

This policy was chosen, since these race conditions were not considered frequent enough to make the cost of the additional protocol complexity worthwhile. However, if the problem is considered significant, it can still be alleviated using certain implementation strategies. First of all, if session management, method and push transactions are initiated so close together that the race conditions are possible, then WTP concatenation procedures should be capable of combining the resulting PDUs into the same transport datagram. WTP should also handle the concatenation and separation in such a manner that the order of operations is preserved, if the resulting PDUs are carried by the same datagram. This will ensure that the state machine of WSP will not need to react to primitives related to method and push transactions before it has had a chance to complete creation of the session.

If an implementation wants to prevent completely these kinds of race conditions, it can postpone the initiation of method and push transactions until the session creation process is fully complete – this is quite legal as far as the protocol peer is concerned. However, the resulting user experience may be considered unacceptably poor, if the used bearer has a very long round-trip time.

## **C.3 Optimising Session Disconnection and Suspension**

The protocol requires all pending method and push transactions to be aborted, when a peer starts disconnecting or suspending a session. This may result in a burst of very short messages containing transaction abort PDUs being sent in addition to the actual Disconnect or Suspend PDU. However, all these PDUs are so short, that typically it will be possible to concatenate them into a single transport datagram. An implementation should ensure that it is able to concatenate the PDUs at the WTP level at least in this special case, so that the impact on the network will be minimised.

## **C.4 Decoding the Header Encodings**

WSP defines compact binary encodings for HTTP/1.1 headers. One method used to achieve this is the use of context information to define, how a particular encoding is supposed to be interpreted, instead of encoding it explicitly. For instance, the header field name implies the format of the header field value. In a structured value, the position of each item implies its type, even if the binary encodings used to represent the values of different types may in fact be identical. The most obvious method, which an implementation can use to support this, is using a top-down strategy when parsing the header encoding.

## **C.5 Adding Well-known Parameters and Tokens**

The header encoding defined by WSP imposes a strict syntax on the header field values. Within it only such values that have been assigned well-known binary identities in advance can be encoded very compactly. If an application turns out to use extensively token values and especially parameters, which have not been foreseen, the overhead of the required textual encoding may eventually be considered prohibitive. If updating the WSP specification so that a new protocol version is produced is not a viable approach, then more efficient encodings can still be implemented within the WSP framework. The application may introduce an extension header code page, which redefines the syntax for the appropriate standard HTTP/1.1 header so that the needed new well-known values are recognised. The application peers can then use WSP capability negotiation to agree on using this new code page. Once this has been done, the application can modify its header processing so, that the header defined on the new code page will be used instead of the standard header with the same name. The cost of shifting to the new code page should be only one extra octet, which should be more than offset by the more compact value encoding.

## **C.6 Use of Custom Header Fields**

Client or server implementations may make use of custom header fields, either as part of the header data supplied in a WSP request or response message, or as data supplied in "Acknowledgement Headers" (section 8.2.3.5). In these cases, it is important to choose field names that will be unambiguous and will not "collide" with other implementations. To avoid such problems, custom header field names should be created according to the guidelines specified by the WAP Wireless Interim Naming Authority (WINA), and registered with the authority as a means of public record. These measures will avoid name collision with standard field names, as well as custom header fields that may be defined in other implementations.

When using custom header fields, implementers should provide an extension header code page to allow compact encoding of these new field names and values (see section C.5). Use of extension code pages is strongly recommended for Acknowledgement Headers, since no standard header field names have been defined for them. Because Acknowledgement headers are only transferred between WSP peers, the negotiation of the extension code page can be performed at the same stage as the negotiation of the use of Acknowledgement Headers. Extension header code pages should also be named in accordance with WINA guidelines, and registered with the authority for public reference.

Client or server implementations should ignore custom header fields that they do not recognize. Gateway implementations that bridge between WSP and HTTP should pass any unrecognized HTTP header fields which are not specifically defined to be "hop-by-hop" fields.

Similarly a value in an accept header that is not recognized by the receiver should simply be ignored. If this leaves the server without any accepted values the server can chose to either send a report as "Not Acceptable" (406) or return some generic content it expects the client to be able to handle.

In case the custom header clearly breaks the protocol, such as if using a non-negotiated code page, then the server should return a "Bad Request" (400) error to the client.

# Appendix D. Static Conformance Requirement

## **D.1 Client Mode**

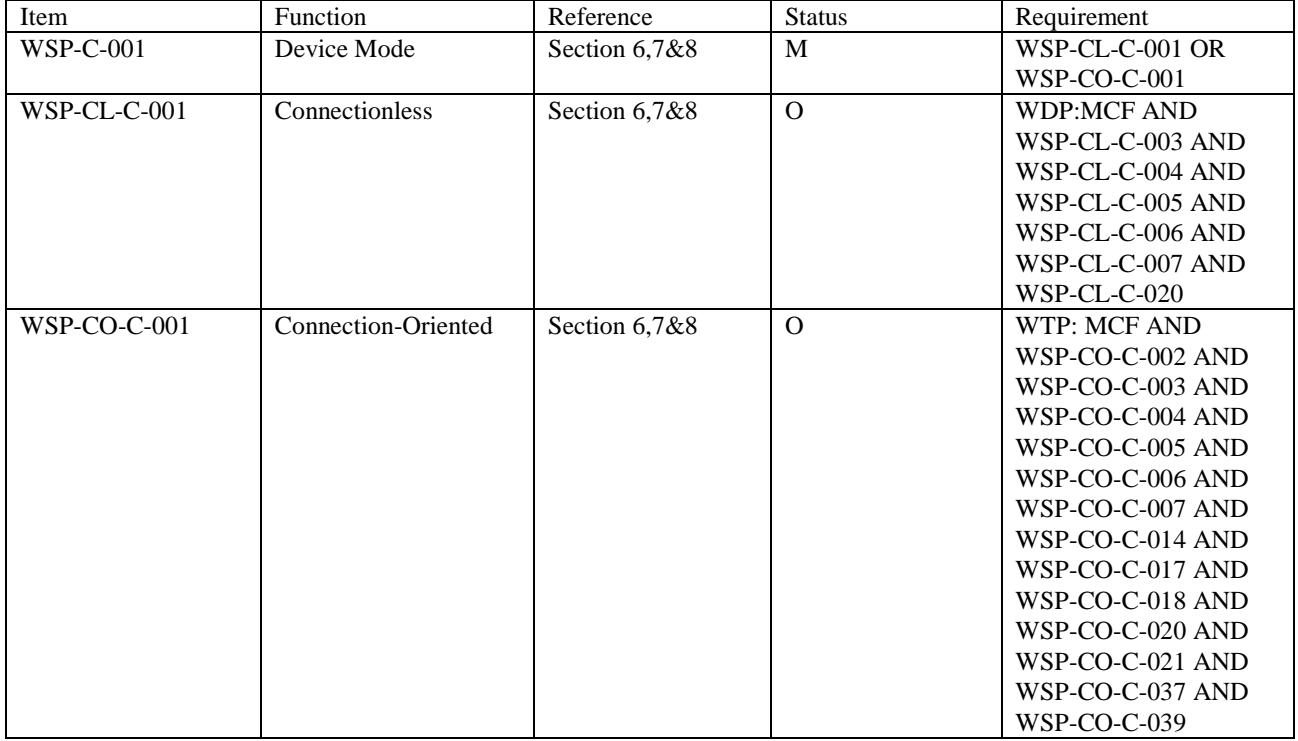

#### **D.2 Server Mode**

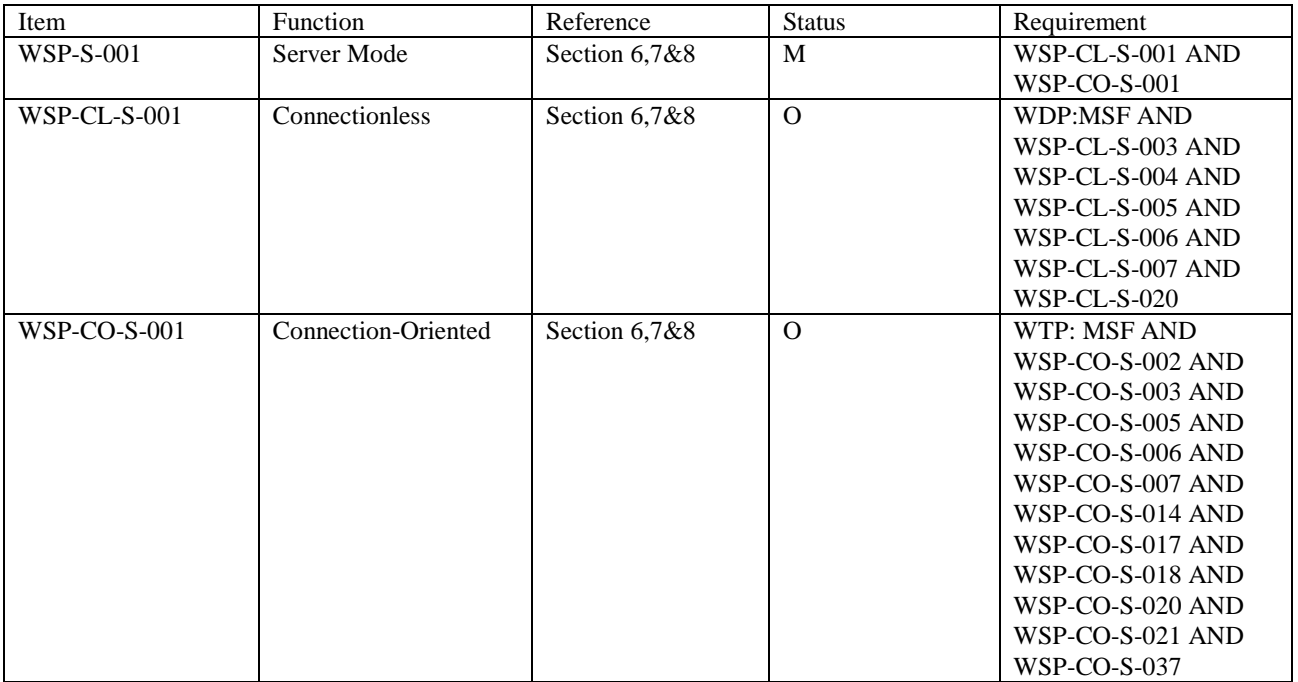

## **D.3 Connection-Oriented Client**

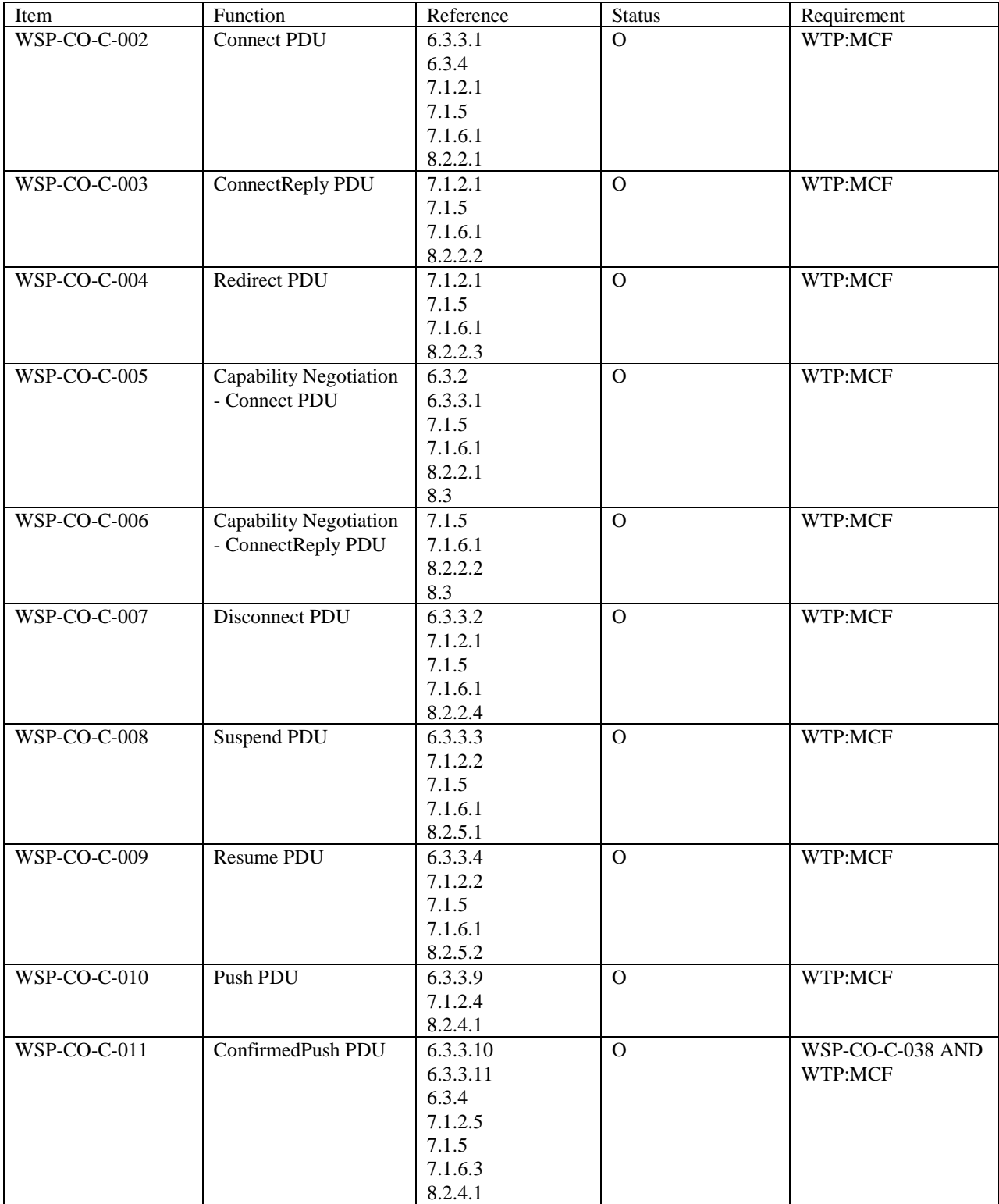

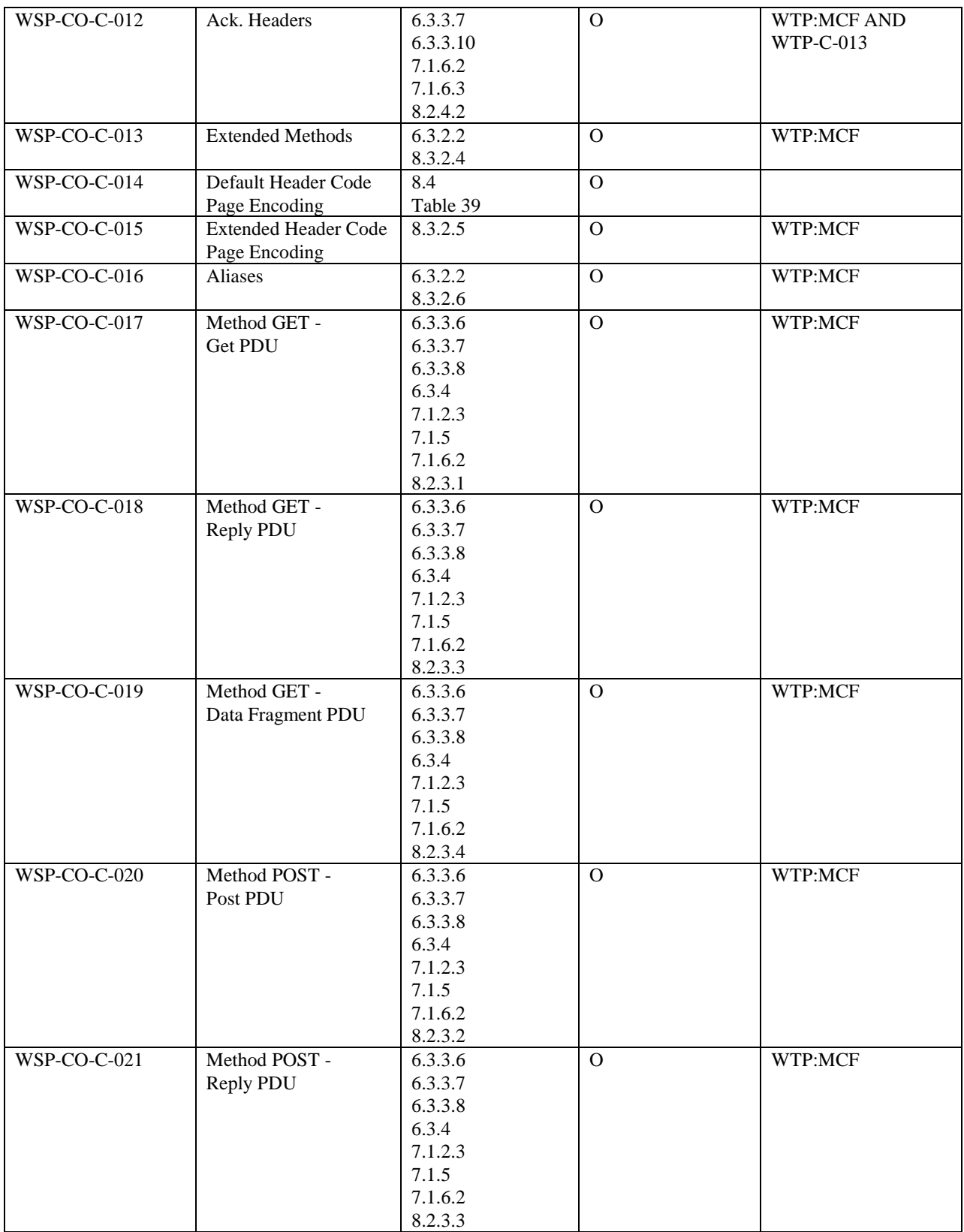

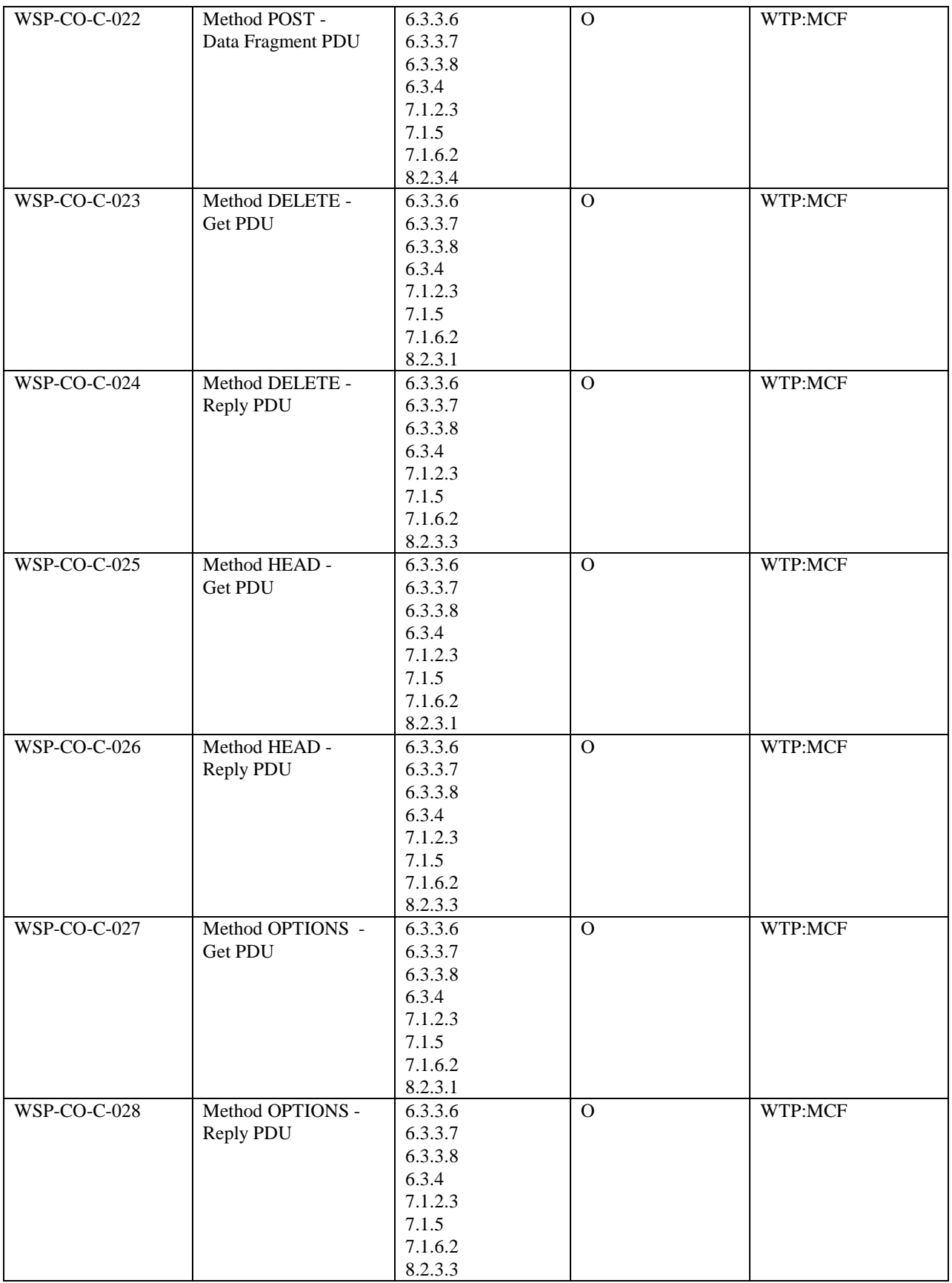

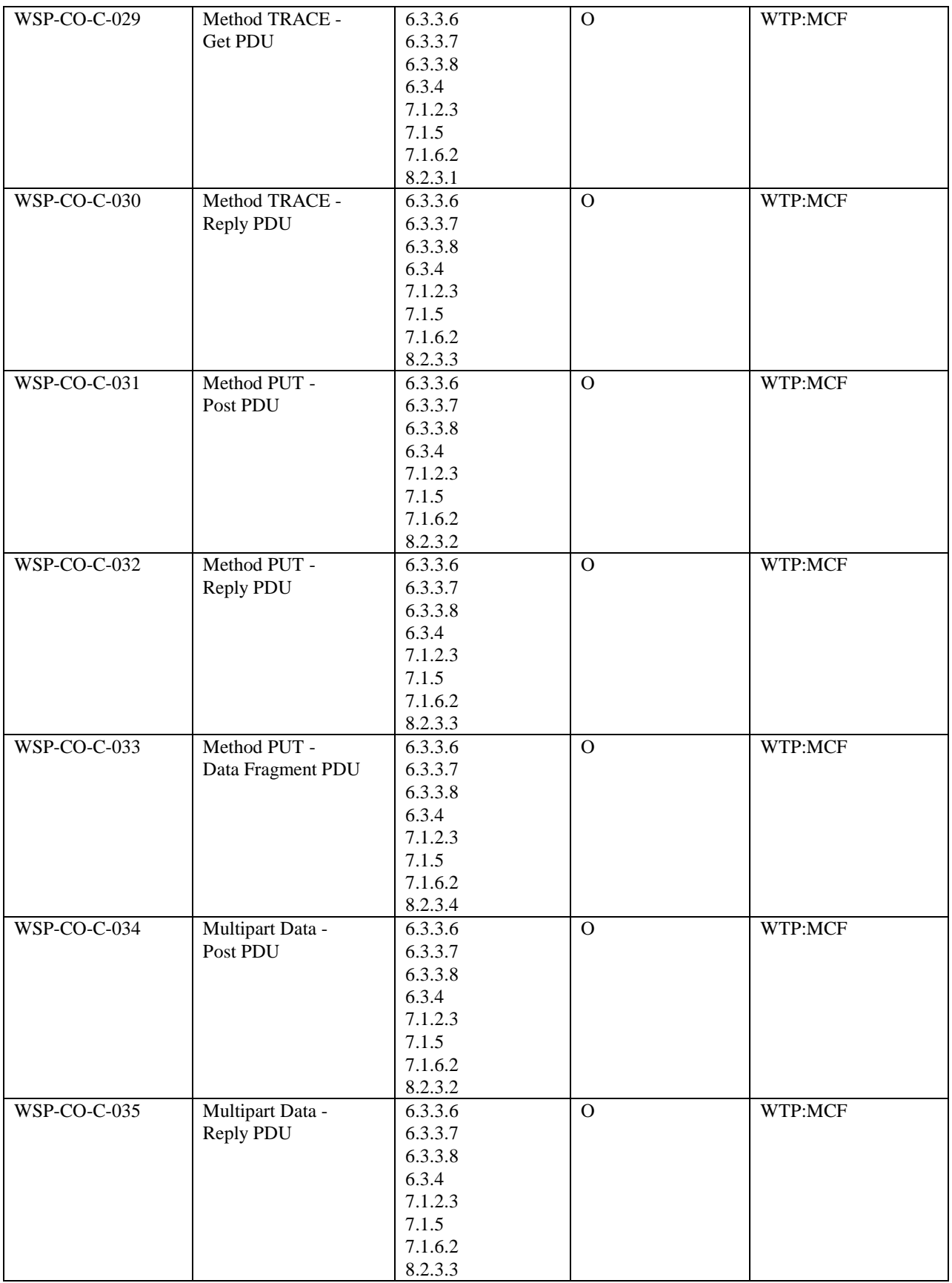

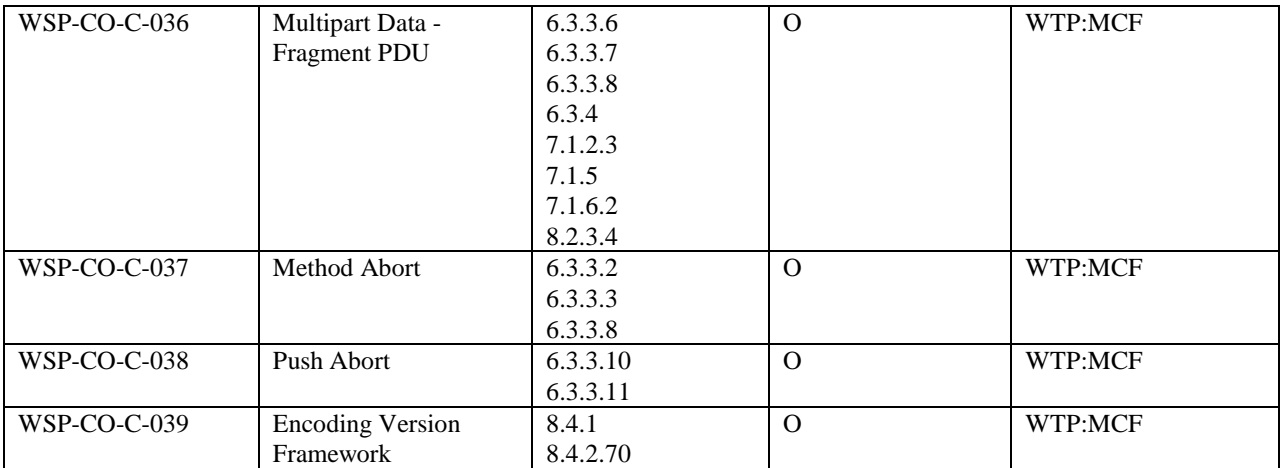

## **D.4 Connectionless Client**

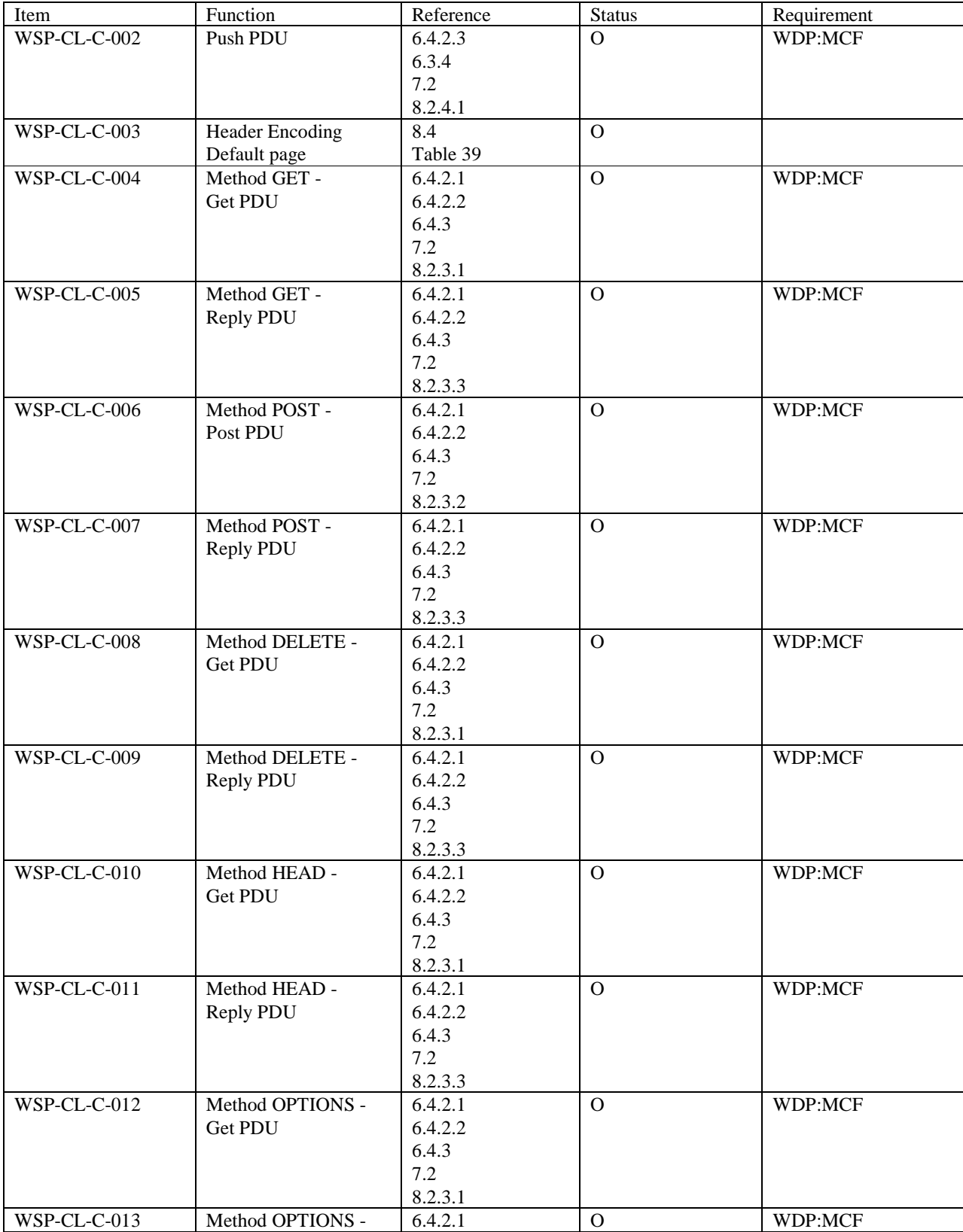

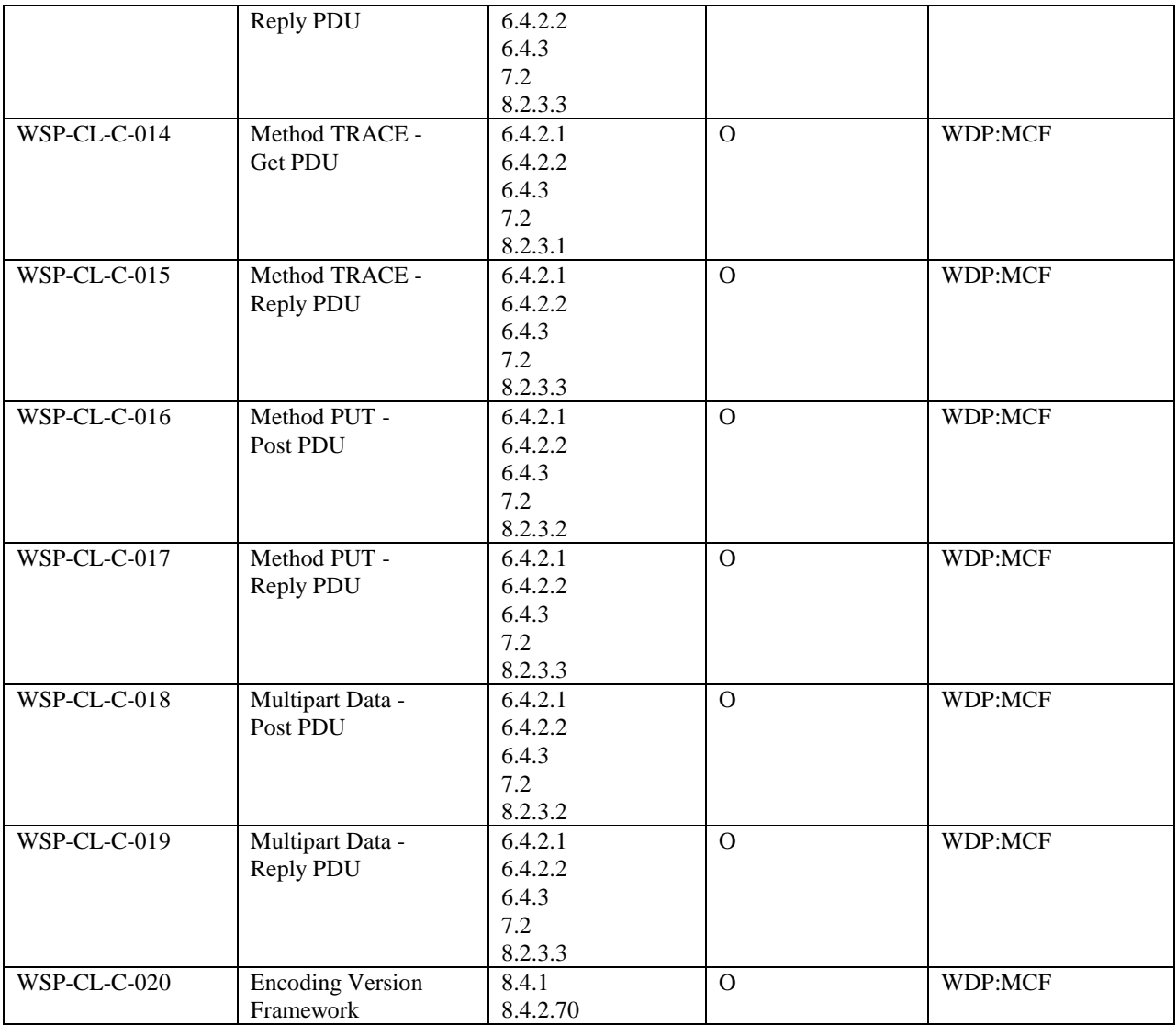

## **D.5 Connection-Oriented Server**

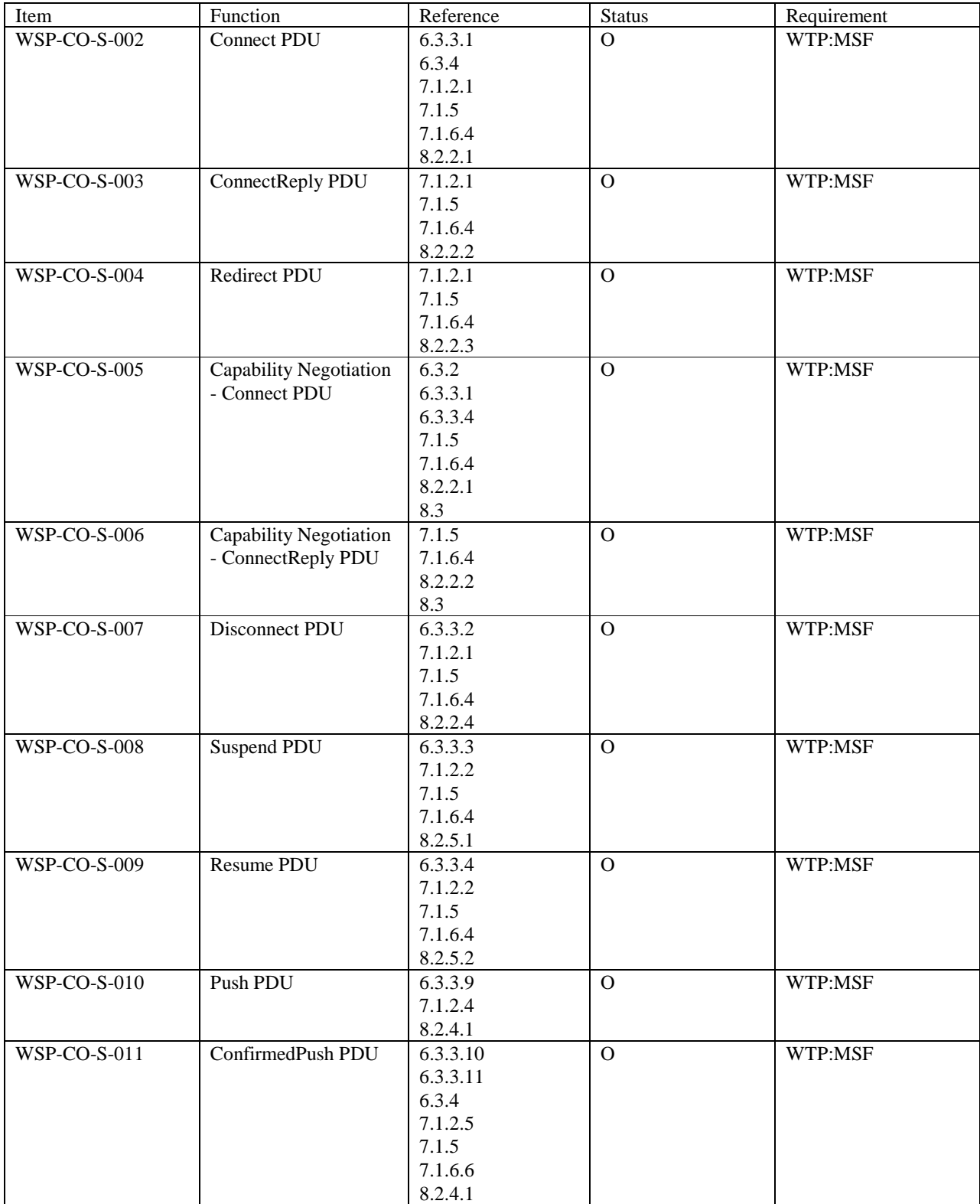

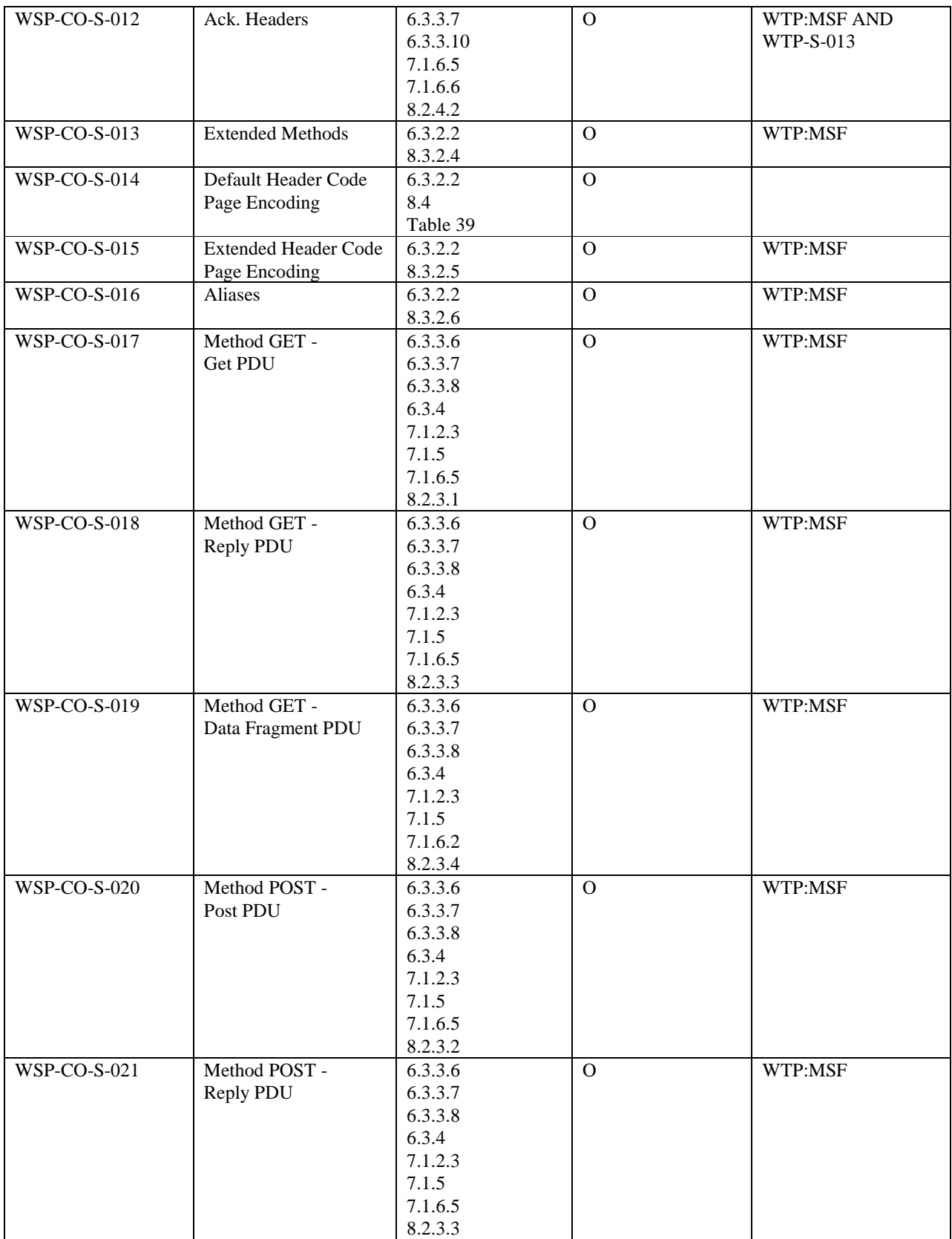

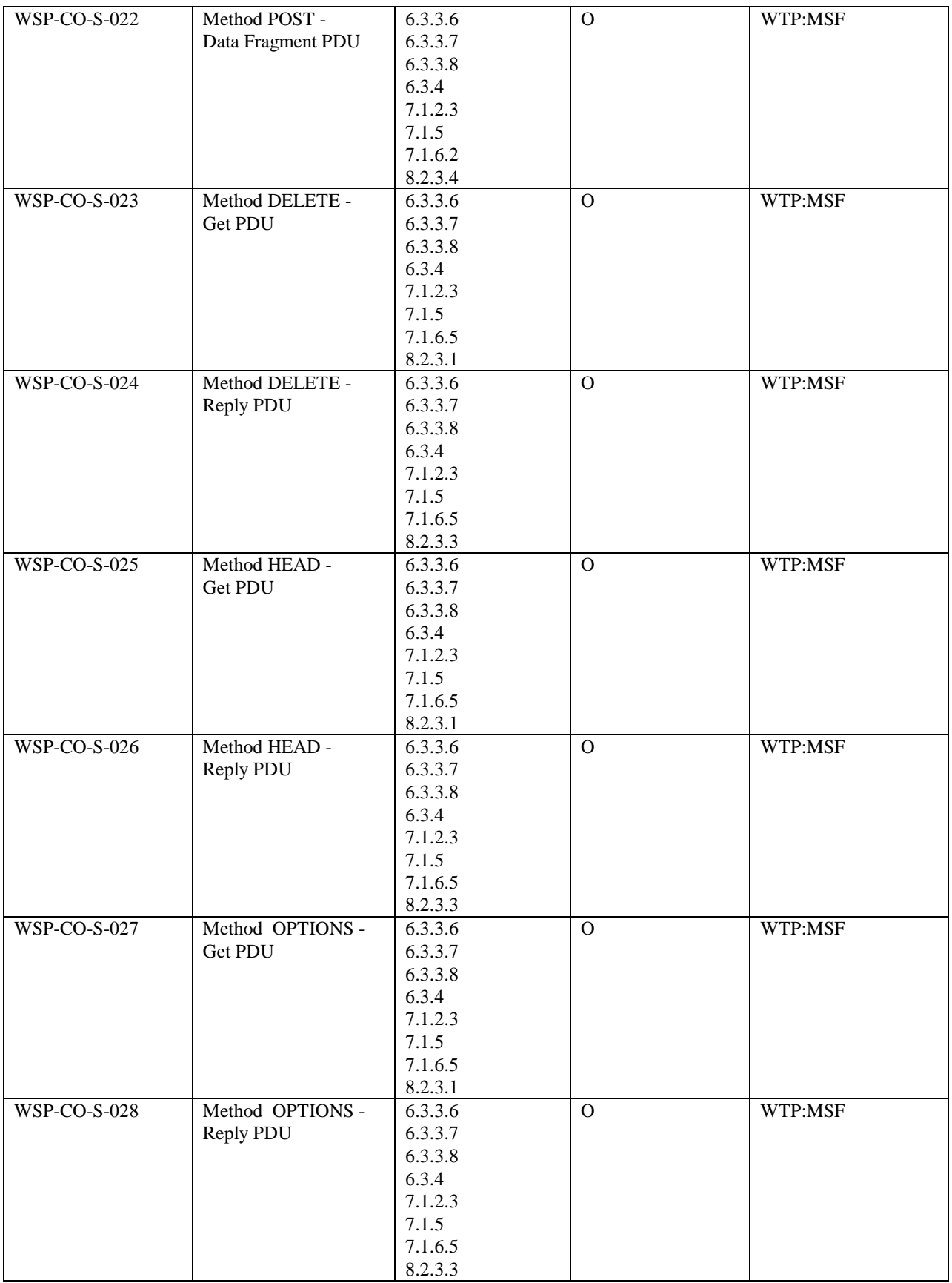

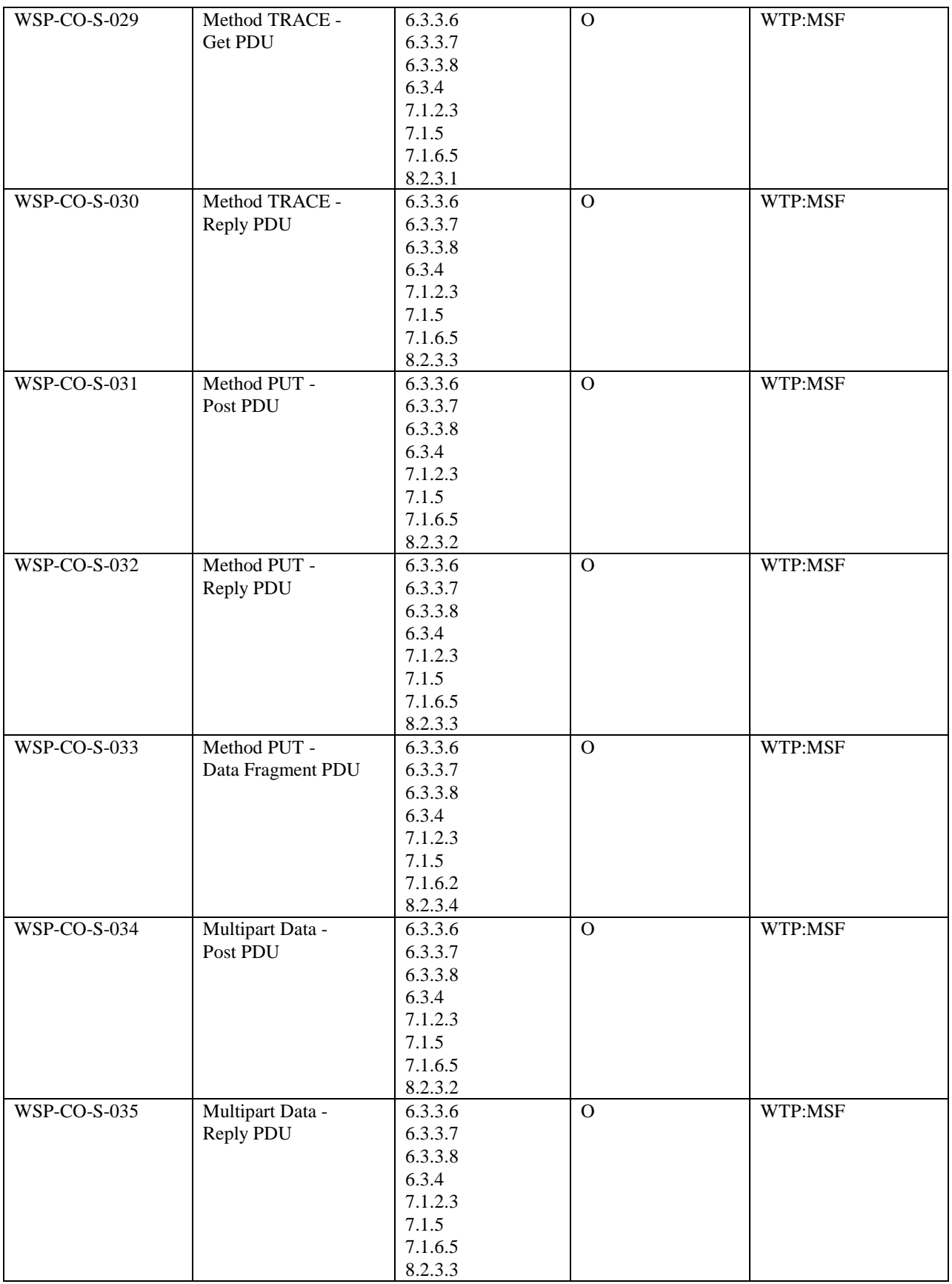

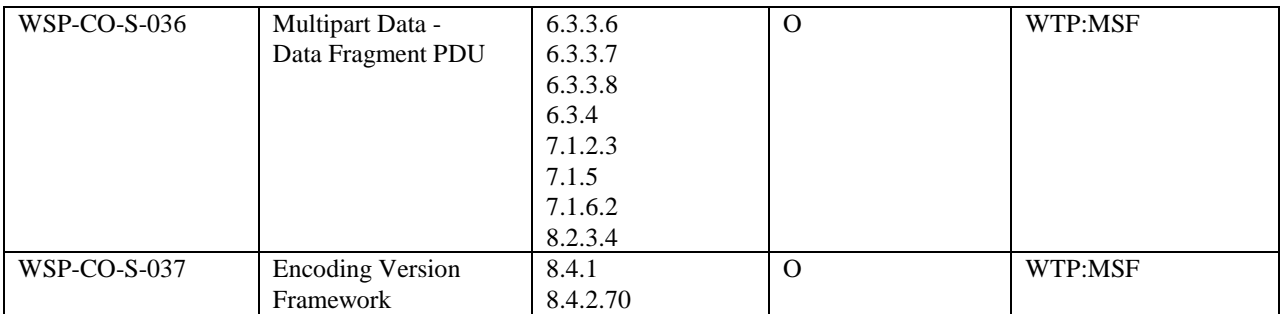

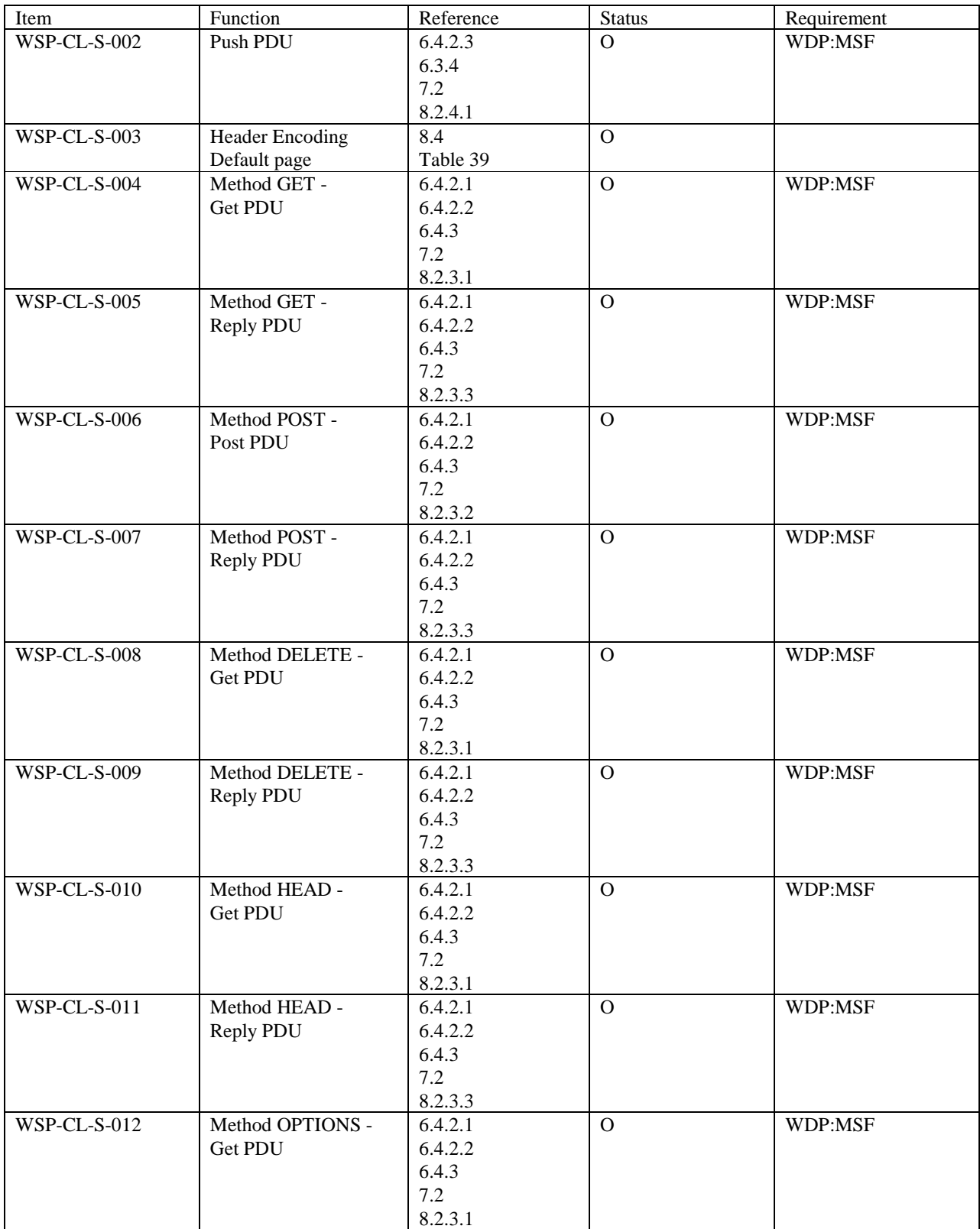

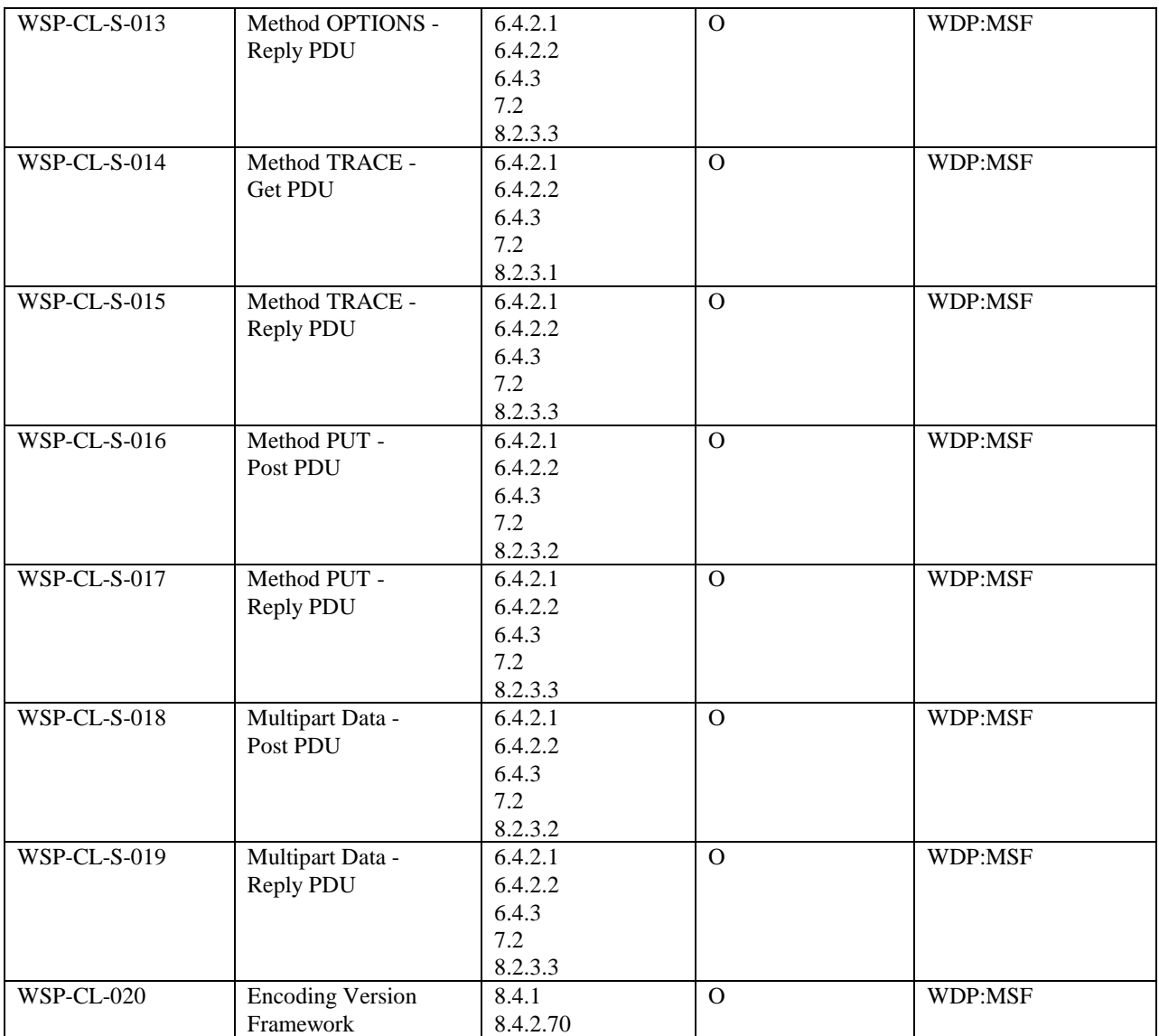

# Appendix E. Change History **E. Appendix E.** Change History **(Informative)**

# **E.1 Approved Version History**

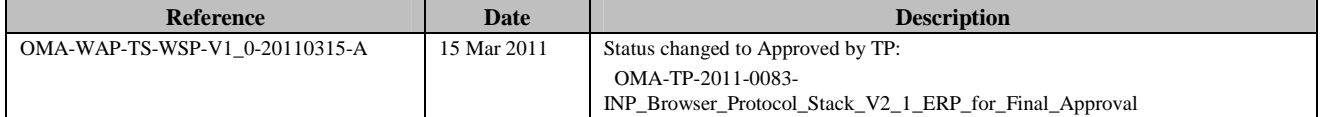